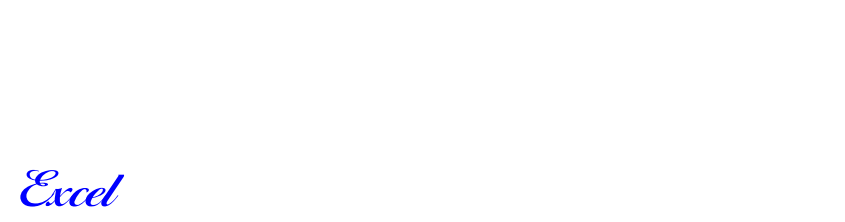

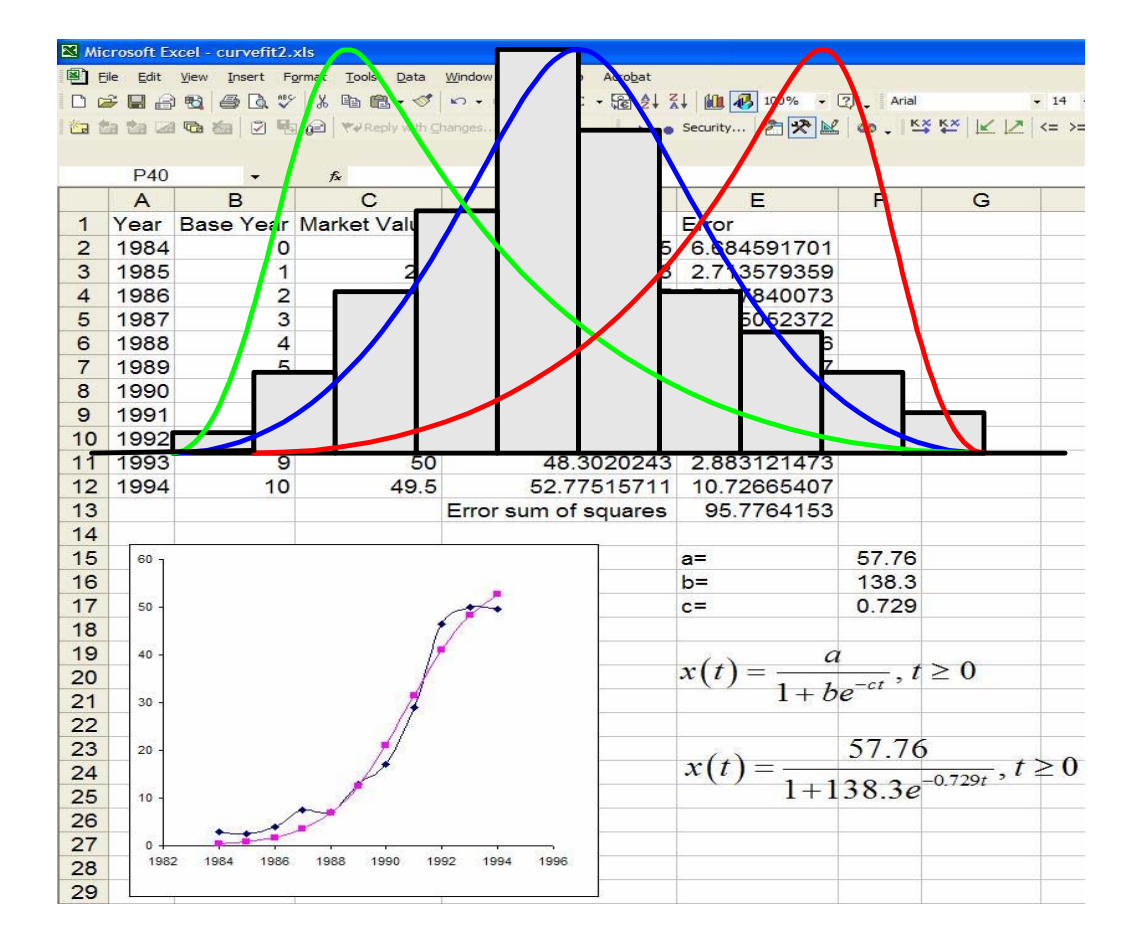

# **الفصل الأول**

**مقدمة في علم الإحصاء والاحتمالات** 

**( 1 ـ 1 ) نبذة عن علم الإحصاء** 

نشأ **علم الإحصاء** في أوروبا خلال العصور الوسطى وذلѧك لاهتمѧام الѧدول بتعѧداد أفѧراد المجتمع حتى تتمكن كل دولـة من تكوين جيش قوي يستطيع الدفاع عن حدودها إذا وقع عليها اعتداء من إحدى الدول أو هاجمت دولة ما طمعاً في التوسع والثروة . وكذلك اهتمت الدول بحصر ثروات الأفراد في مجتمعاتها حتى تتمكن من فرض الضرائب وتجميع الأموال اللازمة لتمويل الجيش وإدارة شئون البلاد . ثم توسعت عمليات التعداد والحصـر لتشمل بيانـات عن المواليد والوفيات والإنتاج والاستهلاك . وبذلك نشأت الحاجة إلى نتظيم هذه البيانـات وتلخيصـها ووضعها في صورة جداول أو رسم بياني أو تصوير ي حتى يسهل الرجوع إليها والاستفادة منها بأسرع وقت ممكن وقد أطلق على هذه الطرق " علم الدولة" أو "علم الملوك" ثم علم الإحصاء.

وكلمـة "Statistics" مشـتقة مـن كلمـة "Status" وتعنـي الدولـة باللاتينيـة أو كلمـة "Statista" بالإيطالية وتعني الدولة أيضـاً . هذا كل مـا كـان يعرف عن علم الإحصـاء في ذلك الوقت، حيث كان التحليل الإحصائي للوصول إلى نتائج تستخدم في اتخاذ القرارات من الأشياء التي لم تستخدم بعد ، رغم ظهور الحاجة لاستخدامها ولاسيما بعد تطور علم الاحتمالات في القرنين السابع عشر والثامن عشر الميلاديين بفضل جهود العلمـاء : بـاسكال (Pascal) وبرنـولي . (Gauss) وجاوس) Laplace) ولابلاس) de Moivre) موافر ودي) Bernoulli)

يظل الاعتقاد أن علم الإحصـاء هـو العلـم الـذي يخـتص بـالطرق العلميـة لـجمـع و تنظـيم وعرض البيانـات إمـا فـي صـورة بيانيـة أو جدوليـة . حتـي إن بعض الأشـخاص قليلـي الإطـلاع ومحـدودي التعليم يعتقدون أن الإحصـاء ما هـو إلا هـذه الطرق فقط . إلا أنـه بعد التطـور العلمـي والتقني الحديث أصبحت الحاجة ملحة إلى تحليل البيانات التي جمعت لغرض النتبؤ بعدد السكان بعد فترة زمنية بناءً على التعدادات الموجودة ، أو التتبؤ بالإنتاج والاستهلاك ، وتطورت أيضا طرق لأخذ العينات وتصميم التجارب . وقد ساعد علمى تطور علم الإحصاء نظريـة الاحتمالات التي كان لها دور كبير في تحليل البيانات و اتخاذ القرار ات المناسبة بناءً على هذا التحليل .

وقد امتد التطبيق الإحصائي إلى مجالات العلوم الأخرى : كالطب والزراعة والفيزياء، وفي الأبيام الحاليية كثرت الحاسبات الإلكتر ونيية وتنوعت أحجامها وقدر تها ودقتهيا والبر امج المتاحة لها . الأمر الذي ساعد على تقدم علم الإحصاء بشكل كبير .

وفي الآونـة الأخيـرة يلاحظ أن معظـم الأبحـاث الأكاديميـة فـي علـم الإحصـاء يستخدم أصحابها الحاسبات ؛ إما في إتمام البحث ذاته أو التطبيق العددي للنتائج التي حصلوا عليها .

## **( 1 ـ 2 ) تعريف علم الإحصاء Statistics**

يعرف علم الإحصـاء بأنـه : ذلك الفرع من العلوم الذي يختص بـالطرق العلميـة لجمـع البيانات و تتظيمها و تلخيصـها و عرضـها **وتحليلها** وذلك للوصـول إلـي نتـائج مو ثوقـة لـدعم اتخـاذ قرارات سليمة على ضـوء هذا التحليل . وسـوف نتنـاول بعـون الله تعـالى كـل طريقـة بالشـرح المفصل والأمثلة التوضيحية .

 ينقسم علم الإحصاء إلـى قسـمين أساسيين هما : . Descriptive or Deductive Statistics **الوصفي الإحصاء** . Inductive Statistics or Statistical Inference **الاســتدلالي والإحصاء**

**فالإحصاء الوصفي :** هѧو طѧرق تنظѧيم المعلومѧات وتلخيصѧها وعرضѧها . والغѧرض مѧن التنظيم والتلخيص والعرض هو المساعدة على فهم المعلومات . والطرق الوصفية تحتوي على توزيعـات تكراريــة ( تنظـيم ) ، وطـرق حسـاب مقـاييس النز عـة المركزيــة ، ومقـاييس التشـتت ومختلف القياسات الأخرى (تلخيص) ، والرسوم البيانية (عرض).

**والإحصاء الاستدلالي :** هѧو مجموعѧة طѧرق علميѧة تجѧرى لسѧبر معѧالم مجتمѧع إحصѧائي بناءً على معلومات يتم الحصول عليها من عيّنة إحصائية مأخوذة وفق طرق إحصائية معينة .

# **( 1 ـ 3 ) المجتمع الإحصائي Population والعيّنة الإحصائية Sample يعرف المجتمـع الإحصـائي**: بأنــه مجموعــة ذات خصــائص مشـتر كة مـن الأشـباء أو المفردات ذات أهمية خاصة لدراسة علمية . ويقسم المجتمع الإحصائي إلى قسمين :

- 1 ـ محـــــدود وهو الذي يكون فيه عـدد محدود من الأشياء أو الأفراد، مثل عدد [ حبات الطمـاطم فـي صـندوق ، عـدد الطـلاب مقرر " 101 إحص" في فصل معين ... الخ .
- 2 ـ غير محدود : وهو الذي يكون فيه عدد الأشياء أو الأفراد غير منتن ٍه ( غير محѧدود العدد ) والتي يمكن تمييز بعضها عن بعض مثل عدد النجوم في سماء يوم صحو ، عدد حبات القمح المحصود في مزرعة معينـة ، عدد طلاب مقرر " 101 إحص" للسنوات العشر القادمة ( علي فرض استمرار المقرر ) ... إلخ .
- ملا**حظة :** هناك تقسيم آخر لن نتطرق لـه في هذا المستوى هو المجتمع الإحصـائي غير المحدود وغير المعدود .

في بعض الأحيان يكون من الصعب مشاهدة بيانات جميع أفر اد المجتمع الإحصـائي لمـا يترتب على ذلك من كلفة و جهد و وقت ومال ، أو إستحالة الحصول على تلك البيانـات، مثل حصر عدد حبـات القمـح المحصـود ، أو فحص جميـع دم المريض أو فحص جميـع كميـة البـيض (للتأكد من كونهـا طازجـة ) . وللتغلـب علـى هـذه الصـعوبات يـتم اختيـار جـزء مـن المجتمـع الإحصائي يسمى بالعيّنة الإحصائية .

ل**تعرف العيّنة الإحصائية :** بأنها جزء من المجتمع الإحصـائي تختار بحيث تمثل جميع خصائص و صـفات المجتمـع الإحصـائي . وينفـرد بهـا فـر ع خـاص مـن علـم الإحصـاء يسمى "نظرية العيّنات" وهو خارج نطاق كتابنـا هذا . قد تكون الحاجـة ضـرورية لأخذ عيّنـة بـدلاً من دراسة المجتمع كله : مثل أخذ عيّنة من دم شخص لفحصـها حيث إننـا لا نستطيع فحص كل دمـه لأن ذلك سوف يؤدي إلى موته . وكذلك قد تؤدي دراسة المجتمع الإحصـائي كلـه إلـي فقدان عناصره أو إتلافها وهنا يجب أخذ عيّنة صغيرة : فمثلاً عند فحص سلامة كمية من البيض يجب أخذ عينة منها ونقوم بكسر ها لنرى ما إن كان البيض سليماً أم لا . وكذلك عند فحص عمر لمبـات لإنتـاج مصـنـع معيّن فإننـا نأخذ عينـة لقيـاس أعمار هـا بالإضـاءة حتـى تحتر ق ، و أفضـل العيّنـات الإحصائية هي تلك التي تمثل المجتمع الإحصـائي أفضل تمثيل ، وتفيد المعلومـات المتوفرة من العيّنات الإحصـائية فـي التتبـؤ عن خصـائص ومؤشرات عن المجتمـع الإحصـائي كلـه . ومن مميزات العيّنـة الإحصـائية أنهـا أقـل تكلفـة و أكثـر سـرعة ( تسـتغرق وقتـّاً أقـل ) و أكثـر شـمو لأ لإمكانية الحصول على إجابات عن المعلومات المطلوبة بشمول أكبر من الحصىر الشامل لأفراد المجتمع الإحصائي محل الدر اسة . وكذلك تكون أكثر دقة و ذلك بسبب إمكانيـة استخدام أشـخاص ذوي كفاءة عالية ومدربين لأخذ العيّنات من المجتمع محل الدراسة .

**( 1 ـ 4 ) البيانات**

هي مجموعة المشاهدات المأخوذة أثنـاء دراسـة معيّنـة وقد تكون بيانـات رقميـة ( كميّة ) مثل أطــوال وأوزان مجموعــة من الطـــلاب ودخـول مجموعة من الأسر أو بيانـات غير رقميـة ( وصفية ) مثل لون البشرة والجنس المستوى التعليمي .... إلخ .

## **( 1 ـ 5 ) المعلمة Parameter والإحصائية أو الإحصاءة Statistics**

 **المعلمة :** هي شيء يميّز المجتمع الإحصائي آله مثل متوسط الدخل الشѧهري للأسѧر فѧي دولة معيّنة ، أو متوسط الطول للذكر البالغ في دولـة معيّنـة ، أو نسبة الذين يدخنون بصـفة دائمـة في مجتمع معيّن ، أو نسبة المعيب في الإنتاج لإحدى السلع وهكذا ...

**الإحصائية ( أو الإحصـاءة ) : هـي شـيء يميّز العيّنـة الإحصـائية مثل متوسط الـدخل** الشهري لعيّنة مكـوّنة من 100 أســرة في دولـة ما أو متوسـط الطـول للذكــر البالـغ لعيّنة مكــّونة من 50 ذكـر أو هكذا ...

## **( 1 ـ 6 ) المتغير Variable**

هو مقدار له خصائص رقمية ( كميّة ) وغير رقمية ( وصفية ) تتغير قيمته من عنصر إلى آخر من عناصر المجتمع الإحصائي أو العيّنة الإحصائية . فمثلاً إذا رغبنا في دراسة ظاهرة مثل الوزن أو الطول أو الذكاء أو الجنس أو لون البشر ة أو لون الشعر أو لـون العيون فـإن قر اءة المفردات لمتغير الطـول أو الـوزن أو الـذكاء تكـون بيانـات كميّـة أو رقميـة (Quantitative) وظاهرة الجنس أو لـون البشرة أو لـون الشعر أو لـون العيـون تأخذ قيمـًا وصـفية أو غيـر رقميـة . (Qualtitative)

> **( 1 ـ 7 ) مصادر جمع البيانات الإحصائية** يوجد مصدران لجمع البيانات الإحصائية :

**المصدر الأول :** تاريخي ، وهو ما يؤخذ من السجلات المحفوظة مثل سجلات المواليد والوفيات وإحصائيات هيئة الأمم والبنك الدولي وغيرها .

ا**لمصدر الثاني :** ميداني ، وهو عبارة عن البيانــات المجموعـة من أفــراد المجتمـع الإحصـائي كلـه أو جـزء منـه (عينـة إحصـائية) بالاتصـال المباشــر ( المقابلـة التـي يقــوم بهـا العــدّادون ) أو غير المباشـر مثل البريد أو التليفون أو استخدام الطريقين معـًا حسب طبيعـة المشكلة محل الدراسة .

### **( 1 ـ 8 ) الاستمارة الإحصائية**

عند در اسة ظاهر ة من الظـو اهر الاقتصـادية أو الصـناعية أو الزر اعيـة أو الاجتماعيـة أو الطبية أو غيرها يجب أن تحدد الأهداف لهذه الدراسة حتى يمكن تحديد الأسئلة التي تكون إجابتها كافية للدر اسة المطلوبـة . توضـع هذه الأسئلة في ورقـة أو أكثـر تسمى بالاستمارة الإحصـائية ويراعى عند وضع الأسئلة أن تكون واضحة وملمة بأهداف الدراسة ومختصرة بحيث لا تحذف أي معلومات أساسية وكذلك لا تحتوي على أي تفصيلات غير مطلوبة . وتملأ هذه الاستمارة من مصادر جمع البيانات الإحصائية وهي المصادر التاريخية أو الميدانية التي سبق ذكر ها .

وفيمـا يلـي نمـوذج لجزء مـن اسـتمارة إحصـائية صـممها د. عـدنان ماجد بـري بمسـاعدة فر يق الو بائيات الطبي بجامعة الملك فيصل لغر ض المسح الصحي لمر ض اللشمانيا في المنطقة الشرقية بالمملكة العربية السعودية وقد كان أحد المشتركين في المشروع الوطني لدراسة مرض اللشمانيا بدعم من مدينة الملك عبد العزيز للعلوم والتقنية:

- **( 1 ) معلومات شخصية ( الجنس )** 1 ـ ذآر . 2 ـ أنثى . **( 2 ) العمر ( سجل العمر بالسنة )** 1 ـ أقل من سنة واحدة . 2 ـ من 1 ـ 3 سنوات . 3 ـ من 4 ـ 6 سنوات .
	- 4 ـ من 7 ـ 12 سنة .
- 5 ـ من 13 ـ 18 سنة .
- 6 ـ من 19 ـ 25 سنة .
- 7 ـ من 26 ـ 34 سنة .
- 8 ـ من 35 ـ 44 سنة .
- 9 ـ من 45 ـ 54 سنة .
- 10 ـ من 55 ـ 64 سنة .
- 11 ـ من 65 ـ 74 سنة .
- 12 ـ من 75 سنة فما فوق .
	- **( 3 ) الجنسية**
	- 1 ـ ســـعودي .
	- 2 ـ غير ســعودي .
	- **( 4 ) الحالة الاجتماعية**
		- 1 ـ أعزب .
		- 2 ـ متزوج .
		- 3 ـ مطلق .
		- 4 ـ أرمل .
- 5 ـ حالات أخرى ( حدد ) .
	- **( 5 ) المستوى التعليمي**
	- 1 ـ أمــي . 2 ـ متعلم بدون شهادة .
- 3 ـ أنهى الدراسة الابتدائية . 4 ـ أنهى الدراسة المتوسطة .
	- 5 ـ أنهى الدراسة الثانوية .
		- 6 ـ أنهى الدراسة الفنية .
- 7 ـ أنهى الدراسة الجامعية .
- **( 6 ) مكان الولادة 7 ـ 9**
	- 1 ـ الأحســــــاء .

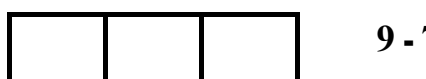

 ـ المنطقة الشرقية . ـ المنطقة الوسطى . ـ المنطقة الغربية . ـ جـــــــيزان . ـ القصـــــيم . ـ المنطقة الشمالية . ـ البحرين . ـ قطـــــــر . ـ الإمــــارات . ـ اليمــــــــن . ـ العــــــراق . ـ مصـــــــر . ـ الســـــــودان . ـ بلاد عربية أخرى . ـ إيـــــــران . ـ آســــــــيا . ـ أفريقــــــيا . ـ المملكة المتحدة . ـ أوروبـــــــا . ـ الولايات المتحدة الأمريكية . ـ المكسـيك . ـ جنوب أمريكا . ـ آـــــــــندا . ـ أستراليا ـ نيوزيلندا . ـ أي بلد آخر .

**( 7 ) الغرض من السفر خارج القرية أو المدينة 10ـ12** 1 ـ الذهاب إلى مكان العمل . 2 ـ ذهابًا إلى المدرسة .

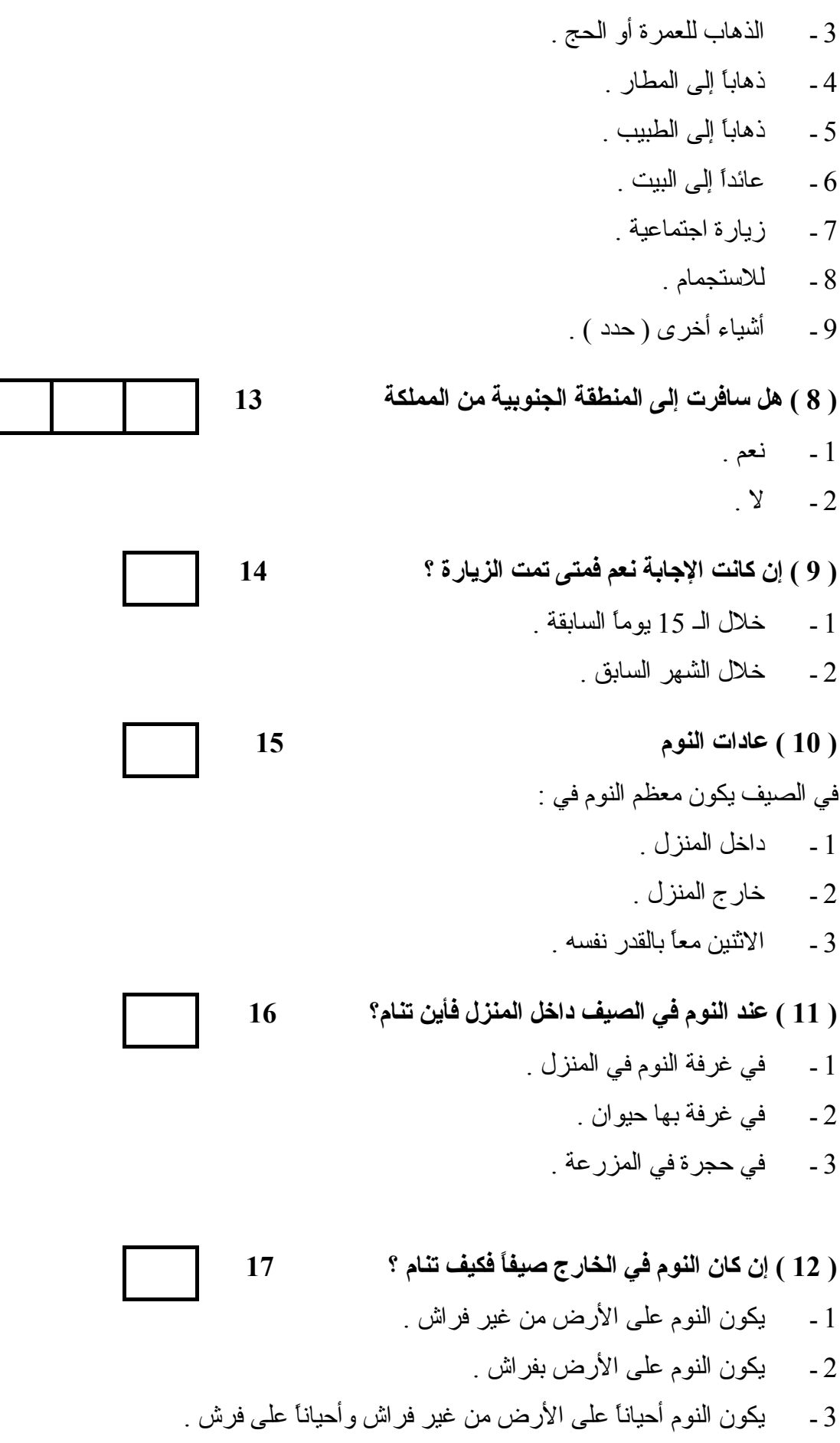

**( 13 ) إن آان النوم في الخارج صيفًا 18** ـ يستعمل مروحة دائمًا . ـ يستعمل مروحة أحيانًا . ـ لا يستعمل مروحة . **( 14 ) آخر الأمراض التي أصيب بها الفرد 17**  $1 -$  لا لم اصب بمرض ـ نعم مرة . ـ نعم مرتين . ـ نعم ثلاث مرات . ـ نعم أربع مرات . 6 ـ نعم أكثر من أربع مرات . ـ لا أعرف عدد المرات . ـ لا أعرف قط . **( 15 ) أسباب المرض 20ـ21** ـ برد أو التهاب بالحلق . ـ مرض بالأذن . ـ مرض بالعيون . ـ مرض بالأسنان . ـ ربــــــو . ـ التهابات أخرى بالصدر . ـ حمــــــــى . ـ نزلة معدية أو معوية ( إسهال وألم بالبطن وقيء ) . ـ آلام بالمفاصل . ـ حادث أو جرح . ـ حســاسية الجلــد . ـ حــــــب الشباب . ـ أمراض جلدية أخرى .

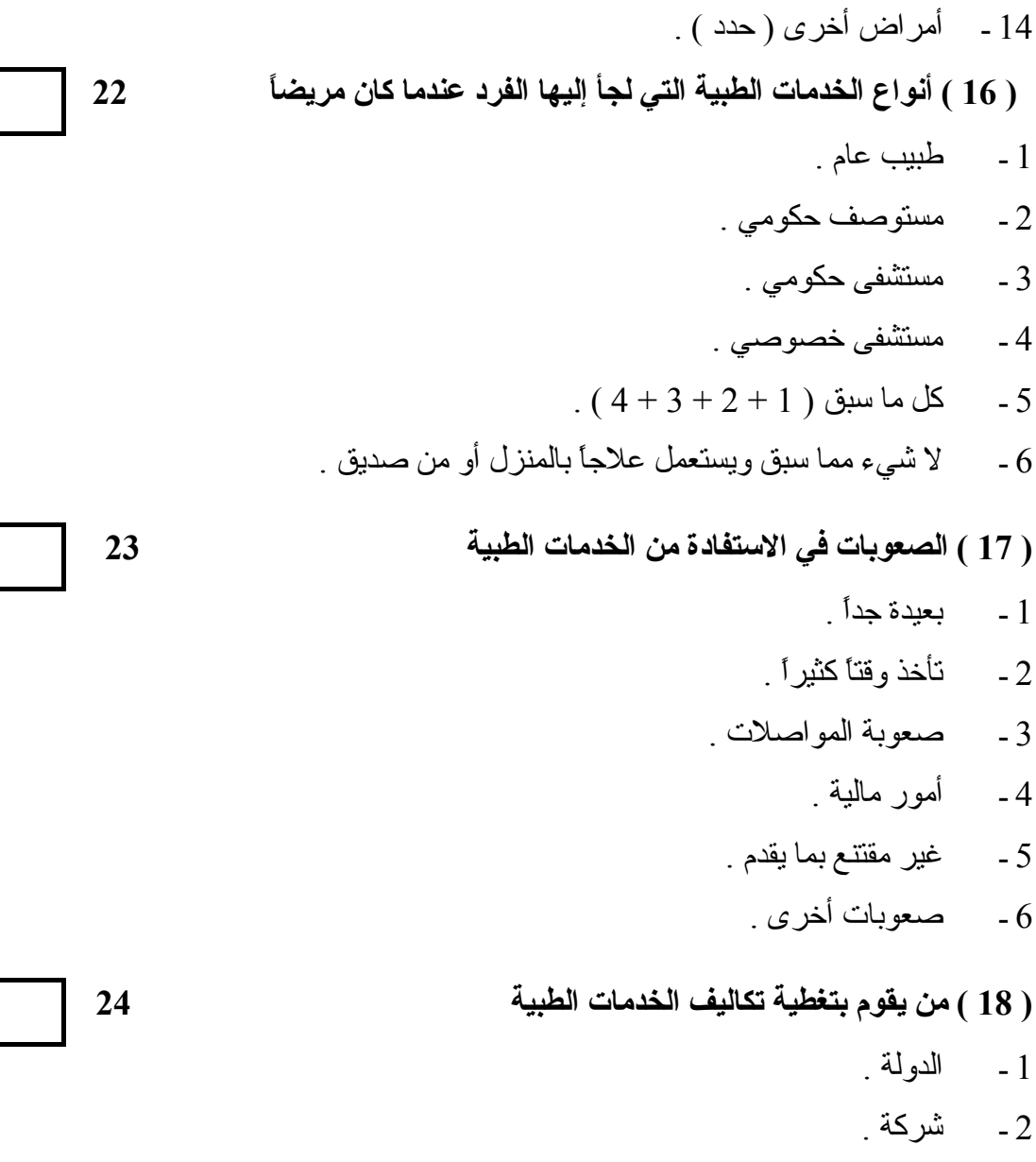

- 3 ـ بنفسه .
- 4 ـ جهات أخرى ( حدد ) .
- **( 1 ـ 9 ) تمـــــارين**
- ( 1 ) عرِّف علم الإحصاء ؟ .
- ( 2 ) أذآر أمثلة عن المجتمع الإحصائي والعينة الإحصائية .
- ( 3 ) ما هي مصادر جمع المعلومات في المنطقة التي تُقيِم فيها مع الأمثلة ؟
- ( 4 ) أذآـر ما تعرفـه عن : المعلمة ـ الإحصائية ( الإحصــاءة ) ـ المتغير ـ البيانــات . ثѧم مثّѧل لكل منها
- ( 5 ) ضع العلامة ( 9 ) أمام آل من العبارات الآتية إذا آانت صحيحة أو العلامة ( × ) إذا آانت خاطئة :

أ ـ العينة الإحصائية هي جزء من المجتمع الإحصائي . ب ـ المعلمة تمثل خاصة من خواص المجتمع الإحصائي. جـ ـ العينة هي دائمًا هدف الدراسة. د- المجتمع هو الذي يخضع فعليا للدراسة.

( 6 ) أكمل ما يلي : أ ـ الاستمارة الإحصائية هي : .................................................................... ب ـ مصدر جمع المعلومات التاريخي هو : .................................................... جـ ـ مصدر جمع المعلومات الميداني هو : ..................................................... د ـ الخاصية التي تصف مجتمعًا إحصائيا تسمى ............................................... وتسمى ......................................... إذا آانت تصف عينة .

# **الفصل الثاني**

## **تنظيم البيانات وعرضها**

**( 2 ـ 1 ) تنظيم البيانات وتلخيصها وعرضها جدوليًا** 

بعد جمع البيانات سواء من المصادر التاريخية أو المصادر الميدانيـة فإنهـا تكون بيانـات أولية غير منظمة عدديًا وتصعب در استها أو استنتاج أي شيء منها . ولذلك دعت الحاجة إلى تنظيم وتلخيص هذه البيانات بصورة يسهل فهمها واستنتاج بعض النتائج الأولية منها ولتوضيح ذلك نعتبر المثال الآتي:

#### **مثال ( 2 ـ 1 )**

إذا كان لدينا تقدير ات 60 طالبا في مادة ما كالتالي:

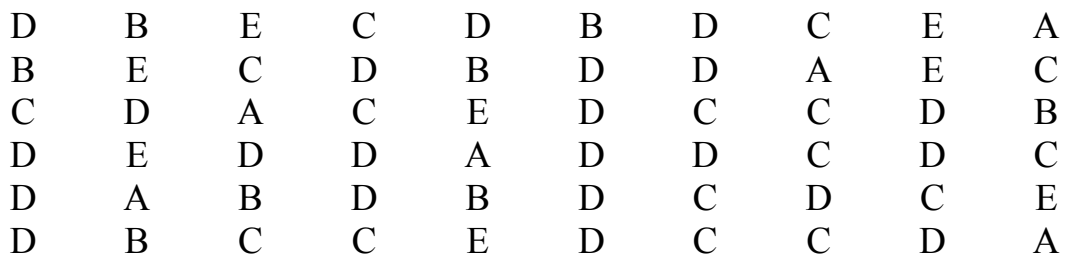

والبيانات السابقة بوضعها الحالي تجعل من الصعب التعرف على الطلاب الحاصلين على تقدير مشترك مثل ممتاز (A) أو جيد جداً (B) ..... ومن هنا أصبحت الحاجـة إلـى وضـع التقدير ات وتلخيصها في جـدول يسهل دراسته يسمى **جدول التوزیع التكراري** وقد تكون البيانات رقمية مثل درجــات الطلاب ، أو أطوال الطلاب ، أو أوزانهم ، أو أجور العمال في احد المصـانـع . ونوضـح ذلك بالمثال التالي :

#### **مثال ( 2 ـ 2 )**

البيانات التالية تمثل درجات 50 طالبًا في إحدى المواد :

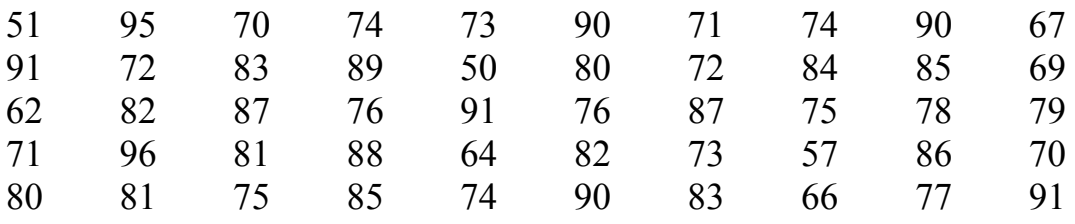

البيانات السابقة بوضعها الحالي يصعب در استها أو استنتاج بعض المؤشر ات منها . فمثلاً مـا هو عدد الطلبـة الـذي حصـلوا علـي 70 درجـة فـأكثر ؟ أو عـدد الطلبـة الـذي حصـلوا علـي درجـات تتراوح ما بين 80 درجة و 90 درجة .... الخ ؟ ولذلك فإن أول مرحلة للتحليل الإحصائي تتكون من تصميم جدول التوزيـع التكراري ، وقبـل التعرض لكيفيـة تنظيم هذه البيانـات فـي جداول تكر ارية يلزم أن نعرف البيانات الإحصائية وهي نوعان : بيانات وصفية وبيانات كمية .

## **( 2 ـ 1 ـ 1 ) البيانات الوصفية Data Qualitative**

وهي البيانـات التي تصف أفــراد المجتمـع الإحصـائي مثل : لــون الشـــعر أو العيون أو البشــرة أو تقدير ات النجاح للطلاب في إحدى المواد كما ورد في مثال ( 2 ـ 1 ) السابق .

#### **( 2 ـ 1** ـ **2 ) البيانات الكمية Data Quantitative**

وهي البيانات التي يقاس فيها أفراد المجتمع الإحصـائي بمقاييس كميـة ( رقميـة ) مثل : أطوال الطلاب وتقاس بالسنتيمتر ، أوزان الطلاب وتقاس بـالكليلوجرام ، أعمـار الطـلاب وتقـاس بالسنة ، نتيجة الامتحان تقاس بالدرجات أجور العمال وتقاس بالريال.

وتنظم وتلخص البيانات الإحصائية ســواء أكانت وصفية أم كــمية فيما يســمى **بـالتوزيع ( الجدول ) التكراري Frequency Distribution وهو عبارة عن جدول يلخص البيانـات** الأولية فيوزعها على **فئات Classes** ويحدد عدد الأفراد الذين ينتمون إلѧى آѧل فئѧة، ويسѧمى هѧذا العدد **تكرار الفئة** ؛ وعادة يرمز له بــ (f) ولإتمـام ذلك ينبغي أن يُعمل جدول آخر يسمى جدول تفريغ البيانات الإحصائية وهو يتكون من ثلاث خانات . الخانة الأولى أو العمود الأول تكتب فيه الصفات للبيانات الوصفية أو الفئة للبيانات الكميّة وفي الخانة الثانية توضع العلامات وهي عبـار ة عن حزم مكونة من خمسة خطوط ، أربعة منها ر أسية والخامس مائل يحزم الخطوط الأربعة الرأسية وبذلك تصبح الحزمة على الصورة ( //// ) وفي الخانـة الثالثـة الأخيرة يكتب مجموع العلامات أمام كل صفة أو فئة على حدة، ومجموع هذه العلامات في كل فئـة تسمى التكر ار لهذه الصفة أو الفئة . وبذلك يكون جدول تفريغ البيانات الإحصـائية الوصـفية فـي مثـال ( 2 ـ 1 ) و هـو نقديرات النجاح للطلاب في إحدى المواد كالتالي :

| الصفات         | العلامات | التكرار<br>( عدد<br>الطلاب ) |
|----------------|----------|------------------------------|
| $\overline{A}$ |          | 6                            |
| B              |          | 8                            |
| $\mathcal{C}$  |          | 16                           |
| D              |          | 22                           |
| E              |          | 8                            |
| المجموع        |          | 60                           |

**جدول رقم ( 2 ـ 1 ) یبين تفریغ وتوزیع التقدیرات للطلاب في مثال ( 2 ـ 1 )** 

ومن هذا الجدول نكوّن جدولاً آخر يسمى الجدول التكراري أو **جѧدول التوزیѧع التكѧراري** للبيانات الوصفية الذي يتكون من خانتين . الأولى تمثل الصفة والثانية تمثل التكرار كما هو مبين بجدول رقم ( 2 ـ 2 ) آما يلي :

| الصفات         | التكرار |
|----------------|---------|
| A              | 6       |
| B              | 8       |
| $\overline{C}$ | 16      |
| D              | 22      |
| E              | 8       |
| المجموع        | 60      |

وأحياناً يكتب الجدول السابق رقم ( 2 ـ 2 ) في صورة أفقية كما يلي :

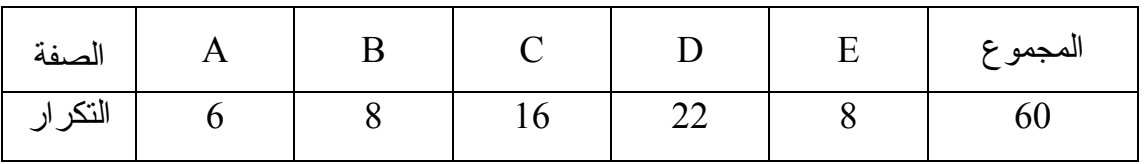

وبعد إلقاء الضوء على كيفية عمل التكرارات أمام الصفات وتكوين الجداول التكراريـة للبيانات الوصفية في الجداول السابقة فإنه يلزم قبل الدخول في عمل الجداول التكر اريـة للبيانـات الكميّة شرح كيفية تكوين الفئات أو الفترات المنتظمة ( المتساوية الطول ) كما يلي :

**( 2 ـ 1 ـ 3 ) طریقة عمل الفئات Classes المنتظمة للبيانات الكميّة**

الغر ض من عمل الفئات هو تجميع القيم المتقاربة في مجمو عات، و لا توجد هنـاك قو اعد ثابتة لتحديد طول الفئات وعددها إلا أنه من المر غوب فيه ألا يكون عدد الفئات صـغيراً فتضبيع الحكمة من التجميع في فئات ، وعادة يتر او ح عدد الفئات من 5 إلى 20 فئة . ولتحديد عدد الفئات وطول كل فئة فإنـه يعتمد إلـي حد كبير علـي الخبرة ومدى البيانـات (Range) وهو الفرق بـين أكبر قراءة وأصغر قراءة كحد أقصى، ولتوضيح كيفية عمل الفئات المنتظمة نعتبر مثال (2 ـ 2) السابق وتكون الخطوات آالتالي :

أ ـ نحسب طول المدى للقراءات R أي أن :

 $R = 96 - 50 = 46$ 

- ب ـ نختار مثلاً عدد الفئات = 5 فئات .
- جـ ـ نحسب طول الفئة بأن نقسم المدى علي عدد الفئات 5 بحيث يقرّب الكسر إن وجد من خارج القسمة إلى الواحد الصحيح مهما كانت قيمة الكسر ففي مثالنا هذا يكون طول الفئـة (L (عددًا صحيحًا أي أن :

 $L = 46 \div 5 = 9.4$ 

ويقرّب فيصبح طول الفئة 10 = L . إذا كانت البيانـات تحتوي على مشـاهدات كسرية يقرّب طول الفئة للرقم العشري المعطى به البيانات .

د ـ تُختار أصغر قراءة في البيانات لتكون بداية الفئة الأولى المقرّبة ويضاف إليها طول الفئة فنحصل على بداية الفئة الثانية وفي المثال ( 2\_ 2 ) بداية الفئة الأولى المقرّبة 50 فتكون بداية الفئة الثانية هي :

 $50 + 10 = 60$ 

- هـ ـ تحدد بداية الفئة الثالثة المقرّبة بإضافة طول الفئة لبداية الفئة الثانية المقرّبة، و هكذا لباقي الفئات .
- و لإيجاد نهاية أي فئة نضيف إلى بدايتها طول الفئة مطروحاً منـه واحد ( وحدة الدقـة فـي مثالنا ) ، وفي هذا المثال تكون نهايـة الفئـة الأولـى المقربـة هـي 59 ، ونهايـة الفئـة الثانيـة المقرّبة 69 ، و هكذا لباقي الفئات ، ويكون جدول تفريغ البيانات كما هو موضح بالجدول التالي :

| الصفات    | العلامسات                    | التكرار                  |
|-----------|------------------------------|--------------------------|
|           |                              | ( عدد الطلاب )           |
| $50 - 59$ | ///                          | $\overline{\mathcal{E}}$ |
| $60 - 69$ | ₩₩                           | 5                        |
| $70 - 79$ | <del>                 </del> | 18                       |
| $80 - 89$ |                              | 16                       |
| $90 - 99$ | HH                           | 8                        |
| المجمو ع  |                              | 50                       |

 **جدول رقم ( 2 <sup>ـ</sup> 4 ) یبين تفریغ وتوزیع التقدیرات للطلاب في مثال ( 2 <sup>ـ</sup> 2 )** 

ويلخص من جدول النقريغ رقم ( 2 ـ 4 ) جدول التوزيع التكراري للبيانـات الإحصـائية الكميّة الذي يتكون من خانتين . الأولى يكتب بها حدود الفئات والثانيـة التكرار كمـا هـو مبـين فـي الجدول الآتي :

| حدود الفئات | التكرار |
|-------------|---------|
| 50-59       | 3       |
| 60-69       | 5       |
| 70-79       | 18      |
| 80-89       | 16      |
| 90-99       | 8       |
| المجمو ع    | 50      |

 **جدول رقم ( 2 <sup>ـ</sup> 5 ) یبين التوزیع التكراري لدرجات الطلاب في مثال ( 2 <sup>ـ</sup> 2 )** 

والجدول السابق رقم (2-5) يمكن أن يكتب في صورة أفقية لتوفير حيز الكتابة كالآتي :

| الفئات   | 50-59 | $60-69$ | $70-79$ | $ 80-89$ | 90-99 | المجمو ع |
|----------|-------|---------|---------|----------|-------|----------|
| التكر ار |       |         |         |          |       |          |

ويمكن تكـوين جـدولين آخــرين مـن جـدول التوزيـع التكراري رقم ( 2-5 ) وهمـا **الجــدول التكراري النســـبي Table Frequency Relative** و **الجـــدول التكــراري المئوي** Percentage Frequency Table . فالجدول التكراري النسبي للبيانـات الإحصـائية يتكون من خانتين مثل الجدول التكراري العادي ولكن خانـة التكرار يكتب بهـا التكرار النسبي : وهو عبارة عن التكرار لأي فئة مقسوماً على مجموع التكرارات النسبية لجميع الفئات ويساوي واحداً صحيحًا ويوضح الجدول من مثال ( 2 ـ 2 ) آالآتي :

**جدول رقم ( 2 ـ 6 ) یبين التوزیع التكراري النسبي لدرجات الطلاب في المثال ( 2 ـ 2 )** 

| حدود الفئات | التكر ار النسبي |
|-------------|-----------------|
| 50-59       | 0.06            |
| 60-69       | 0.10            |
| 70-79       | 0.36            |
| 80-89       | 0.32            |
| 90-99       | 0.16            |
| المجمو ع    |                 |
|             |                 |

والجدول التكراري المئوي للبيانـات الإحصـائية يتكون من خـانتين أيضـاً مثل الجدول التكراري النسبي السابق ولكن في خانـة التكرارات النسبية تكتب التكرارات المئويـة . ويمكن الحصول عليها بضرب التكرار النسبي في 100 ونلاحظ أن مجموع التكرارات المئويـة يسـاوي 100 وبذلك يكون الجدول التكراري المئوي للبيانات في مثال ( 2 ـ 2 ) آالتالي :

| حدو د الفئات | النكر ار المئوي |
|--------------|-----------------|
| 50-59        | 6               |
| 60-69        | 10              |
| 70-79        | 36              |
| 80-89        | 32              |
| 90-99        | 16              |
| المجمو ع     | 100             |

**جدول رقم ( 2 ـ 7 ) یبين التوزیع التكراري المئوي لدرجات الطلاب في مثال ( 2 ـ 2 )** 

**( 2 ـ 1 ـ 4 ) الحدود الحقيقية ( الفعلية ) للفئات**

البيانـات الإحصـائية المراد تلخيصـها وتنظيمهـا في جداول تكراريـة عـادة تكون مكتوبـة مقرّبه مثلاً لأقرب وحدة قياس أو لأقرب نصف وحدة قياس فإذا كانت البيانـات مقرّبه لأرقـام صـحيحة فإننــا نطـر\_ح مـن الحـد الأدنــي المقـرّب للفئــة 0.5 لنحصـل علــي الحد الأدنــي الحقيقـي ونضيف 0.5 إلى الحد الأعلى المقرب لنحصل على الحد الأعلى الحقيقي للفئة وهكذا لباقي الفئات للحصول على الحدود الحقيقية لها . أما إذا كانت البيانات محسوبة لأقرب رقم عشر ي فإننـا نطرح 0.05 من الحد الأدنى المقرّب للفئة لنحصل على الحد الأدني الحقيقي لها ونضبيف 0.05 إلى حدها الأعلى المقرّب لنحصـل علـى الحد الأعلـى الحقيقي لهذه الفئـة و هكذا لبـاقي الفئـات . وبالمثل يمكن إيجاد أي حدود حقيقية مهما كانت أعداد الأرقـام العشرية المقرّبـة بالطريقـة السـابقة نفسها وبذلك يكون جدول التوزيع التكراري رقم ( 2 ـ 5) مستخدماً الحدود الحقيقية للفئات آالآتي في جدول رقم ( 2 ـ 8 ) .

**جدول رقم ( 2 ـ 8 ) یبين التوزیع التكراري لدرجات** 

| الحدود الحقيقية للفئات | التكرار        |
|------------------------|----------------|
| 49.5-59.5              | $\mathbf{R}$   |
| 69.5-59.5              | $\overline{5}$ |
| 69.5-79.5              | 18             |
| 79.5-89.5              | 16             |
| 99.5-89.5              | Ջ              |
| المجمو ع               | 50             |

**الطلاب بالحدود الفعلية ( الحقيقية ) للفئات في مثال ( 2 ـ 2 )** 

**( 2 ـ 1 ـ 5 ) مرآز الفئات Mark Class** 

 يعرف مرآز الفئة بالعلاقة الآتية :  $\frac{1}{2}$  مركز الفئة  $\frac{1}{2}$  الحد الأعلى للفئة  $\frac{1}{2}$ 

ومركـز الفـئة لا يتأثر بحــدود الفئات ســواء أكانت حــدوداً مقـرّبة أو حــدوداً حقيقيـة ففـي مــثال 54.5 – جدول ( 2 - 2 ) نحسب مركز الفئـة الأولـى من الحدود المقربـة  $\frac{50+59}{2}$  = 54.5  $($  $54.5\,=\,\frac{59.5+49.5}{2}$  درجة ، ومن جدول ( 2 ـ 8 ) نحسب مركز الفئـة مـن الحدود الحقيقيـة درجة ويتبع الطريقة نفسـها لحســاب باقــي مراكــز الفـئات الأخرى أو بإضـافة طـول الفئـة إلـي مركز الفئة الأولى لنحصل على مركز الفئة الثانية وهكذا لباقي الفئات ويمكن تنظيم الجداول السابقة للبيانـات الكميـة فـي جدول واحد يشمل الحدود المقربـة والحقيقيـة للفئـات ومراكـز الفئـات والتكرار النسبي والتكرار المئوي ومن مثال ( 2 ـ 2 ) يكون جدول شامل لتوزيع درجات الطلاب كالتالي :

## **جدول ( 2 ـ 9 ) یبين التوزیع التكراري لدرجات الطلاب في مثال ( 2 ـ 2 ) وتلخيص للجداول السابقة**

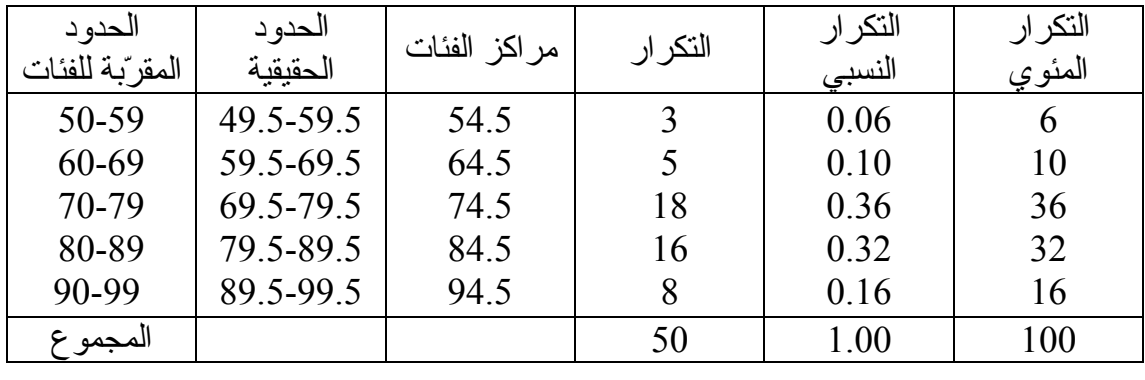

#### **ملاحظة مهمة :**

لسهولة بناء الجداول الإحصائية المسنتنجة من الجدول التكر ارى وكذلك الحسابات الإحصـائية المختلفة التي سوف نتعرض لها بالشرح فيمـا بعد يجب أن تكون حدود الفئـات في الجداول التكرارية حدودًا حقيقية .

#### **"Less than" Cumulative Frequency Table**

في كـثير من الأحيـان يكــون اهتمامنا منصباً على عدد القراءات التي تكون أصـغر من أو تساوي مقدار أ معيناً ، ففي مثال ( 2 ـ 2 ) يمكن أن يسأل مـا هو عدد الطـلاب الحاصلين علي 79 درجة فأقل ؟ فتكون الإجابة :

عدد الطلاب الحاصلين على 79 درجة فأقل = 3 + 18 = 26 طالبًا

و هذا هو التكرار المتجمع الصاعد للفئة الثالثة . وكذلك يمكن استخدام الجدول في إيجاد عدد الطـلاب الـذين تنحصـر درجـاتهم بـين حـدين معلـومين . ويمكـن كتابـة الجـدول التكـراري المتجمع الصاعد المكون من خانتين . الأولى : يكتب في السطر الأول منها أقل من الحد الأدني الحقيقي للفئـة الأولـي ( بدلاً من حدود الفئـة الأولـي ) وكذلك لبـاقي الفئـات حتـي نصـل إلـي الفئـة الأخير ة فيكتب لها سطر ين الأول منهما : أقل من الحد الأدنى الحقيقي للفئـة الأخير ة و الثـاني منهـا أقل من الحد الأعلى الحقيقي للفئة الأخير ة كما سيوضح في جدول ( 2 ـ 10 ) للتوزيع التكر ار ي المتجمع الصاعد لدرجات الطلاب في مثال ( 2 ـ 2 ) .

**جدول رقم ( 2 ـ 10 ) یبين التوزیع التكراري** 

| حدود الفئات | التكرار المتجمع الصباعد |
|-------------|-------------------------|
| أقل من 49.5 |                         |
| أقل من 59.5 |                         |
| أقل من 69.5 |                         |
| أقل من 79.5 | 26                      |
| أقل من 89.5 | 42                      |
| أقل من 99.5 | 50                      |

**المتجمع الصاعد لدرجات الطلاب في مثال ( 2 ـ 2 )** 

#### **( 2 ـ 1 ـ 7 ) الجدول التكراري المتجمع الهابط**

**"Or more" Cumulative Frequency Table** قد يكون اهتمامنا أحياناً منصباً على عدد القيم التي تكون أكبر ٍ من أو تساوي قيمـة معيّنـة ففي مثال ( 2 ـ 2 ) قد يطلب معرفة عدد الطلاب الحاصلين على 79 درجة فأكثر فتكون الإجابـة هي :

عدد الطلاب الذين حصلوا على 79 فأآثر = 8 + 16 =24 طالبًا

والجدول التكراري المتجمع الهابط مثل الجدول التكراري المتجمع الصباعد مكون من خانتين الأولى يكتب في السطر الأول منها أكبر من الحد الأدني الحقيقي للفئة الأولى ( بدلاً من حدود الفئـة الأولـى ) و هكذا لبـاقي الفئـات حتـى نصـل إلـى الفئـة الأخير ة فيكتب سـطر ان آخـر ان أولهمـا أكبـر من الحد الأدنـي الحقيقي للفئـة الأخيـر ة وثانيهمـا يكتب فيـه أكبـر مـن الحـد الأعلـي الحقيقي للفئة الأخيرة وجدول رقم ( 2 ـ 11 ) يوضح التوزيع التكراري المتجمع الهابط لدرجات الطلاب في مثال ( 2 ـ 2 ) .

**جدول رقم ( 2 ـ 11 ) یبين التوزیع التكراري** 

| حدو د الفئات | التكر ار المتجمع الهابط |
|--------------|-------------------------|
| أكبر من 49.5 | 50                      |
| أقل من 59.5  | 47                      |
| أكبر من 69.5 | 42                      |
| أكبر من 79.5 | 24                      |
| أكبر من 89.5 |                         |
| أكبر من 99.5 |                         |

**المتجمع الهابط لدرجات الطلاب في مثال ( 2 ـ 2 )** 

#### **( 2 ـ 1 ـ 8 ) الفئات غير المنتظمة**

سبق الكـلام عن الفئـات المنتظمـة و هـي غالبـاً مـا تكـون ذات أهميـة كبيـر ة وخاصــة فـي العمليات الإحصائية التي سوف نتعرض لها فيما بعد وذلك لسهولتها في التطبيق بدون تعديل التكر ار لها . ولكننـا أحيانـاً نضـطر إلـى استخدام فئـات غيـر منتظمـة فـي بعض الظـواهر تحت الدر اسـة لأن الفئـات المنتظمـة قد لا تفي بـالغرض وذلك بـأن يكـون تكر ارهـا قلـيلاً أو خاليـًا مـن التكرار مثل ظاهرة الدخول للأفراد أو الأجور أو درجات الامتحان للطـلاب أو الوفيـات للأطفـال الرضع ( أقل من سنة ) . فإن عمل جداول ذات فئات غير منتظمة يكون مناسبًا . ولكن عند رسم المدرج التكراري وغيره من الرسوم البيانية فإنه يتطلب تعديل التكرار للفئات غير المنتظمة حتى يصبح الرسم ممثلاً لهذه البيانات . وسوف نتناول طريقة تعديل التكر ارات عند رسم المدرج التكراري فيما بعد .

**( 2 <sup>ـ</sup> <sup>1</sup> <sup>ـ</sup> 9 ) الجداول التكراریة الثنائية أو المزدوجة Tables Frequency Bivariate**

في بعض الأحيان تؤخذ بيانات لأكثر من متغير للوحدات تحت الدراسة الإحصائية . فإذا كان لدينا مجموعـة من الطـلاب ونرغب فـي در اســة ظـــاهرة الطــول وظــاهرة الـوزن لـديهم أو

در اسة در جات اختبار ين لمادتين مختلفتين لديهم أيضاً . أو در اسة الأجور , والإنتاج لمجموعـة مـن العمّال في إحدى المؤسسات . ففي مثل هذه الحالات يلز م منـا عمـل جـداول توزيـع تكر اريـة مزدوجة تظهر فيها تكرار كل من الظاهرتين تحت الدراسة . وفي الجداول التكراريـة المزدوجة تكتب حدود الفئات في وضع ر أسي للظاهر ة الأولى وحدود الفئات للظاهر ة الثانية في وضـع أفقي . ويكون الجدول المزدوج عبارة عن شبكة من المربعات أو مصنفوفة (Matrix) في صبورة صفوف أفقية وأعمدة رأسية ويكتب التكرار المشترك للظاهرتين داخل هذه المربعات بحيث يكون بداية الصف هو الحد الأدنى لفئة الظاهر ة الأولى وبداية العمود هو الحد الأدني لفئـة الظاهرة الثانية وفي نهاية كل من الصف والعمود يكتب مجموع التكرار لكل من الصف والعمود وبذلك تكون التكرارات الرأسية في خانـة المجموع تمثل تكرارات الظاهرة الأولـى والتكرارات الأفقية في خانة المجموع تمثل التكرارات للظاهرة الثانية ونوضح ذلك بالمثال التالي :

**مثال ( 2 ـ 3 )** 

الجدول الآتـي يمثـل درجـات 30 طالبــاً فـي كـل مـن مــادتي الإحصــاء والرياضـيات والمطلوب عمل جدول توزيع تكراري لهذه البيانات .

|     |      | إحصاء رياضيات إحصاء رياضيات إحصاء رياضيات إحصاء رياضيات إحصاء رياضيات |     |    |    |    |    |    |    |
|-----|------|-----------------------------------------------------------------------|-----|----|----|----|----|----|----|
|     | 76 — | 90                                                                    | 57  | 50 | 53 | 75 | 80 | 55 |    |
| 93  | 93   | 75                                                                    | 73  | 65 | 72 | 68 | 71 | 72 | 70 |
| -67 | 64   | 92                                                                    | 90  | 86 | 85 | 65 | 62 | 80 |    |
| 96  | 94   | 72.                                                                   | 74  | 52 | 56 | 82 | 83 | 60 |    |
| 72  | 77   | 92                                                                    | 91  | 81 | 86 | 60 | 63 |    |    |
|     | 78.  | 70                                                                    | 75. | 57 | 60 | 81 | 84 |    | 79 |

**الحــــــــل** 

ننشميء جدو لاً للتفريـغ مزدوجـاً بحيث نختـار أطـوالاً مناسـبة لحـدود الفئـات لكـل مـن الإحصـاء والرياضيات ففي هذا المثـال طـول الفئـة يسـاوي عشر درجـات وتكتب فئـات درجـات الإحصـاء ر أسـياً وفئـات در جـات الرياضـيات أفقيـاً وتفـر غ الـدر جات بالعلامـات، فمـثلاً الطالـب الحاصل على 71 درجة في الإحصاء و 68 درجة في الرياضيات توضع له علامة في المربع الذي يبدأ بحدود الفئات في الإحصـاء (79-79) للصـف وحدود الفئـات للرياضـيات (69-60) للعمود وتكرر هذه العملية لباقي الطلاب فنحصل على جدول تفريـغ البيانـات المزدوجـة كمـا هو موضح في الجدول التالي :

| رياضيات<br>إحصاء | 50-59          | 60-69 | 70-79     | 80-89 | 90-99 | المجموع |
|------------------|----------------|-------|-----------|-------|-------|---------|
| 50-59            |                |       |           |       |       | 3       |
| 60-69            |                | ////  |           |       |       |         |
| 70-79            |                |       | HH<br>/// |       |       | 10      |
| 80-89            |                |       |           | ₩₩    |       | 8       |
| 90-99            |                |       |           |       |       | 4       |
| المجموع          | $\overline{4}$ | 6     | 9         | 6     | 5     | 30      |

**جدول رقم (2 ـ 12) یبين تفریغ البيانات المزدوج لمادتي الإحصاء والریاضيات لمثال (2 ـ 3)** 

 وبعد الانتهاء من جدول التفريغ المزدوج يصاغ الجدول التكراري المزدوج منه وذلك بأن يوضع بدلاً من العلامات مقدار ما تساويه بالأرقام ، ويفيد هذا الجدول في إظهار العلاقة بين الظاهرتين من الترابط وعدم الترابط كما يتضح ذلك فيما بعد في باب الارتباط والانحدار .

ويصبح جدول التوزيع التكراري المزدوج كالتالي :

**جدول رقم (2 ـ 13) یبين التوزیع التكراري المزدوج لدرجات الطلاب** 

| رياضيات<br>إحصاء | 50-59 | 60-69 | 70-79 | 80-89 | 90-99 | المجموع |
|------------------|-------|-------|-------|-------|-------|---------|
| 50-59            | 3     |       |       |       |       |         |
| 60-69            |       |       |       |       |       |         |
| 70-79            |       |       | 8     |       |       | 10      |
| 80-89            |       |       |       | 6     |       | 8       |
| 90-99            |       |       |       |       |       |         |
| المجموع          |       |       | q     | 6     |       | 30      |

**في الإحصاء والریاضيات لمثال (2 ـ 3)** 

وقد تكون البيانات النتائية وصفية لتقديرات مجموعة من الطلاب في مادتين مختلفتين مثل الكيمياء والرياضيات فإننا نتّبع الخطوات نفسها التي تمت في الجداول المزدوجة للبيانات الكميّة وتوضح ذلك بالمثال الآتي :

**مثال ( 2 ـ 4 )** 

البيانات الآتية تمثل تقديراً لــ 20 طالباً في مـادتي الكيميـاء والرياضـيات . أعرض هذه البيانات في شكل جدول تكراري مزدوج .

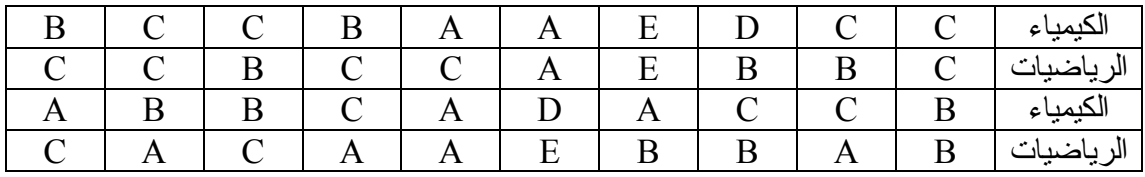

**الحــــــل** 

ننشيء جدول تفريغ البيانات ( 2 ـ 14 ) التالي كما سبق في مثال ( 2 ـ 3 ) .

| رياضيات $\searrow$<br>كيمياء | A              | B | $\mathcal{C}$ |   | E | المجموع |
|------------------------------|----------------|---|---------------|---|---|---------|
| A                            |                |   |               |   |   |         |
| B                            |                |   |               |   |   |         |
| $\mathcal{C}$                |                |   |               |   |   |         |
| D                            |                |   |               |   |   |         |
| E                            |                |   |               |   |   | ◠       |
| المجموع                      | $\overline{4}$ | ς | 8             | ◠ |   | 20      |

**جدول رقم (2 ـ 14) یبين تفریغ البيانات المزدوج للبيانات الوصفية مثال ( 2 ـ 4 )** 

ويصاغ من الجدول السابق جدول التوزيع التكراري المزدوج رقم ( 2 ـ 15 ) كالتالي :

| رياضيات<br>كيمياء | A | $\overline{B}$ |   | $\mathcal{C}$ |   |  | E | المجموع |
|-------------------|---|----------------|---|---------------|---|--|---|---------|
| A                 | ◠ |                |   |               |   |  |   |         |
| B                 |   |                | ◠ |               |   |  |   |         |
|                   |   | ◠              | ◠ |               |   |  |   |         |
|                   |   |                |   |               |   |  |   |         |
| E                 |   |                |   |               |   |  |   |         |
| المجموع           |   |                |   |               | ⌒ |  |   |         |

**جدول رقم (2 ـ 15) یبين التوزیع التكراري المزدوج للبيانات الوصفية في مثال ( 2 ـ 4 )** 

### **( 2 ـ 2 ) العرض البياني Representation Graphical**

لقد تكلمنا عن طرق تتظيم وتلخيص البيانات وعرضها جدوليًا وقد لاحظنا أن عرض البيانات في صورة جداول تكرارية يعطي صورة شاملة واضحة عن البيانات الأولية وتوزيعاتها التكرارية . ومع ذلك فإن عرض الجداول التكرارية بالتمثيل البياني يعطي فكرة أوضح وأسر ع عن أشكال التوزيعات التكرارية وبذلك يمكن عرض التوزيعات التكرارية بيانيًا باستخدام :

- المدرج التكراري Histogram
	- المضلع التكراري Polygon
- المنحنى التكراري Curve Frequency
- المنحنى التكراري المتجمع الصاعد والهابط Curve Frequency Cumulative

#### **( 2 ـ 2 ـ 1 ) المدرج التكراري Histogram**

نرسم المدرج النكراري على محورين متعامدين أحدهما أفقي يمثل الفئات والثاني رأسي يمثل التكرار. نرسم مستطيلات متلاصقة على الفئات قاعدتها طول الفئة محسوبًا من الحدود الحقيقية ، وار تفاعاتها عبار ة عن تكرار هذه الفئات . فمثلاً بالنسبة للفئـة الأولـى يكـون المستطيل قاعدتـه بادئـة مـن الحـد الأدنـي الحقيقـي للفئـة الأولـي ، ومنتهيـة فـي الحـد الأعلـي للفئـة الأولـي، وارتفاع المستطيل هو تكرار الفئة الأولى . وهكذا لباقي المستطيلات التي تمثل باقي التكرارات والمدرج التكراري للبيانات الموجودة في الجدول ( 2 ـ 5 ) يوضح بشكل ( 2 ـ 1 ) .

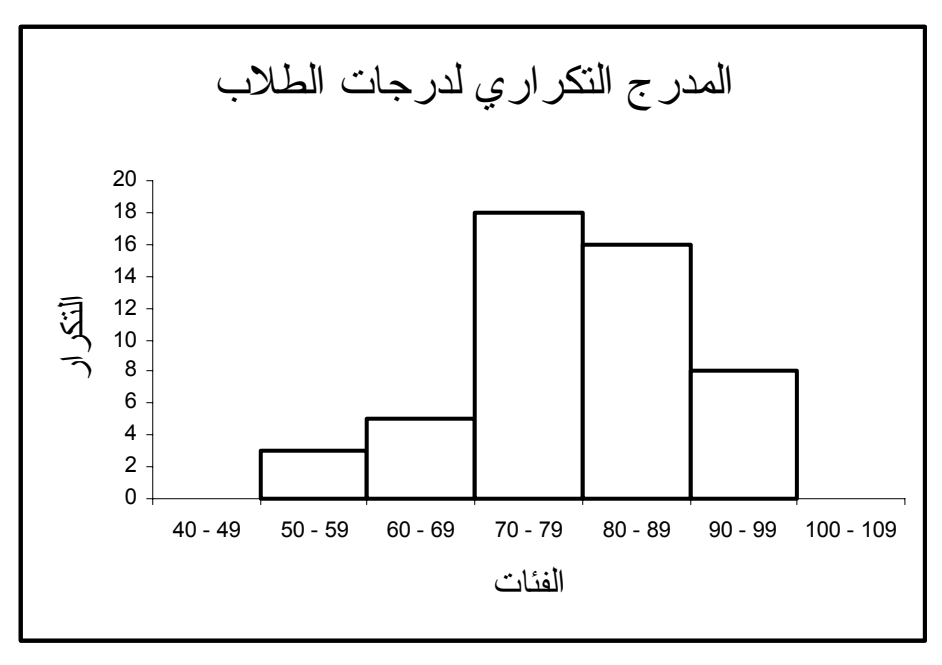

شكل ( 2 ـ 1 ) المدرج التكراري باستخدام الحدود الفعلية للفئات

ويمكن رسم المدرج التكراري بطريقة أخرى . وهي أن تحدد مراكز الفئات على المحور الأفقي ومنها يرسم ارتفاع المستطيل الممثل للتكرار في منتصف القاعدة للمستطيل على أن يكѧون البعد من أحد جوانب مركز الفئة مساويًا لبعد الجانب الآخر ويستكمل رسم المستطيل للفئة الأولى ويتبع نفس الطريقة لباقي الفئات ويوضح رسم المدرج التكراري لجدول ( 2 ـ 5 ) بهذه الطريقة آما هو مبين بشكل ( 2 ـ 2 ) ولكن هذه الطريقة نادرا ما تستخدم .

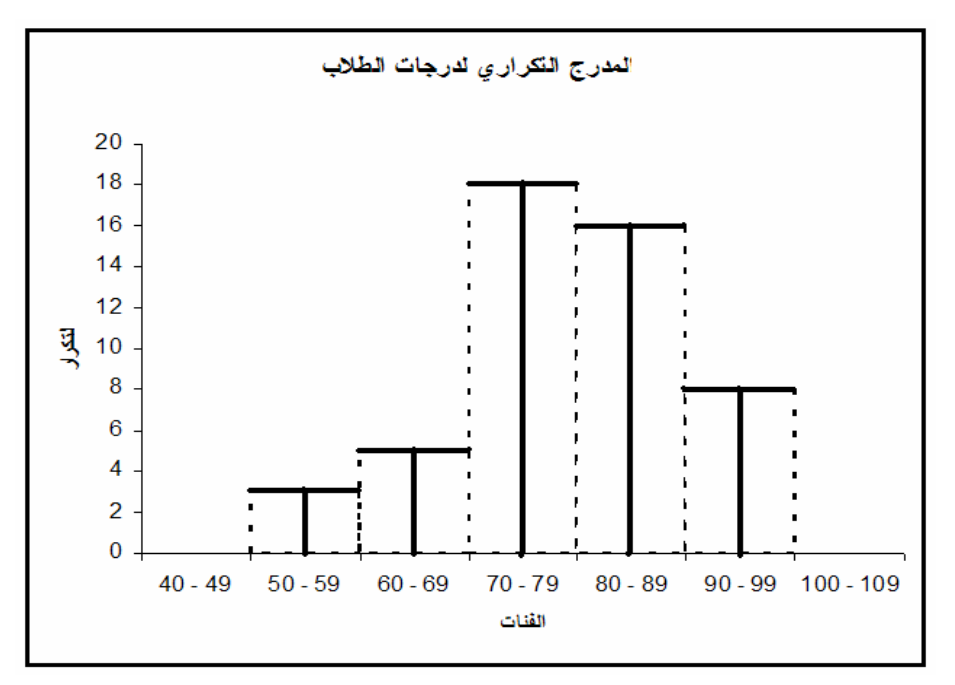

شكل ( 2 ـ 2 ) المدرج التكراري باستخدام مراآز الفئات

### **( 2 ـ 2 ـ 2 ) المضلع التكراري Polygon**

يرسـم المضلـع التكــراري علـي محــورين، الأفقــي يمثل الفئــات والرأسـي يمثل التكـرار مثل ما ورد شرحه في طريقة رسم المدرج التكراري وبدلاً من رسم مستطيل ارتفاعه يمثل التكرار نضع نقطة واحدة فقط على ارتفاع يمثل التكرار لهذه الفئة وذلك عند منتصف الفئة . ويكرر رسم النقاط لباقي التكرارات . بحيث يكون ارتفاعاتها ممثلة لتكرار تلك الفئات وذلك من منتصفاتها لأننا نفترض انتظام توزيع التكرارات داخل كل فئة . وبعد ذلك نصل بخط مستقيم كل نقطتين متجـاورتين . فنحصل على المضلع التكراري . والمضلع التكراري للبيانـات في جدول (2 ـ 5) يوضح بالرسم شكل ( 2 ـ 3 ) آالتالي :

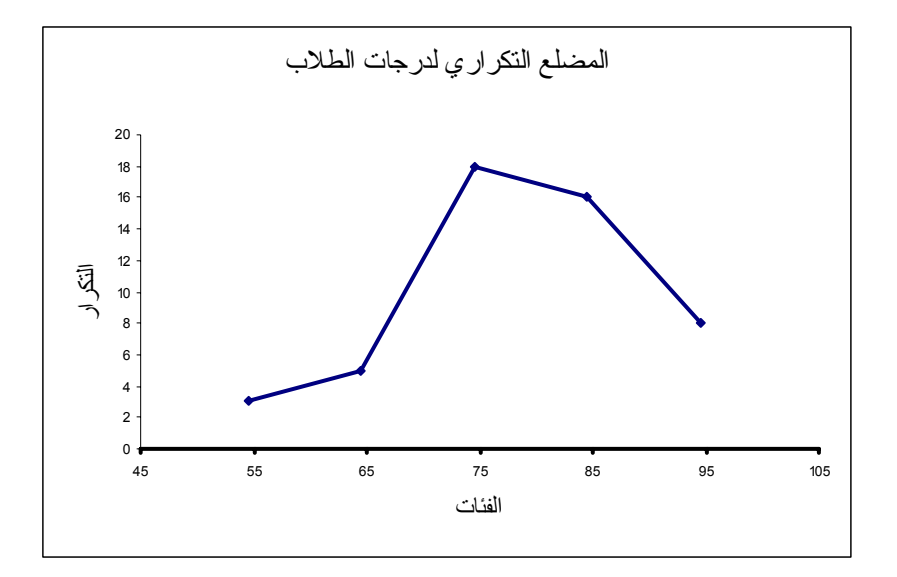

شكل ( 2 ـ 3 ) المضلع التكراري قبل الإغلاق لدرجات الطلاب

ولغلق المضلع التكراري في شكل ( 2 ـ 3 ) مع محور الفئات نضع نقطـة على محور الفئات يسار الحد الأدنى الحقيقي للفئة الأولى على بعد يساوي نصف طول الفئة ثم نصل بخط مستقيم هذه النقطة بالنقطة التي سبق وضعها في مركز الفئة الأولىي . ثم نضع نقطة على محور الفئات يمين الحد الأعلى الحقيقي للفئة الأخير ة تبعد مسافة قدر ها نصف طول الفئة عن يمين الحد الأعلى الحقيقي للفئة الخيرة ثم نوصلها بخط مستقيم بالنقطة التي سبق وضعها في منتصف الفئة الأخيرة ولكي يكون المضلع صحيحًا يجب أن يكون مغلقًا ويبين المضلع التكراري المغلق لجدول ( 2 ـ 5 ) السابق بالشكل ( 2 ـ 4 ) التالي :

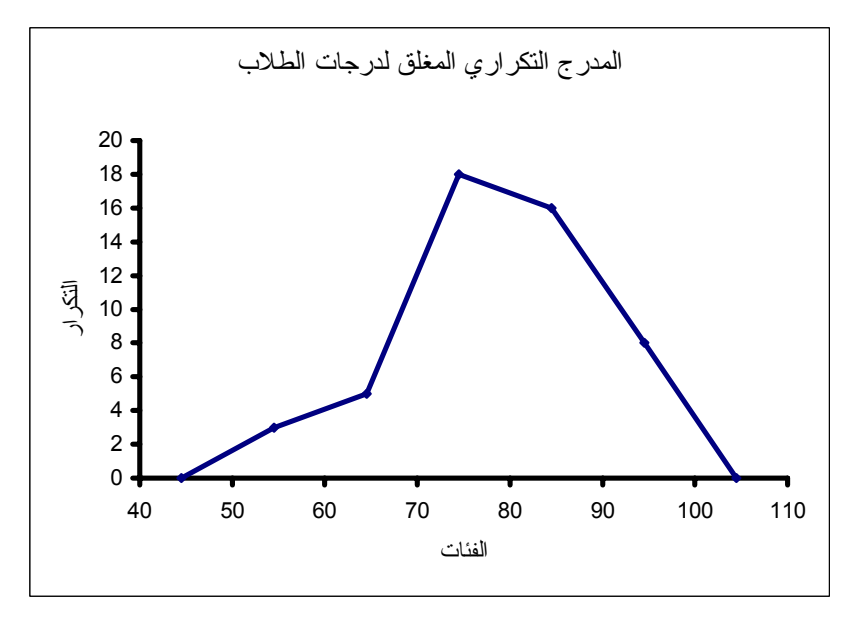

شكل ( 2 ـ 4 ) المضلع التكراري المغلق لدرجات الطلاب

**( 2 ـ 2 ـ 3 ) المنحنى التكراري الممهد Curve Frequency** 

يرسم المنحني التكراري على محورين متعامدين الأفقي يمثل الفئات والرأسي يمثل التكرار . ويتم رسم النقاط مثل ما اتبع في المضلع التكراري ويمهد المنحنى التكراري باليد كي يأخذ شكل منحني انسيابي حتى لو لزم الأمر عدم المرور ببعض النقاط . المنحني النكر اري الممهد للبيانات في جدول ( 2 ـ 5 ) آما في شكل ( 2 ـ 5 ) التالي :

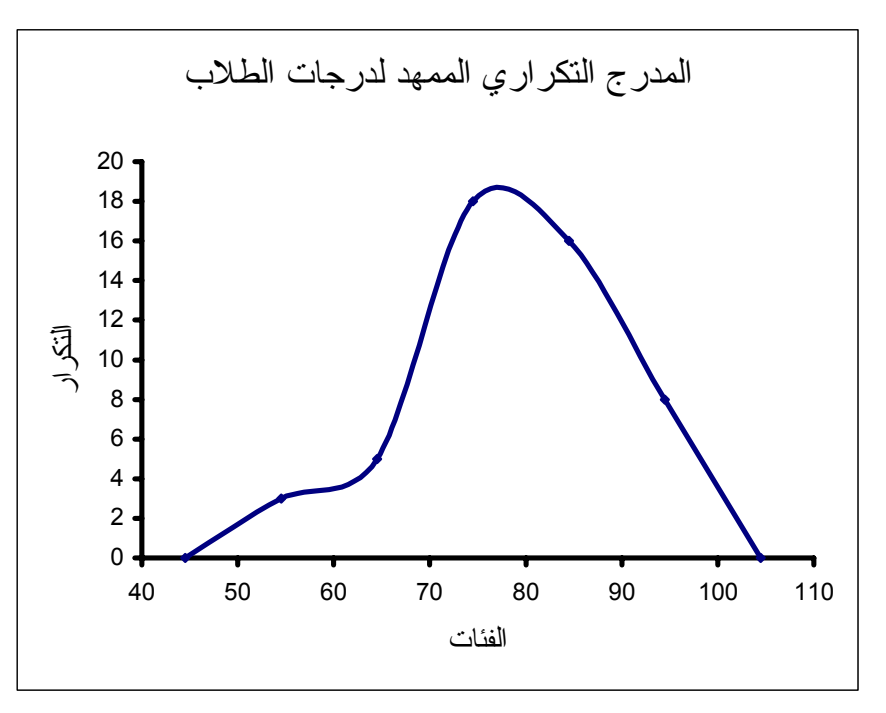

شكل ( 2 ـ 5 ) المنحنى التكراري الممهد لدرجات الطلاب

**( 2 ـ 2 ـ 4 ) المنحنى التكراري المتجمع الصاعد** 

## **Ascending Cumulative Frequency Curve**

يرسم المنحني التكراري المتجمع الصـاعد على محورين متعامدين الأفقي يمثل الحدود الدنيا الحقيقية للفئات، والرأسي يمثل التكرارات المتجمعة الصـاعدة ويمهد المنحنى باليد لنحصـل على المنحني التكراري المتجمع الصـاعد كمـا هـو موضـح بالرسـم شـكل ( 2 ـ 6 ) للبيانـات في مثــال ( 2 ـ 2 ) وفي جــــــدول ( 2 ـ 11 ) .

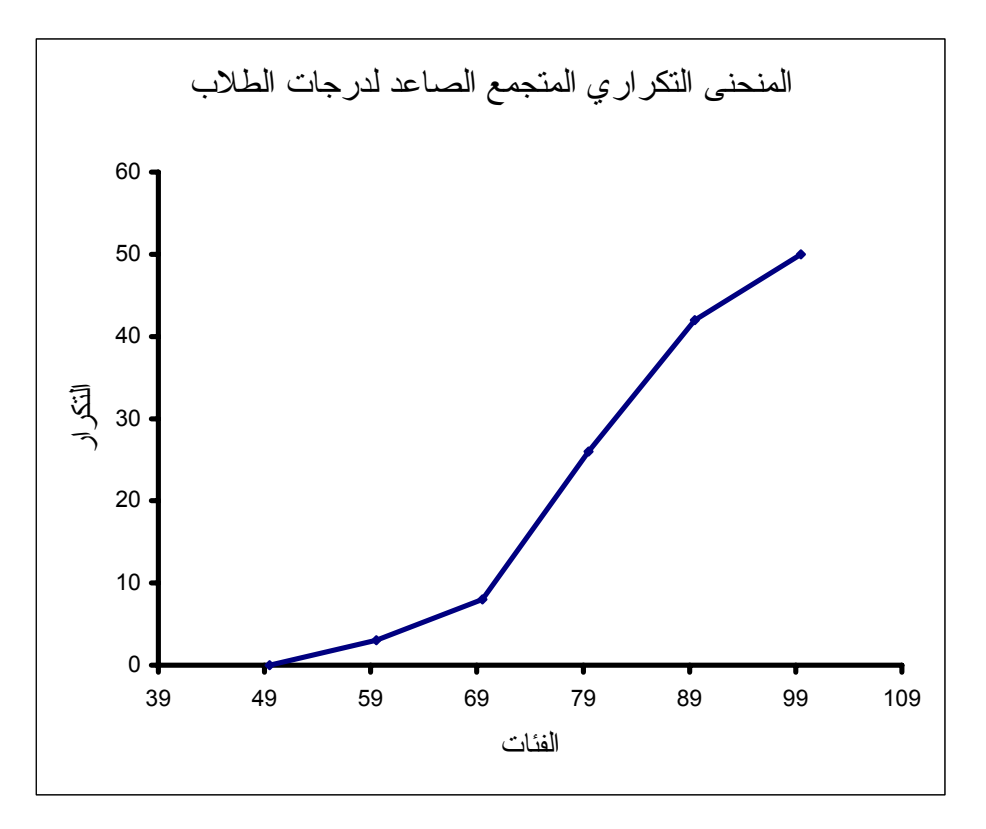

شكل ( 2 ـ 7 ) المنحنى التكراري المتجمع الصاعد لدرجات الطلاب

## **( 2 – 2 – 5) المدرج التكراري المتجمع الهابط**

### **Descending Cumulative Frequency Curve**

يمثل المنحني التكراري المتجمع الهابط على محورين متعامدين مثل ما تم بالنسبة للمنحني المتجمع الصاعد بحيث يكون المحور الأفقي يمثل الحدود الدنيا الحقيقية للفئات، والرأسي يمثل التكرارات المتجمعة الهابطة ويمهد المنحني باليد لنحصـل علـي المنحنـي التكراري المتجمـع الهـابط كما هـو موضـح بالرسـم شـكل ( 2 ـ 7 ) للبيانـات في مثــال ( 2 ـ 2 ) وفي جــــــدول  $(11 - 2)$ 

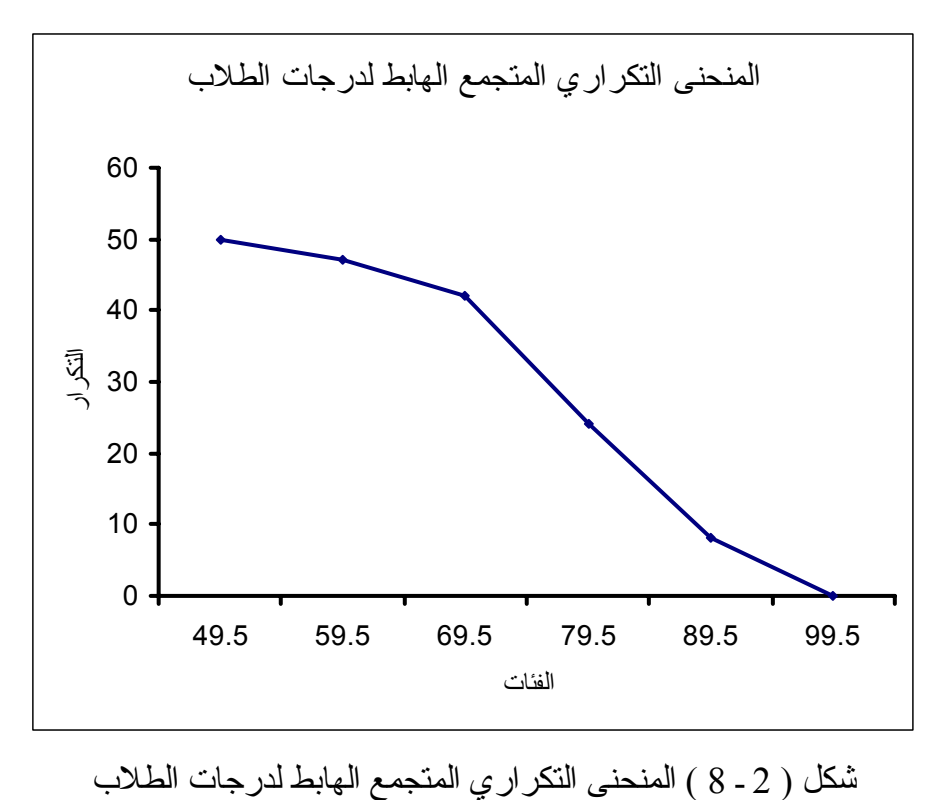

**( 2 ـ 2 ـ 6 ) المدرج التكراري في حالة الفئات غير المنتظمة** 

في حالة رسم المدرج التكراري من فئات منتظمة كانت مساحة كل مستطيل تعبر عن التكرار الواقع في كل فئة . وحيث إن الفئات متساوية في أطوالها فإن المدرج التكراري عبارة عن مستطيلات متلاصقة ومتساوية القاعدة وارتفاعاتها تتناسب مع التكرار . أمـا إذا كانت الفئـات غير متساوية الطول تكون مساحة هذه المستطيلات المتلاصقة غير متناسبة مع التكرار وكذلك ارتفاعاتها لذلك يجب تعديل التكرار قبل رسم المدرج التكراري للفئات غير المتساوية حتى يصبح التكرار المعدل ينتاسب مع ارتفاع المستطيل الخاص بالفئة غير منتظمة الطول . وهناك طريقتان لتعديل الجدول التكراري ، الطريقة الأولى : هو أن نقسم التكرار الأصلي لكѧل فئѧة علѧى طولها فنحصل على تكرار معدل لجميع الفئات والطريقة الثانية : بـأن يعدّل تكرار الفئات غير المنتظمة فقط ويترك التكرار للفئات المنتظمة الباقية كما هو ويعدّل التكرار للفئـة غير المنتظمـة بالعلاقة التالية :

$$
=
$$
 
$$
\frac{d\vec{a}}{d\vec{b}}
$$

ونوضح ذلك بالمثال التالي :

**مثال ( 2 ـ 5 )** 

 جدول ( 2 ـ 16 ) التالي يبين التوزيع التكراري لفئات غير منتظمة لدرجات الطلاب في مثال ( 2 ـ 2 ) السابق .

ارسم المدرج التكراري وذلك بعد تعديل التكرارات .

**جدول ( 2 ـ 16 ) للفئات غير المنتظمة لدرجة الطلاب** 

| جدول فئات غير منتظمة | التكر |
|----------------------|-------|
| 50-69                |       |
| $70-79$              | 18    |
| 80-89                | 16    |
| $90 - 99$            |       |
| المجموع              |       |

**الحـــــل** 

تُعدّل تكرار الفنَة غير المنتظمة (69-69) بالعلاقة النتالية :  

$$
4 = \frac{8 \times 10}{20} = \frac{10}{20} = \frac{10
$$

ونوضح ذلك بجدول ( 2 ـ 17 ) التالي المشتمل على التكرار المعدل آما يلي :

| حدود الفئات | النكر ار قبل التعديل | طول الفئة | النكرار المعدّل |
|-------------|----------------------|-----------|-----------------|
| 50-69       |                      | 20        |                 |
| 70-79       | 18                   | 10        |                 |
| 80-89       | l 6                  | 10        |                 |
| 90-99       |                      |           |                 |
| المجمو ع    |                      |           |                 |

**جدول رقم ( 2 ـ 17 ) الفئات المعدّلة لدرجات الطلاب** 

ويفسر نقص مجموع التكرار المعدّل لكبر طول الفئة غير المنتظمة عن طول الفئات المنتظمة ثم نرسم من جدول ( 2 ـ 17 ) المدرج التكراري كما في شكل ( 2 ـ 8 ) التالي :

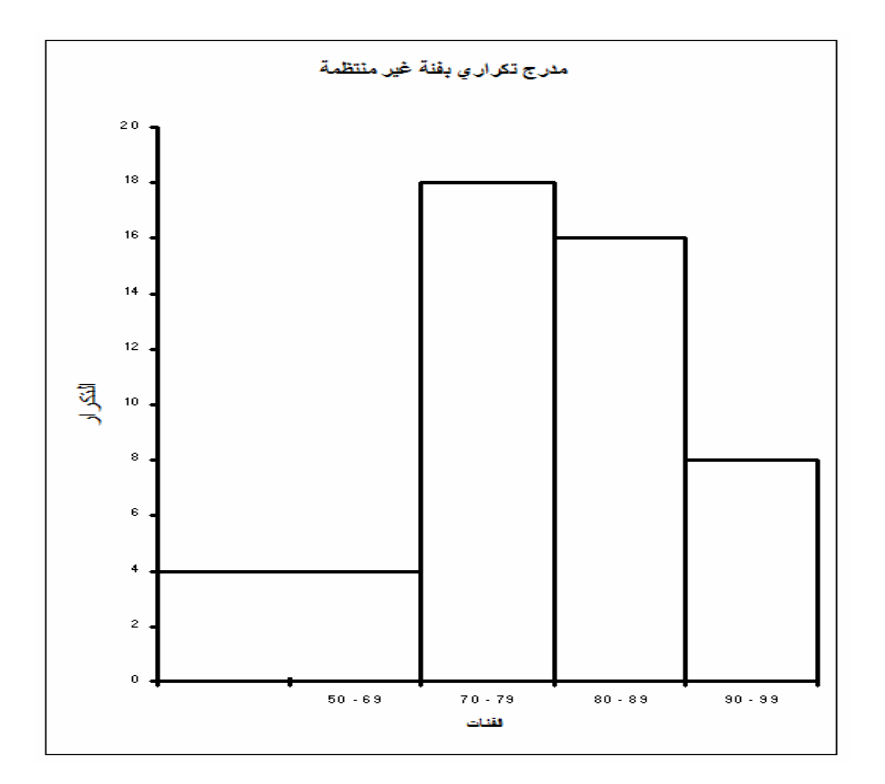

شكل ( 2 ـ 8 ) مدرج تكراري يشتمل على فئة غير منتظمة الطول بعد تعديل تكرارها **ملاحظة :** 

بما أن الإحداثي الصـادي ( المحور الرأسـي ) ينتاسب مـع مســاحة المستطيل أو التكــرار ( في حــالة المنحنى المتجمع الصـــاعد ) فإن اســتعمال التكــرار الفعلـي ( الحقيقــي ) أو النســبي أو المئوي شيء واحد .

#### **( 2 ـ 2 ـ 7 ) بعض الأشكال للمنحنيات التكراریة**

قبل التعرض للأشكال البيانية لبعض أنواع المنحنيات التكرارية نعرض بإيجاز بعض خواص المنحنيات بوجه عام :

#### **المنحنى المتماثل**

هو المنحنى الذي يتماثل ( يتناظر ) حول محور يقسمه إلى قسمين متكافئين تمامًا .

**المنحنى غير المتماثل** 

هو المنحني الذي لا يكون لـه محور متماثل ( تنـاظر ) ويقال لـه ملتوً نحو اليمـين أي موجب الالتواء إذا امتد أكثر نحو اليمين وملتوً نحو اليسار إذا امتد أكثر نحو اليسار أي سالب الالتواء . ويوجد في الحياة العملية كثير من المنحنيات غير المتماثلة وقليل من المنحنيـات المتماثلـة وسنعرض قريباً بعضاً منها كما يلي :

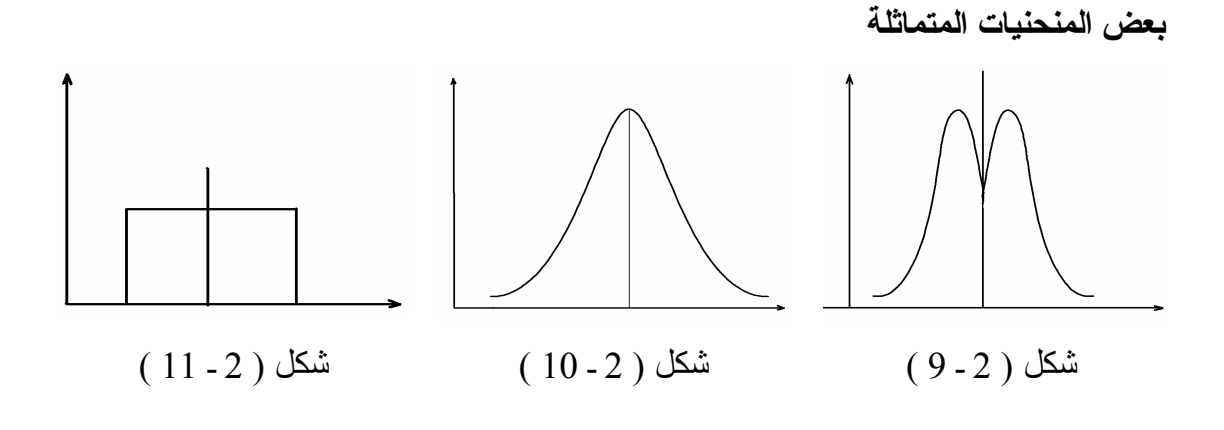

نلاحظ أن الأشكال الموضحة في ( 2 ـ 9 ) ، ( 2 ـ 10 ) ، ( 2 ـ 11 ) تمثل منحنيات متماثلة حول محور .

**بعض المنحنيات غير المتماثلة**

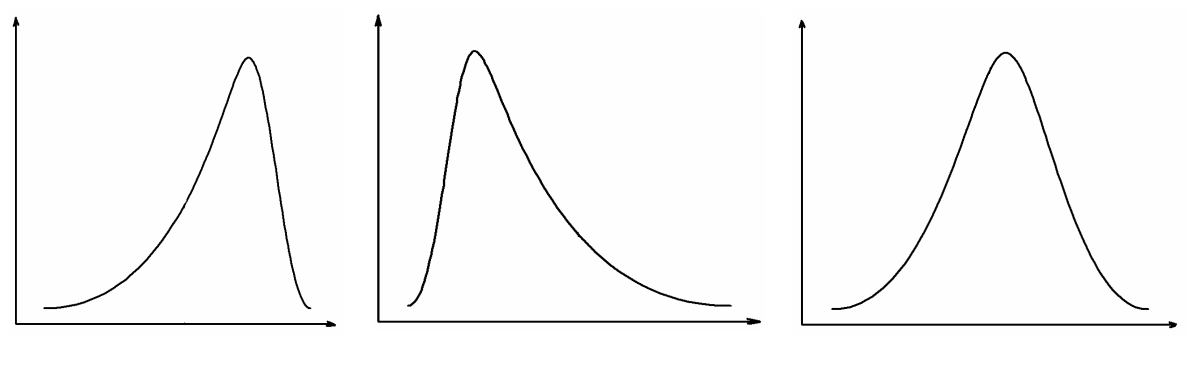

شكل ( 2 ـ 12 ) معتدل الالتواء

### شكل ( 2 ـ 13 ) ملتو نحو اليمين موجب الالتواء

شكل ( 2 ـ 14 ) ملتو نحو اليسار سالب الالتواء

## **( 2 ـ 3 ) الرسوم البيانية**

هنـاك بعض الجداول الإحصـائية يلـزم عرضـها فـي شكل رسـومات هندسـية لتبسـيطها وجعل الرؤية للعلاقة بين المتغير ات أكثر سهولة من الجدول من حيث الزيادة أو النقصـان لبعض الظواهر الاجتماعية والتعليمية والتجارية والصناعية وغيرها خلال فترة زمنية محددة ، ومن أهم هذه الطرق التي سوف نستعرضـها هي الخط البيـاني ، الأعمدة البيانيـة ، الرسوم الدائريـة . وسوف ننتاول كل طريقة بالشرح والتفصيل كما يلي :

#### **Line Graph, or Line Chart or Line Diagram البياني الخط ) 1 ـ 3 ـ 2(**

هو عبار ة عن خط منكسر يمثل مسار البيانـات الموجودة في الجدول و عـادة يستخدم في حالة البيانات المأخوذة على فترات زمنية . والمحور الأفقي يمثل الزمن ( بالسنوات أو الشهور أو الأيام ... ) والمحور الرأسي يمثل قيم هذه البيانات . والأمثلة على ذلك كثير ة منها على سبيل المثال لا الحصر ، تطور التعليم في المملكة العربية السعودية خلال خمس سنوات ، أو الاستيراد والتصدير خلال فترة زمنية محددة ... الخ .

### **مثال ( 2 ـ 6 )**

فيمـا يلمي جدول ( 2 ـ 18 ) يمثل عدد المدارس الثانويـة فـي المملكـة العربيـة السـعودية بداية من عام 1395/1396 إلى عام 1400/1401 ( المصدر : مرآز المعلومات الإحصائية ) .

| السنة       |     |     | 1395/96   1396/97   1397/98   1398/99 |     | 1399/400   1400/401 |     |
|-------------|-----|-----|---------------------------------------|-----|---------------------|-----|
| عدد المدارس | 212 | 257 | 331                                   | 407 | 46                  | 513 |

**جدول ( 2 ـ 18 )**

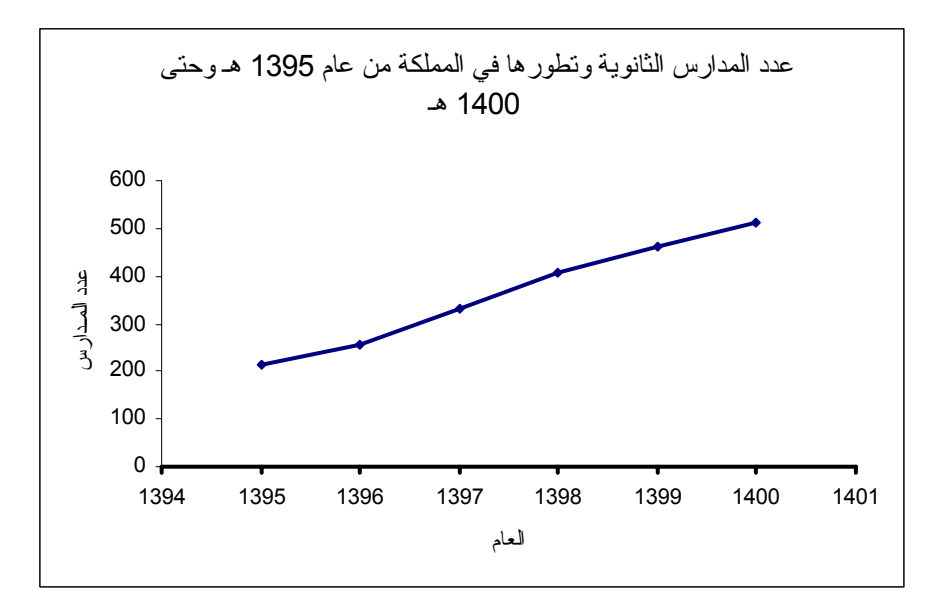

ويمثل الجدول السابق بالخط البياني كما في شكل ( 2 ـ 5 ) التالي :

شكل ( 2 ـ 15 ) يمثل الخط البياني لعدد المدارس الثانوية بالمملكة وتطورها في فترة من عام 1396/1395هـ إلى عام 1401/1400هـ

و إذ كان لدينا أكثر ٍ من ظاهر ة وقر اءات كل منهـا معطـاة فـي الفتر ة الزمنيـة نفسـها وير اد المقارنة بينها فإننا نرسم أكثر من خط للظواهر في رسم واحـد وكـل خــط يلـوّن بلون خاص أو بخطوط متصلة أو متقطعة ونوضح ذلك بمثال ( 2 ـ 7 ) .

**مثال ( 2 ـ 7 )** 

جدول ( 2 ـ 19 ) يمثل عدد المدارس الثانويـة للذكور والإنـاث في المملكـة العربيـة السعودية في الفترة من 1395/96 إلى 1400/1401 .

| السنة              | 1395/96 | 1396/97 | 1397/98 | 1398/99 | 1399/400 | 1400/401 |
|--------------------|---------|---------|---------|---------|----------|----------|
| عدد مدار س الذكو ر | 177     | 209     | 273     | 322     | 343      | 375      |
| عدد مدارس الإناث   | 35      | 48      | 58      | 85      | 113      | 138      |

**جدول ( 2 ـ 19 )** 

ويمثل الجدول السابق بالخطين البيانيين الآتيين : كما في شكل ( 2 ـ 16 ) التالي :

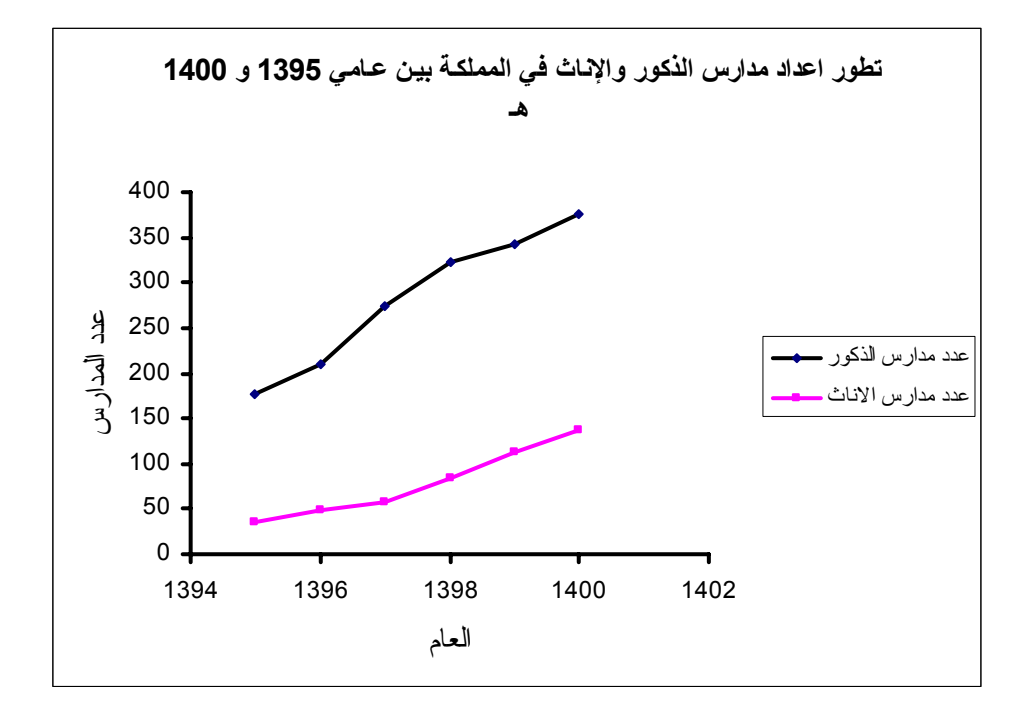

شكل ( 2 ـ 16 ) يمثل الخطين البيانيين لعدد مدارس الذكور وعدد مدارس الإناث
### **Bar Graph, or Bar Chart or Bar Diagram البيانية الأعمدة ) 2 ـ 3 ـ 2(**

و هيي عبـار ة عـن مسـنطيلات رأسـية قاعـدتها ذات سـمك متسـاو ي وار تفاعاتهـا تمثـل القراءات للظاهرة تحت الدراسة وسوف نتكلم بالشرح والتفصيل عن الأعمدة البسيطة والأعمدة المزدوجة والأعمدة المجزأة . ( لاحظ أنها تختلف عن المدرجات التكرارية إذ أنها لا تتقيد بطول الفئة ومساحات المستطيلات وليس لها علاقة بتكرار الفئة ) .

#### **الأعمدة البيانية البسيطة**

وتستخدم لتمثيل قراءات ظاهرة واحدة وليس من الضروري أن تكون قراءات مقيسة بالنسبة للزمن والأعمدة البيانية للبيانات في مثال ( 2 ـ 6 ) شكل ( 2 ـ 17 ) آالتالي :

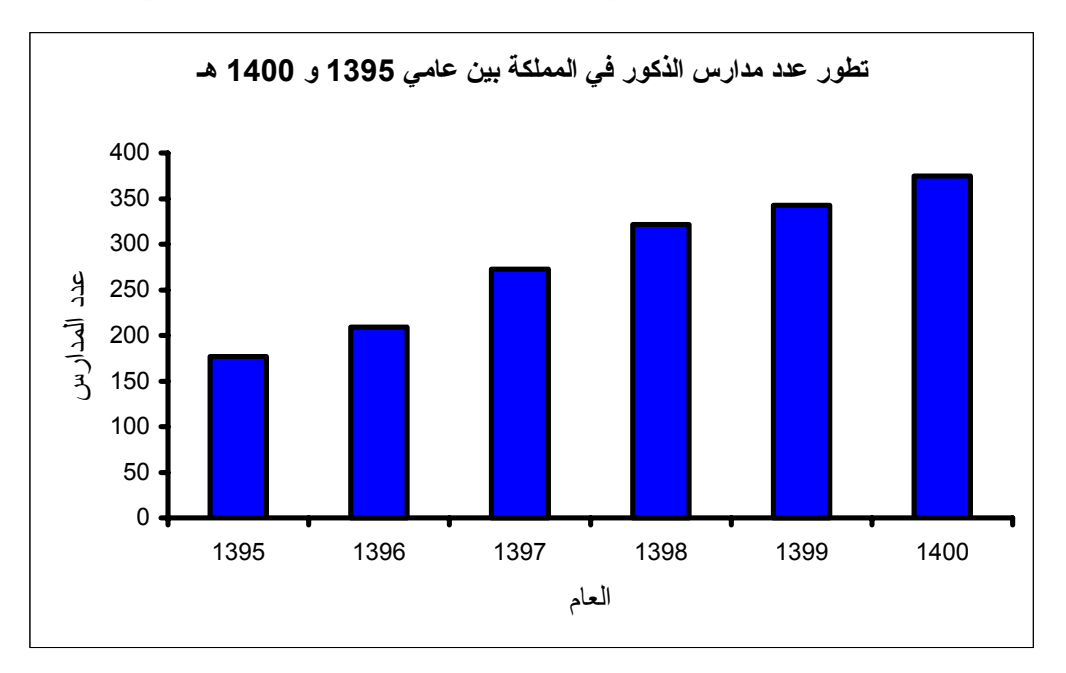

شكل ( 2 ـ 17 ) يمثل الأعمدة لتطور عدد المدارس في الفترة ( 1395ـ1401هـ )

#### **الأعمدة البيانية المزدوجة**

تستخدم الأعمدة المزدوجة عادة إذا أردنا المقارنة بين ظـاهر تين ومقارنـة التطـور بينهمـا وهي عبار ة عن عمودين متلاصقين لكل قراءتين متناظرتين وكل الأعمدة الخاصة بالظاهرة الأولى تلوّن بلون خاص أو تظليل بلون يختلف عن لون وتظليل الظاهرة الثانية حتى يمكن بسهولة المقارنة بينهما ونوضح ذلك في مثال ( 2 ـ 7 ) آما في شكل ( 2 ـ 18 ) التالي :

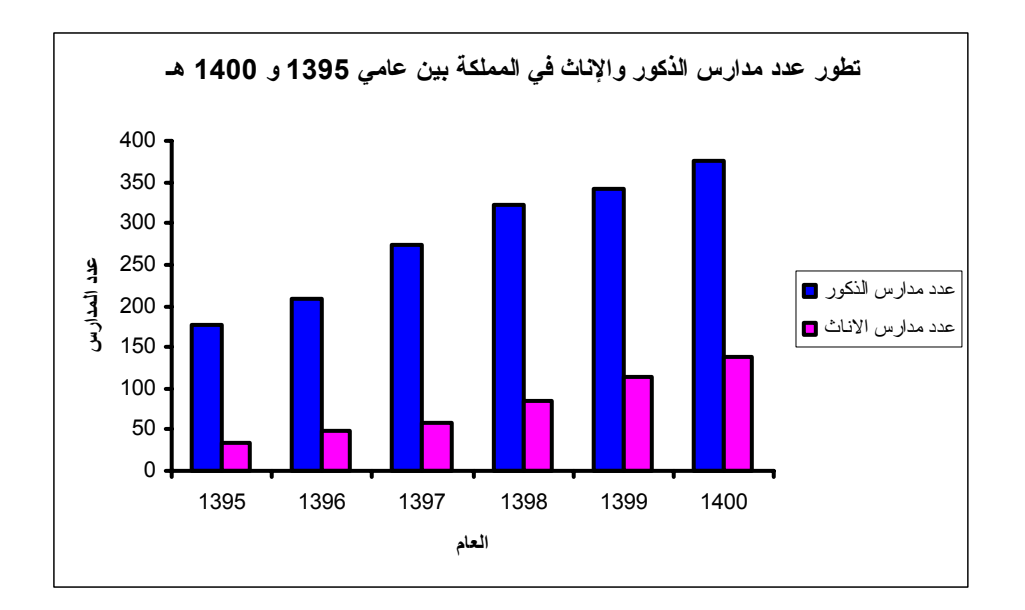

شكل ( 2 ـ 18 ) يمثل الأعمدة المزدوجة لتطور عدد مدارس الذآور والإناث بالمملكة 1395ـ1401هـ

**الأعمدة البيانية المجزأة** 

هي عبارة عن أعمدة بيانية بسيطة إلا أن ارتفاعاتها تمثل مجموع القراءات المتناظرة للظاهرتين أو أكثر . ثم يقسم كل عمود بنسب قراءات الظاهرة وكل ظاهرة تلوّون أو تظلّل بشكل خاص آما يتضح من المثال التالي .

## **مثال ( 2 ـ 8 )**

مثل الأعمدة المجزأة للبيانات الواردة في مثال ( 2 ـ 7 ) السابق .

**الحـــــل** 

ولرسم الأعمدة المجزأة نكون جدول ( 2 ـ 20 ) التالي :

**جدول ( 2 ـ 20 )** 

| السنة             | 1395/96 | 1396/97 | 1397/98 | 1398/99 | 1399/400 | 1400/401 |
|-------------------|---------|---------|---------|---------|----------|----------|
| عدد مدارس الذكور  | 177     | 209     | 273     | 322     | 343      | 375      |
| عدد مدار س الإناث | 35      | 48      | 58      | 85      | 113      | 138      |
| المجموع           | 212     | 357     | 331     | 407     | 456      | 513      |

ومن الجــدول ( 2 ـ 20 ) السابق يمكن رسـم الأعمدة المجزأة كما هو موضـح فـي شكل ( 2 ـ 19 ) التالي :

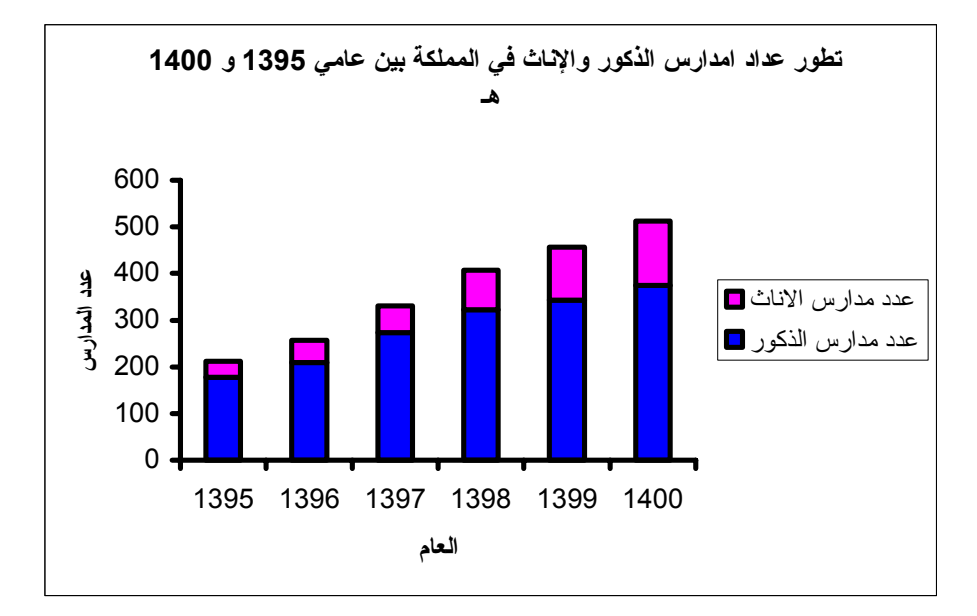

شـكل ( 2 ـ 19 ) يمثل الأعمــدة المجــزأة لتطــور عـــدد مدارس الذآــــور والإنـــــاث بالمملكة (1401-1395)

### **( 2 ـ 3 ـ 3 ) الرسوم الدائریة Chart Pie**

وهي عبارة عن دائرة تقسم إلى قطاعات زواياها المركزية تتناسب مع القراءات ويمكن حساب الزاوية الخاصة بقطاع يمثل قراءة من القراءات من القانون الآتي :

360°<br>مجموع القراءات  $\times$  الزاوية المركزية لقطاع ممثل لقراءة معينة  $\qquad \qquad =\qquad \qquad \qquad \qquad \qquad$ 

#### **مثال ( 2 ـ 9 )**

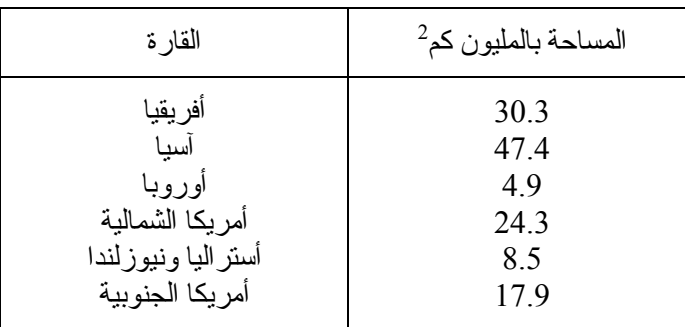

فيما يلي جدول ( 2 ـ 21 ) يمثل مساحات القارات للعالم ، مثلها بالرسوم الدائرية .

**الحـــل** 

نكوّن جدول الحل ( 2 ـ 22 ) آالآتي :

| القار ۃ                                                                                 | المساحة                                    | الز اوية المركزية                                                                              |
|-----------------------------------------------------------------------------------------|--------------------------------------------|------------------------------------------------------------------------------------------------|
| أفر يقيا<br>آسيا<br>أوروبا<br>أمريكا الشمالية<br>أستر اليا ونيوزلندا<br>أمريكا الجنوبية | 30.3<br>47.4<br>4.9<br>24.3<br>8.5<br>17.9 | $81.83 = 82$<br>$128.01 = 128$<br>$13.23 = 13$<br>$65.63 = 66$<br>$22.96 = 23$<br>$48.34 = 48$ |
| المجمو ع                                                                                | 133.3                                      | 360                                                                                            |

**جدول ( 2 ـ 22 )** 

من الجـدول ( 2 ـ 22 ) السابق يمكن رسم القطاعات الدائرية كما هو موضـح فـي الشكل ( 2 ـ 20 ) التالي :

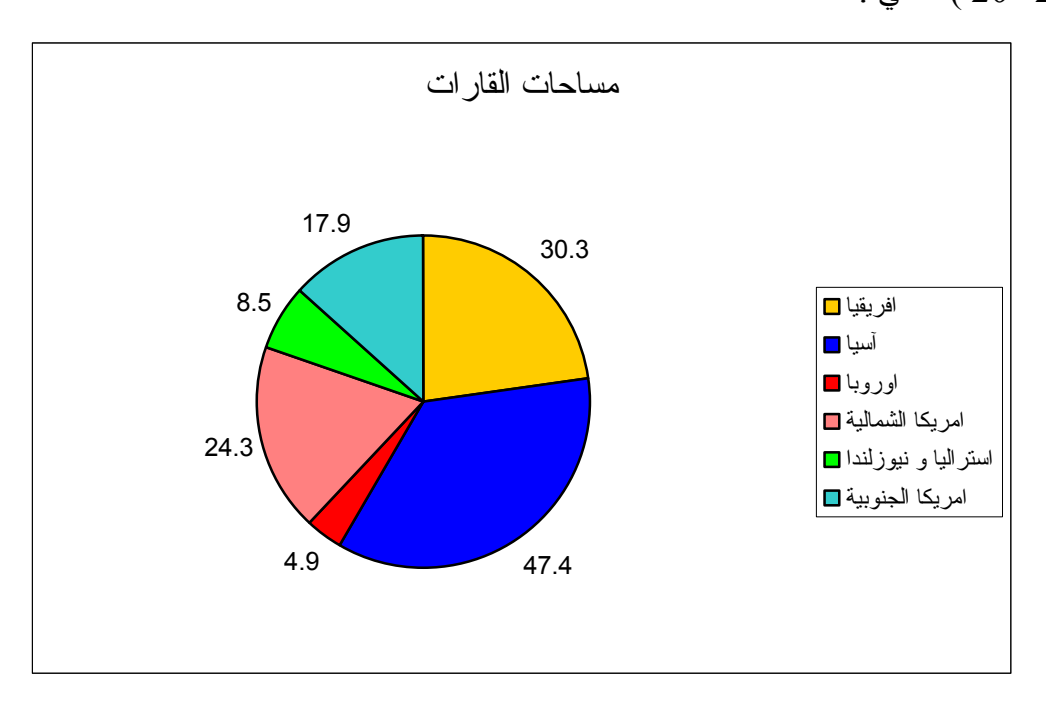

شكل ( 2 ـ 20 ) يمثل مساحات قارات العالم بالرسوم الدائرية

وأحيانًا يكون لدينا النسب المئوية للقراءات أو حسابها آما يلي : القراءة <sup>×</sup> <sup>100</sup>مجموع القراءات النسبة المئوية للقراءة <sup>=</sup>

هذه النسب المئوية يمكن تمثيلها بالرسوم الدائرية وتحسب الزاوية المركزية للقطاع الذي يمثل أي نسبة مئوية ، بضرب هذه النسبة في (3.6) كما هو موضح بمثال ( 2 ـ 10 ) التالي . **مثال ( 2 ـ 10 )** 

فيما يلي جدول ( 2 ـ 23 ) يمثل النسب المئوية لميز انيـة جهـات التعليم المختلفـة بالمملكـة العربية السعودية (1401-1400) .

|                                | النسبة المئوية |
|--------------------------------|----------------|
| وزارة المعارف                  | 45.3           |
| وزارة النعليم العالي والجامعات | 35.3           |
| الرئاسة العامة لنعليم البنات   | 19.4           |
|                                |                |

**جدول ( 2 ـ 23 )** 

مثِّل هذه البيانات السابقة بواسطة الرسوم الدائرية .

**الحــــل** 

فيما يلي جدول ( 2 ـ 24 ) الذي يشتمل على الزوايا المركزية للقطاعات الدائرية .

**جدول ( 2 ـ 24 )** 

| الجهة                                                                              | النسبة المئوية       | الز اوية المركزية                                                                                      |
|------------------------------------------------------------------------------------|----------------------|----------------------------------------------------------------------------------------------------|
| وز ار ۃ المعارف<br>وزارة النعليم العالمي والجامعات<br>الرئاسة العامة لتعليم البنات | 45.3<br>35.3<br>19.4 | $3.6 \times 45.3 = 163.08 = 163$<br>$3.6 \times 35.3 = 127.08 = 127$<br>$3.6 \times 19.4 = 69.84 = 70$ |
| المجمو ع                                                                           | 100                  | 360                                                                                                    |

من الجدول ( 2 ـ 24 ) السابق يمكن رسم القطاعات الدائريـة للنسبة المئويـة لميز انيـة جهات التعليم المختلفة بالمملكة كما هو واضح في الشكل ( 2 ـ 21 ) التالي :

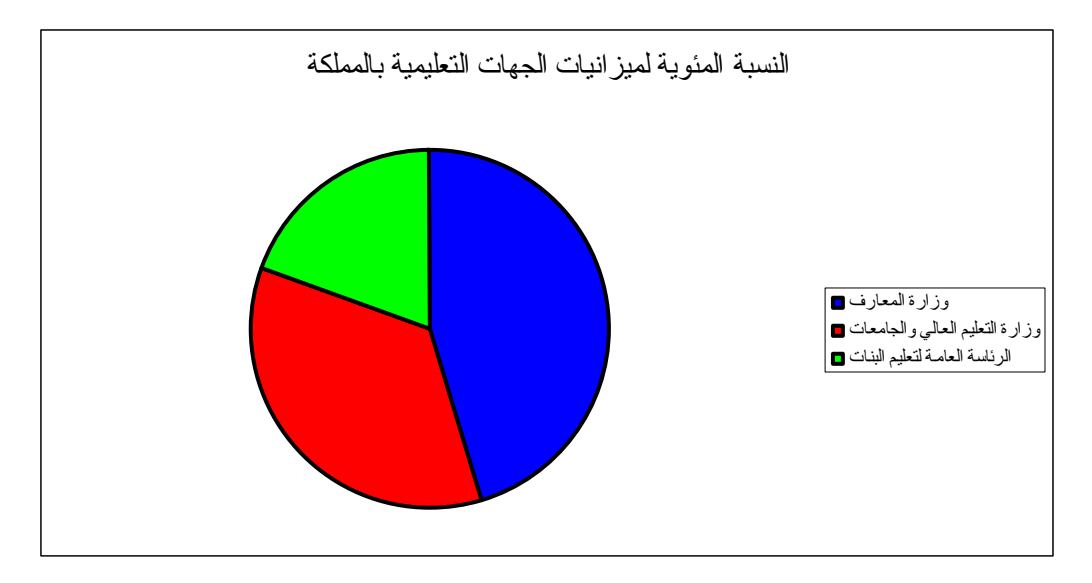

شكل ( 2 ـ 21 ) يمثل النسب المئوية لميزانية جهات التعليم المختلفة بالمملكة للعام (1400/1401) **( 2 ـ 3 ـ 4 ) أشكال الجذع والورقة البيانية Diagrams Leaf-and-Stem** 

تعتبر أشكال الجذع والورقة البيانية إحدى الطرق الإحصائية الاستكشافية التي تساعد علمي تكوين فكرة واسعة عن المدى الذي تغطيه البيانـات ( أو المشـاهدات ) ، وكيفيـة تمركزهـا وكشف أي فجوات في مجال الظاهرة المقاسة عليها البيانـات ، وإيضـاح أي قيم متطرفـة فـي البيانات . كما أن أشكال الجذع و الورقة تستخدم الأرقام الفعلية للبيانـات فـي عرض تلك الأشكال وبهذا لا نفقد القيم الحقيقية ، بعكس الطرق البيانية الأخرى ، ولكن هذه الأشكال تشترك مـع بقيـة الطرق البيانية الأخرى في كونها لا تحافظ على الترتيب الأصلي للبيانـات ( وهذه خاصـية سيئة إذا كان التر تيب مهماً ) .

في شكل الجذع والورقة البياني كل مشاهدة تمثل على شكل ورقة وجذع أو كما يقال ورقة على الجذع . والورقة تتشكل من آخر رقم على اليمين من المشاهدة والجذع يتكون من بقية الأرقام فمثلاً للمشاهدة 154 الورقـة هي الرقم 4 والجذع هو الرقم 15 . بالنسبة للأرقـام التي تحوي فاصلة عشرية مثل الرقم 7.8 تؤخذ الورقة على أنها الرقم 8 والجذع إما يوضح على الشكل 7. أو 7 فقط .

يشكل الجذع و الور قة بر سم خط ر أسي و توضع الأر قام المكونـة للجذع علـى يسـار الخط وتوضع الأرقام المكونـة للورقـة علـى يمين الخط أمـام الرقم الذي يمثل جذعها مباشرة فمثلاً للبيانات التالية التي تمثل درجات طلاب أحد شعب 101 إحص في سنة ماضية .

28 46 49 42 58 59 53 50 51 66 62 64 67 69

63 68 67 69 75 70 78 75 74 84 85 88 93 99

نلاحـظ أن المشاهـدات تتغير بين 28 و 99 وعليه نشـكل الجـذع من الأرقѧـام 2 إلѧى 9  $(22 - 2)$  . (  $(22 - 2)$ 

نستعرض المشاهدات بالترتيب فنجد أن المشاهدة الأولىي هي 28 فنضـع الرقم 8 أمـا الرقم 2 الموجود في الجذع ، شكل ( 2 ـ 22 ) المشاهدة التاليـة هـي 46 نضـع الـرقم 6 أمـام الـرقم 4 الموجود في الجذع ، شكل ( 2 ـ 24 ) المشاهدة التالية لها هي 49 فنضـع الرقم 9 أمـا الرقم 4 الموجود في الجذع ، شكل ( 2 ـ 25 ) وهكذا نستمر حتى تنتهي جميع المشـاهدات ويكـون النـاتج هو شكل الجذع والورقة كما في شكل ( 2 ـ 26 ) .

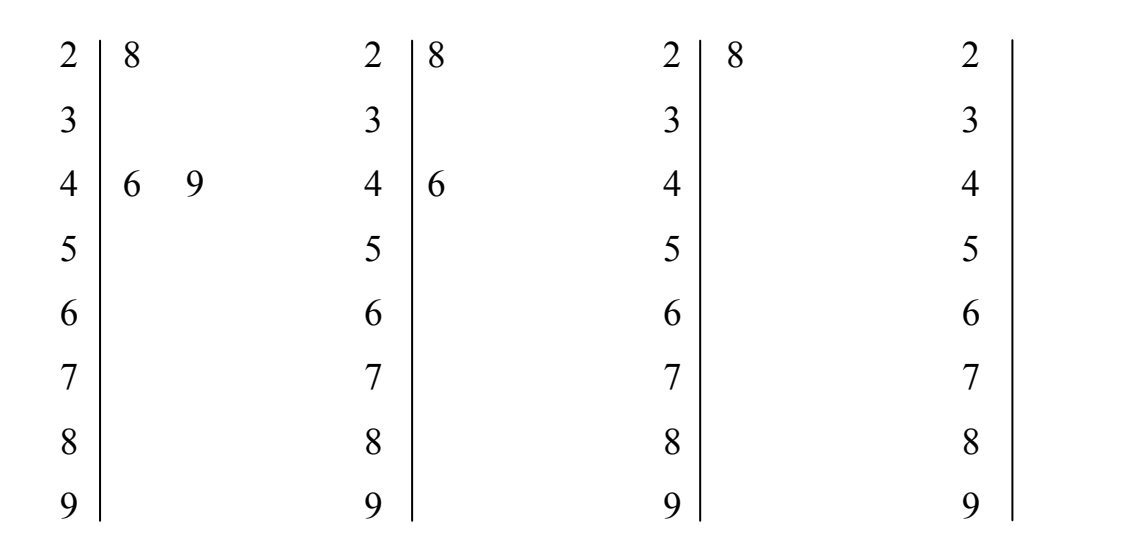

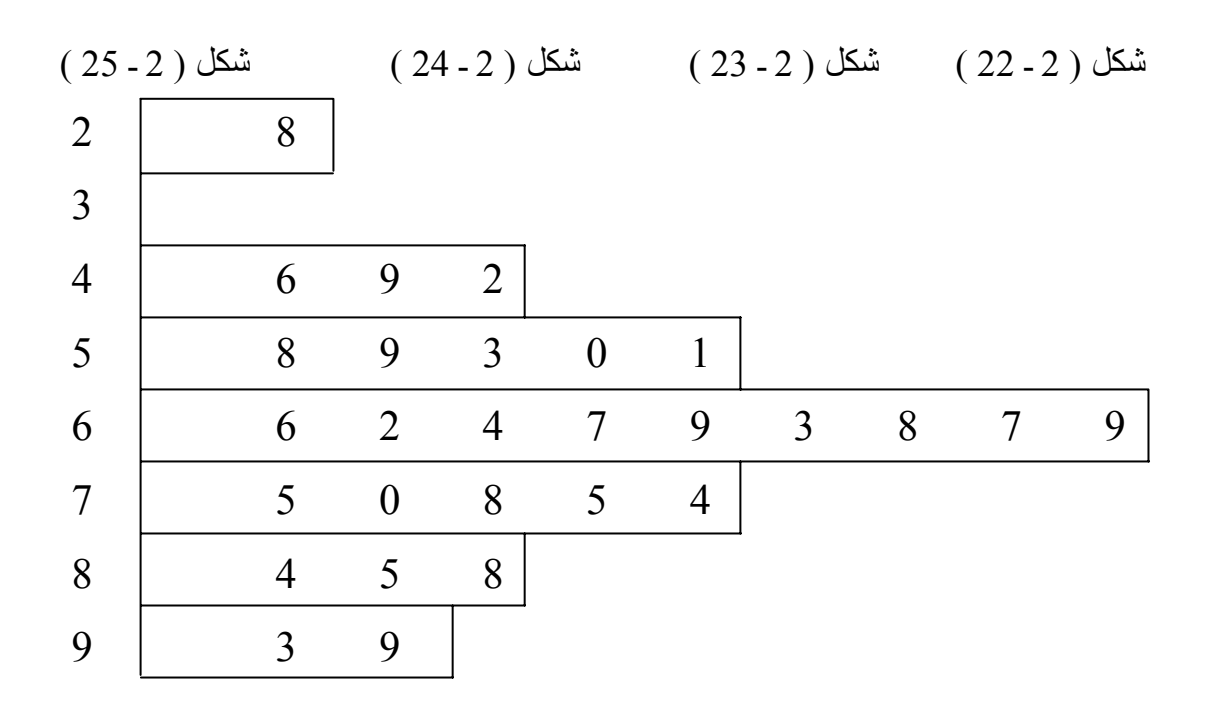

شكل ( 2 ـ 26 ) يمثل الجذع والورقة لدرجات الطلاب في مقرر 101 إحص

**مثال ( 2 ـ 11 )**

ارسم عرض الجذع والورقة للبيانات التالية :

| $35.4$ 36.8 32.9 38.9 37.5 37.5 36.7 36.4 37.9 38.6                  |  |  |  |  |  |
|----------------------------------------------------------------------|--|--|--|--|--|
| 32.9   33.4   37.2   32.9   32.0   32.2   34.2   35.7   35.7   35.7  |  |  |  |  |  |
| 34.4   36.1   35.8   34.5   36.7   38.0,   38.7   34.6   32.1   37.2 |  |  |  |  |  |

**الحــــل** 

 نلاحظ أن المشاهدات تتغير بين 32.9 و 38.9 وعليه نشكل الجذع من الأرقام 32.0 إلى 38.0 ثم نستعرض الأرقـــام بعد ذلك فنحصــل على عــرض الجــذع والورقــة كمــا فـي شـــكل ( 2 ـ 27 ) التالي :

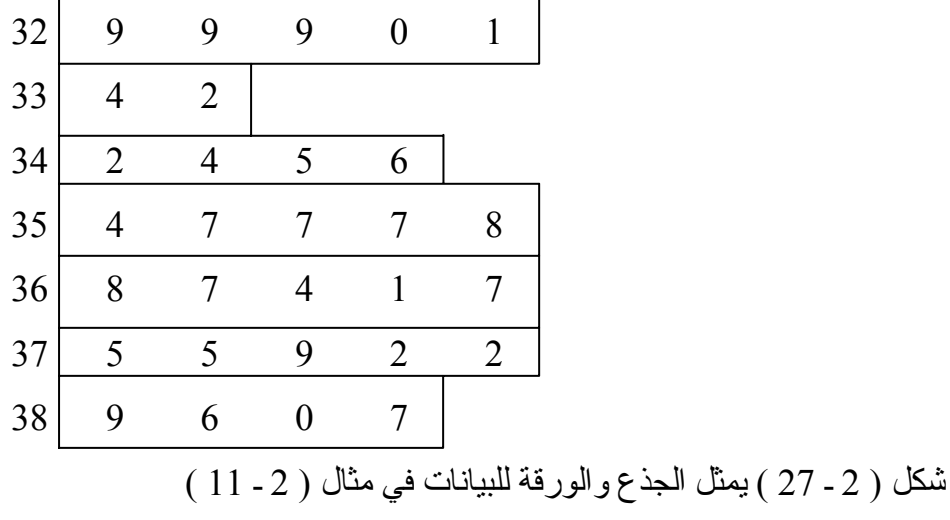

## **مثال ( 2 ـ 12 )**

ارسم عرض الجذع والورقة للبيانات التالية :

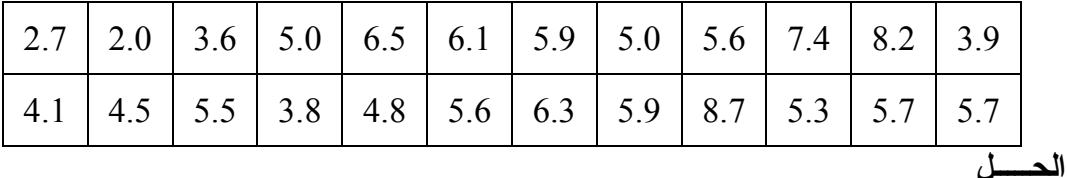

نلاحظ أن المشاهدات تتغير بين 2.0 و 8.7 ومن ثم نشكل الجذع من الأرقام 2.0 إلى 8.0 ثم نستعرض الأرقام بعد ذلك فنحصل على عرض الجذع والورقة كما في شكل ( 2 ـ 28 )  $2 \mid 7 \mid 0$  $3 \mid 6 \mid 9 \mid 8$  $4 \mid 1 \quad 5 \quad 8$ 5 0 9 0 5 6 9 3 7 7 6 5 1 5 3 7 4 8 2 7 شكل ( 2 ـ 28 ) يمثل الجذع والورقة للبيانات في مثال ( 2 ـ 12 )

**مثال ( 2 ـ 13 )** 

التالي :

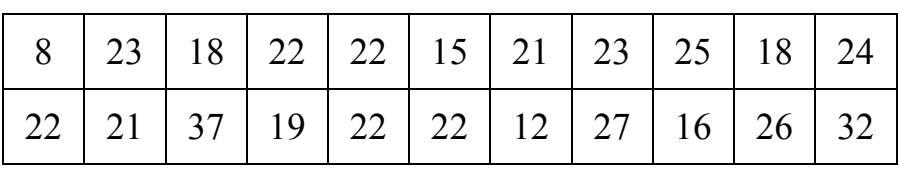

ارسم عرض الجذع والورقة للبيانات التالية :

**الحـــل** 

نلاحظ أن المشاهدات تتغير بين 8 و 37 ومن ثم نشكل الجذع من الأرقام 0 فنحصل على عرض الجذع والورقة كما في شكل ( 2 ـ 29 ) التالي :  $\overline{\phantom{a}}$ 

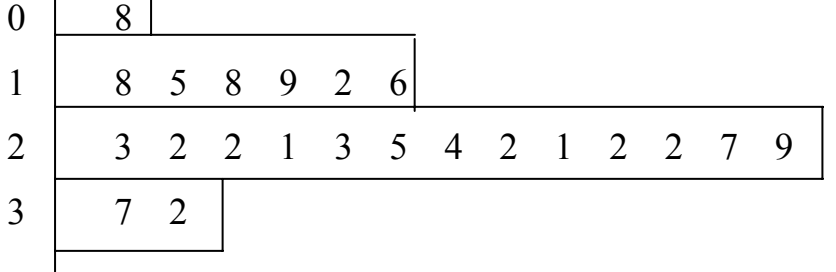

شكل ( 2 ـ 29 ) يمثل الجذع والورقة للبيانات في مثال ( 2 ـ 13 )

# **(2 – 4 ) ملحق 2**

**حل أمثلة الفصل الثاني بواسطة إآسل:** 

## **مثال (1-2)**

إذا كانت لدينا تقدير ات 60 طالبا كالتالي:

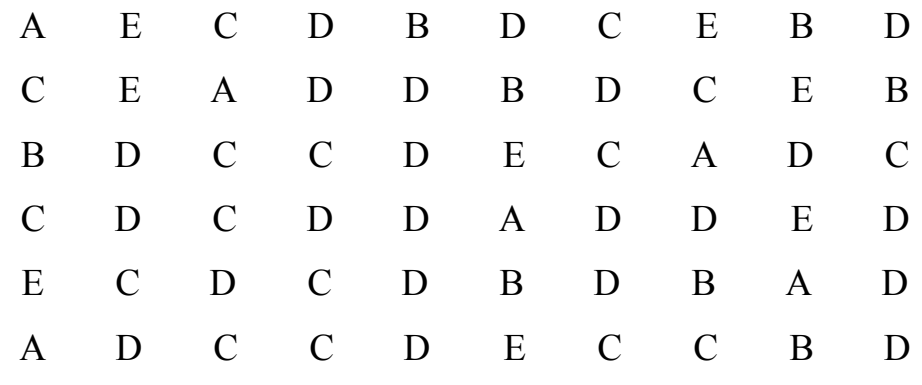

#### **الحل:**

أدخل البيانات في الخلايا 3A وحتى 62A آما هو موضح مع إدخال إسم للبيانات في الخلية 2A. لكي نتعامل مع إكسل بالبيانات الوصفية (غير الرقمية) نعطي كل صفة رمز عددي فمثلا لو كان لدينا الصفات : رجل، إمرأة، طفل فإننا نعطي صفة الرجل الرمز 1 والمرأة الرمز 2 والطفل الرمز 3 أو الرجل الرمز 0 والمرأة الرمز 1 والطفل الرمز 2 أو الرجل الرمز 100 والمرأة الرمز 110 والطفل الرمز 120 وهكذا. نلاحظ أن إكسل اعطى التقدير A الرمز 65 والتقدير B الرمز 66 وهكذا. لتحويل التقادير إلى رموز إستخدمنا الدالة (TEXT(CODE مع ملاحظة ان يكون النص بالاحرف اللاتينية.

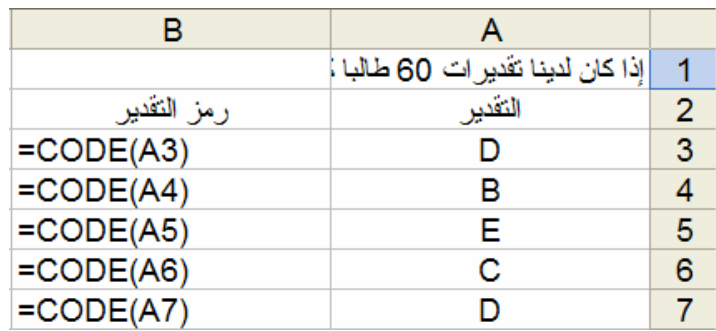

وللحصول على ذلك ندخل ((3A(CODE (=في الخلية 3B ثم ننسخها حتى الخلية 62B . بعد الحصول على رموز التقادير في الخلايا 3B وحتى 62B ندخل الفئات في الخلايا 3C وحتى 7C. لحساب عدد الطلاب في آل فئة من فئات التقدير نختار Tools ثم ...Analysis Data آالتالي:

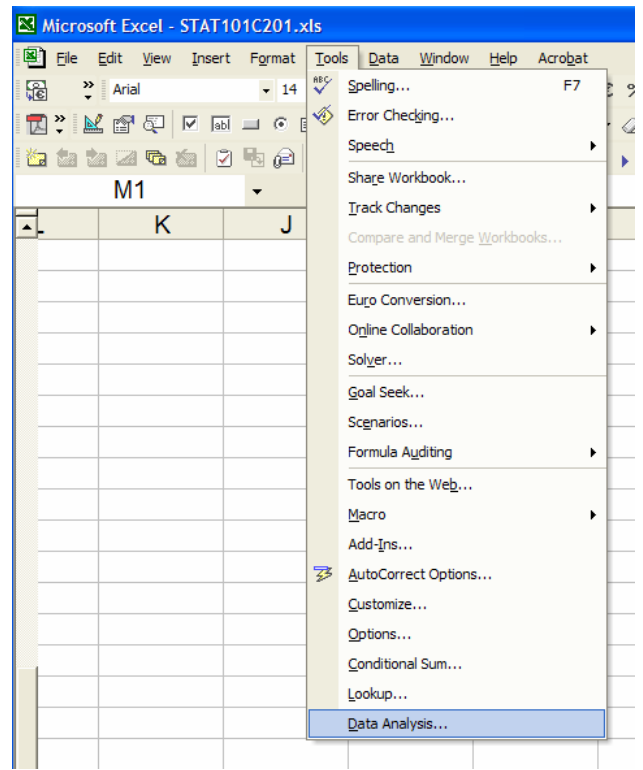

تظهر النافذة:

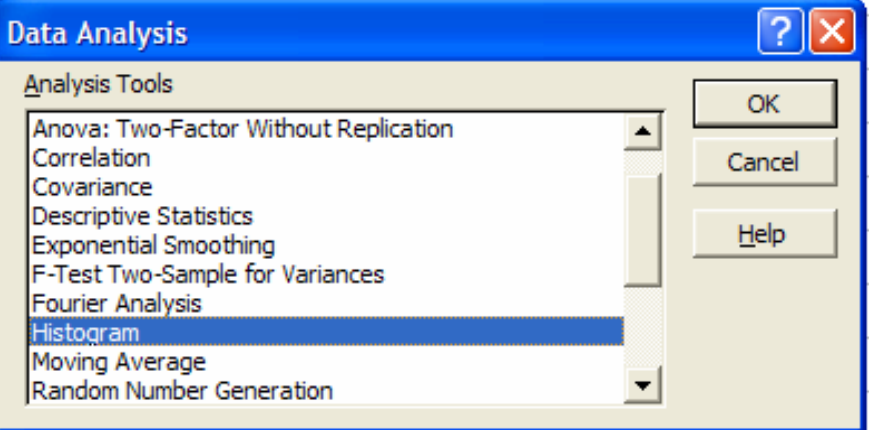

نضغط OK فتظهر النافذة:

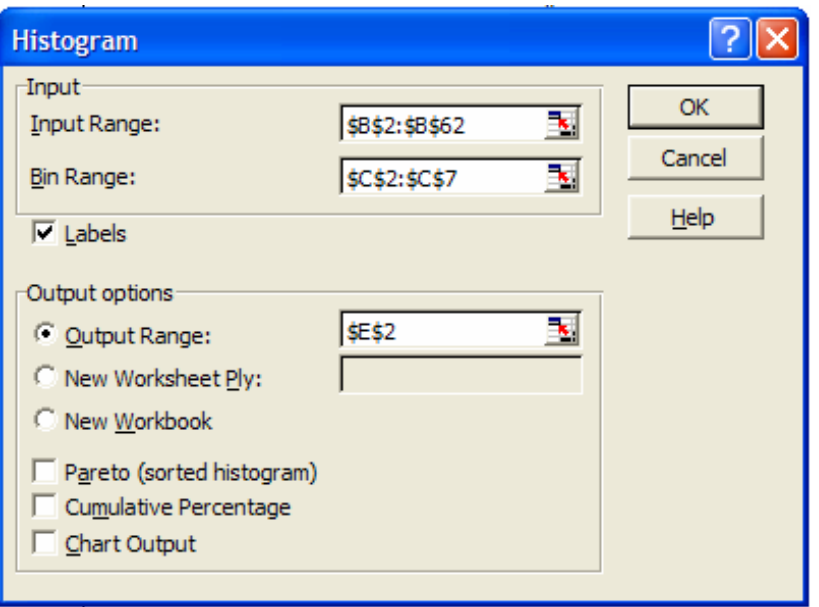

لرسم النتائج على شكل رسم دائري نظلل البيانات في الأعمدة D و F آالتالي:

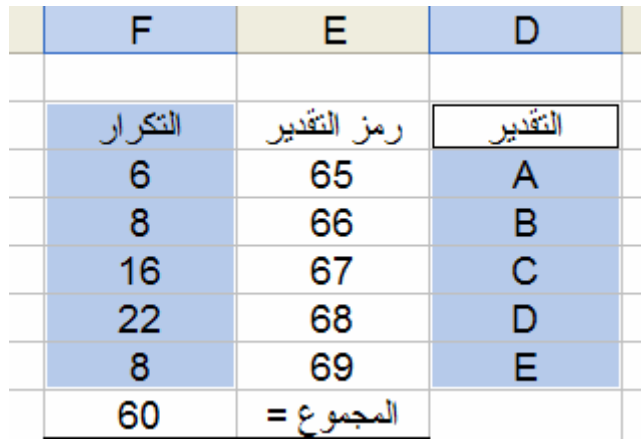

ونختار الرسم الدائري من قائمة الرسوم

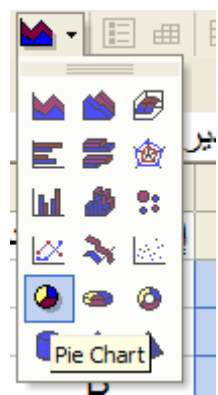

فينتج الرسم التالي:

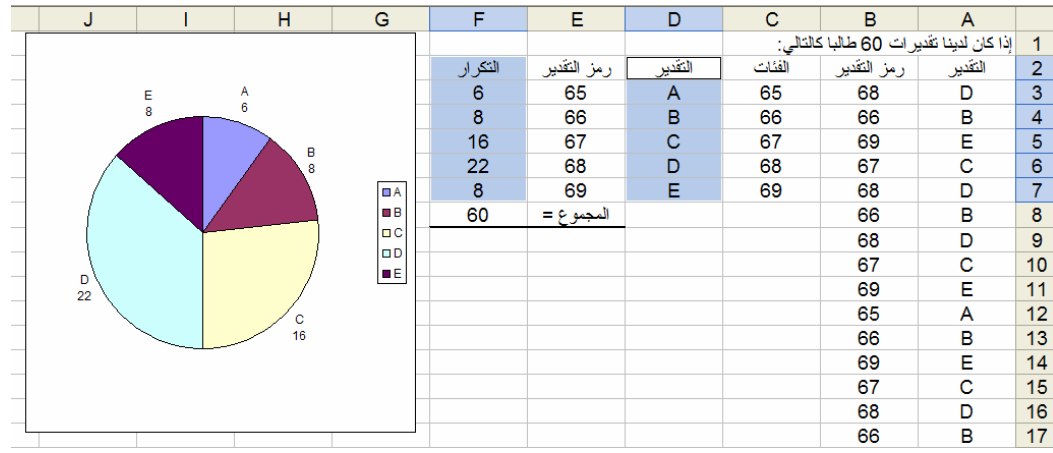

نرسم النتائج الآن على شكل خط بياني وذلك بإختيار الأعمدة D و F آالسابق ونختار من قائمة الرسوم

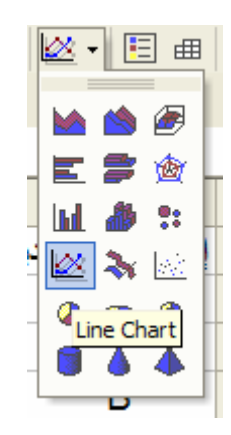

فينتج الرسم التالي:

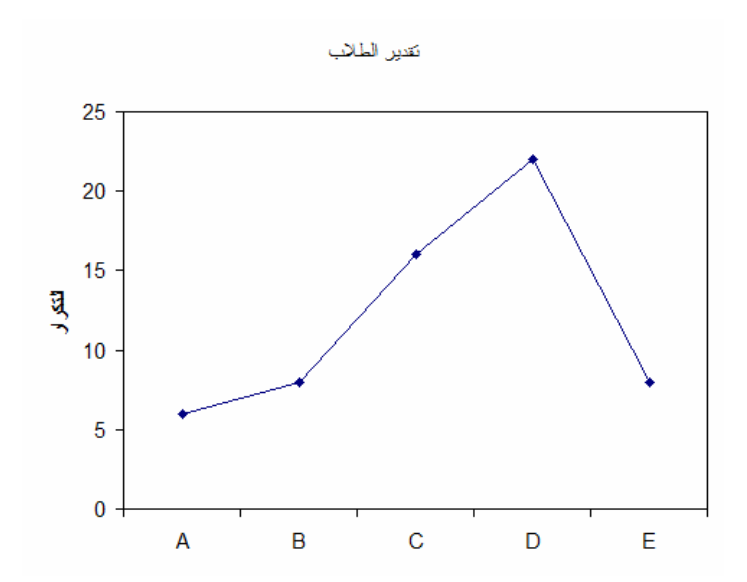

سوف نستعرض كيفية تغيير الرسومات بحيث تظهر على الشكل الذي نرغب به وذلك من خلال رسم الأعمدة، نختار رسم الأعمدة من قائمة الرسومات

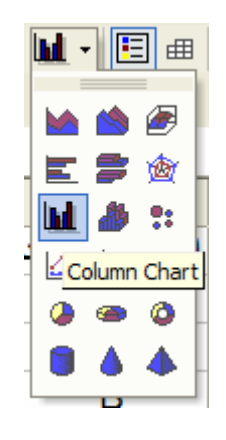

فينتج الرسم التالي:

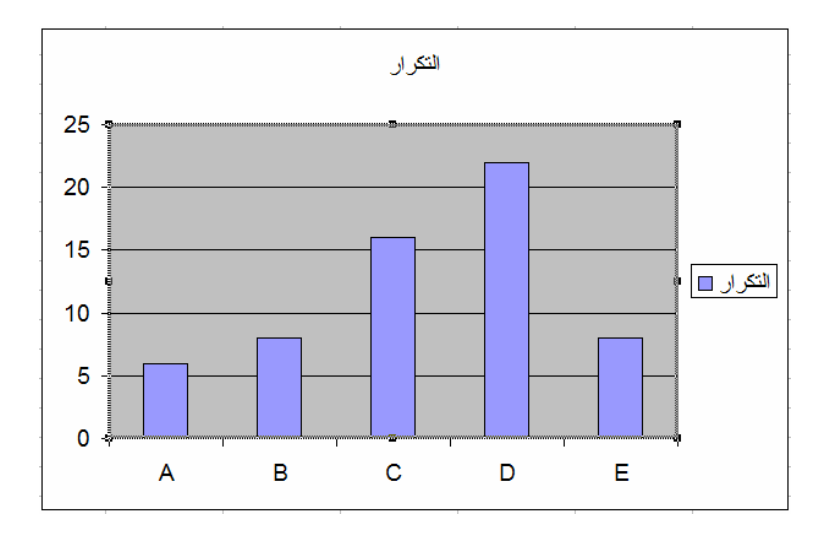

نضغط في وسط الرسم بطرف الفارة الأيمن فتظهر نافذة تشكيل الرسم

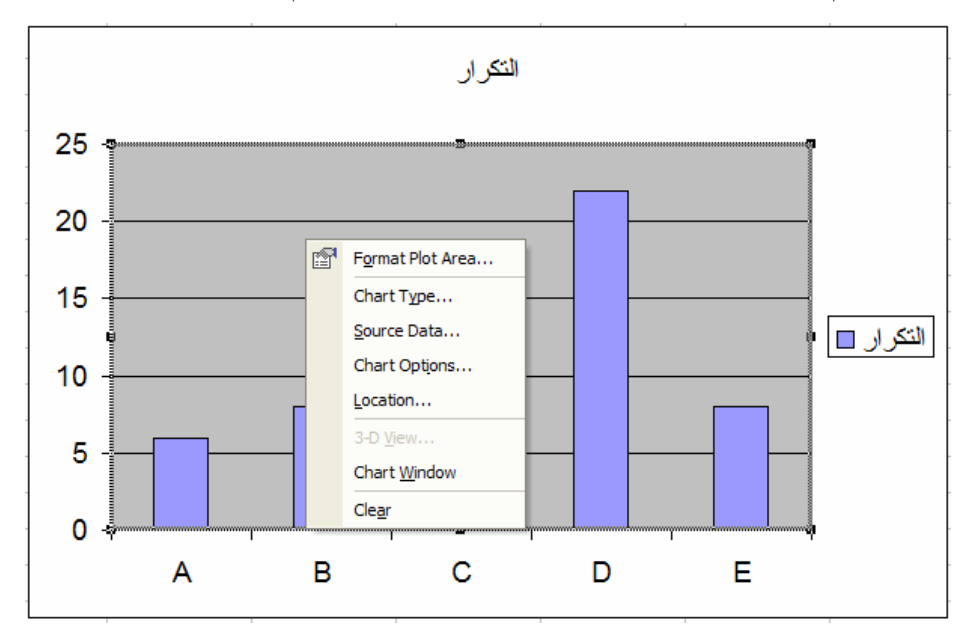

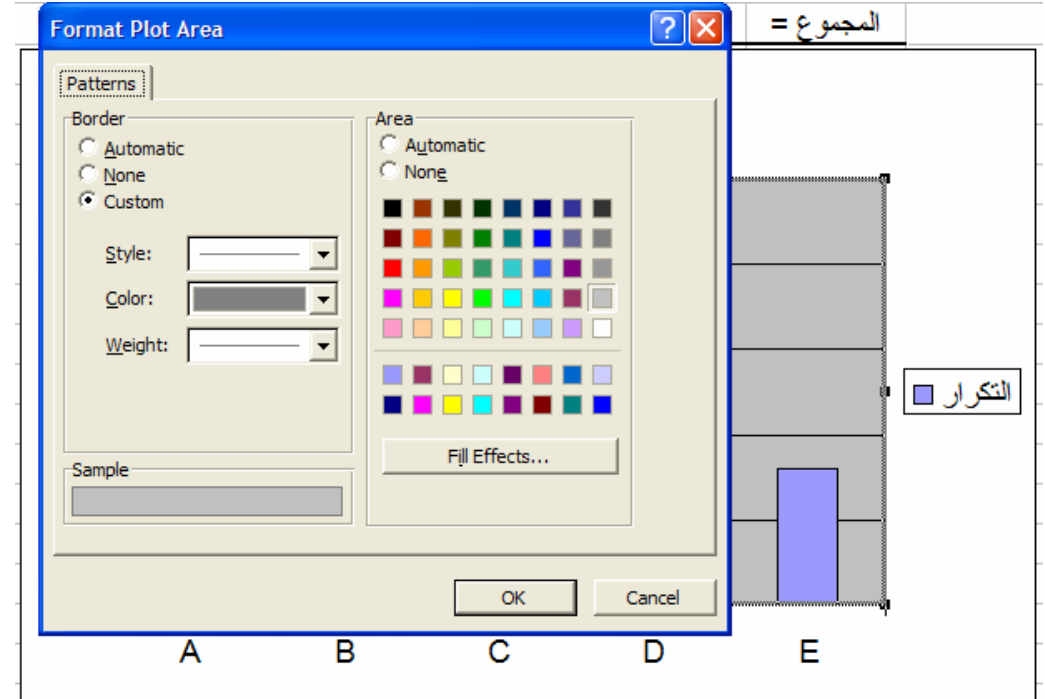

لتبديل المنطقة المظللة باللون الرمادي إلى منطقة بيضاء نختار اللون الأبيض

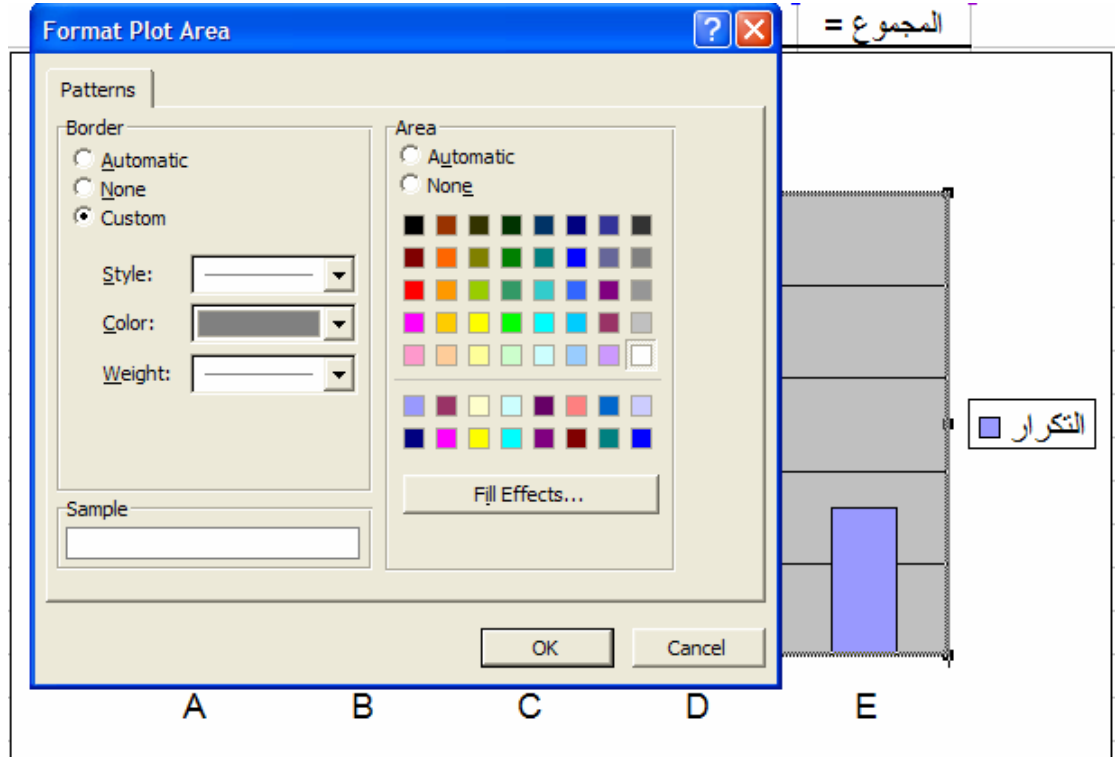

ثم نضغط OK فينتج الرسم

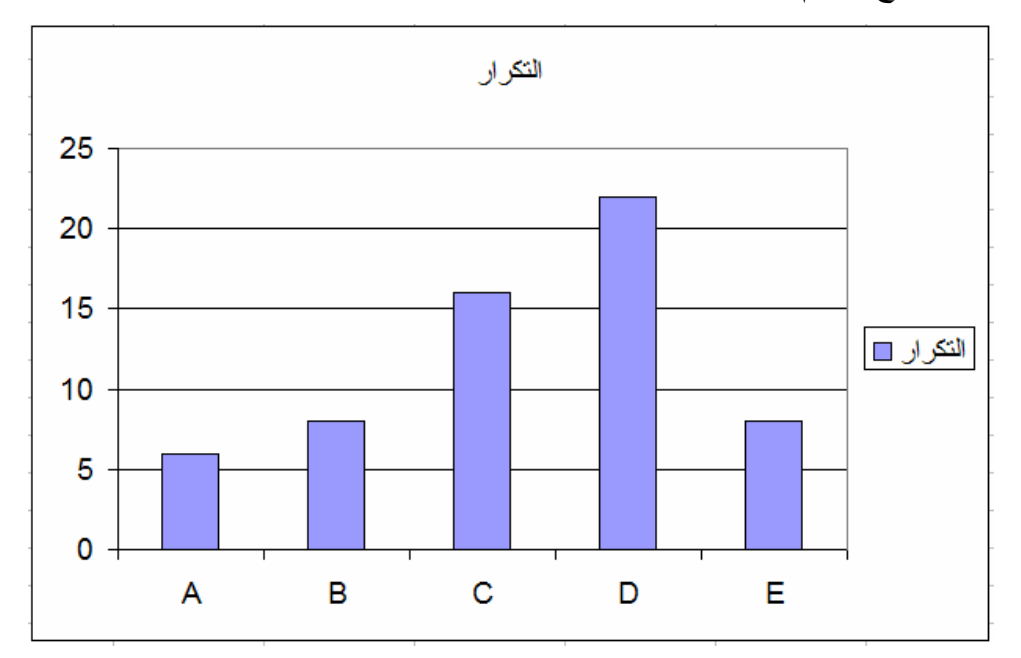

لتغيير عنوان الرسم نضغط في وسط الرسم بطرف الفارة الأيمن فتظهر نافذة تشكيل الرسم و نختار ...Options Chart فتظهر النافذة

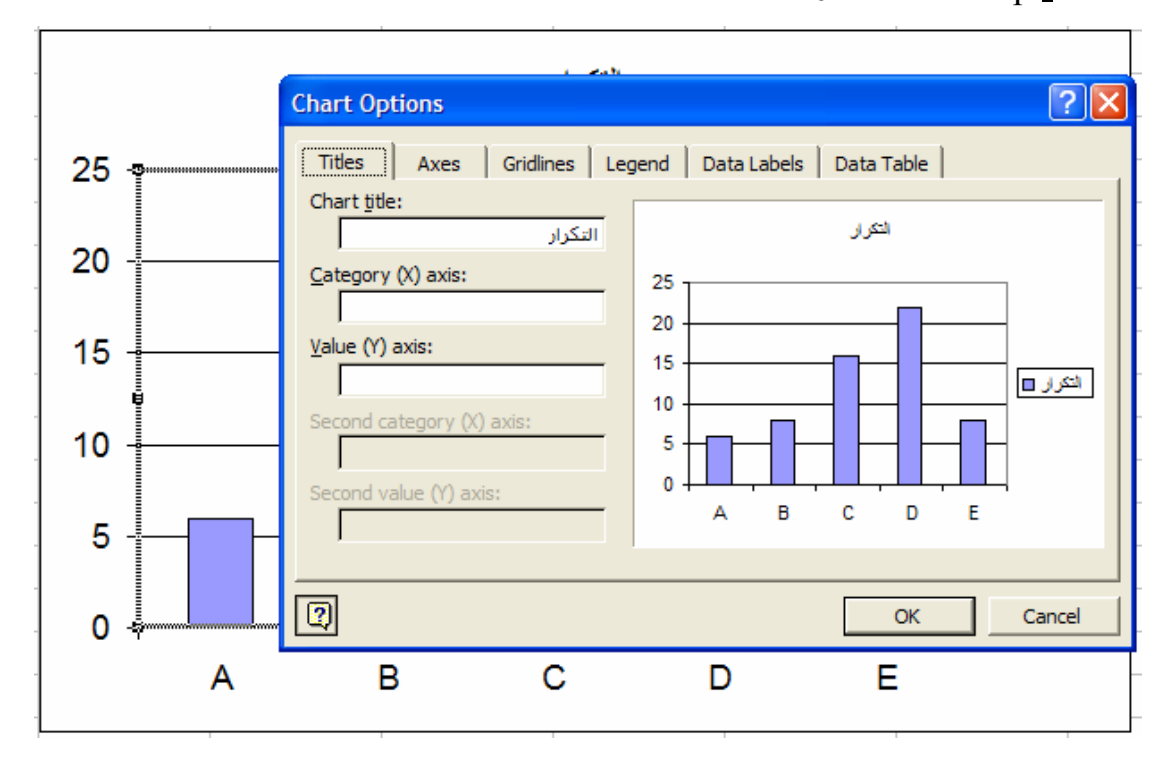

يمكننا الآن تغيير عنوان الرسم من :Chart title

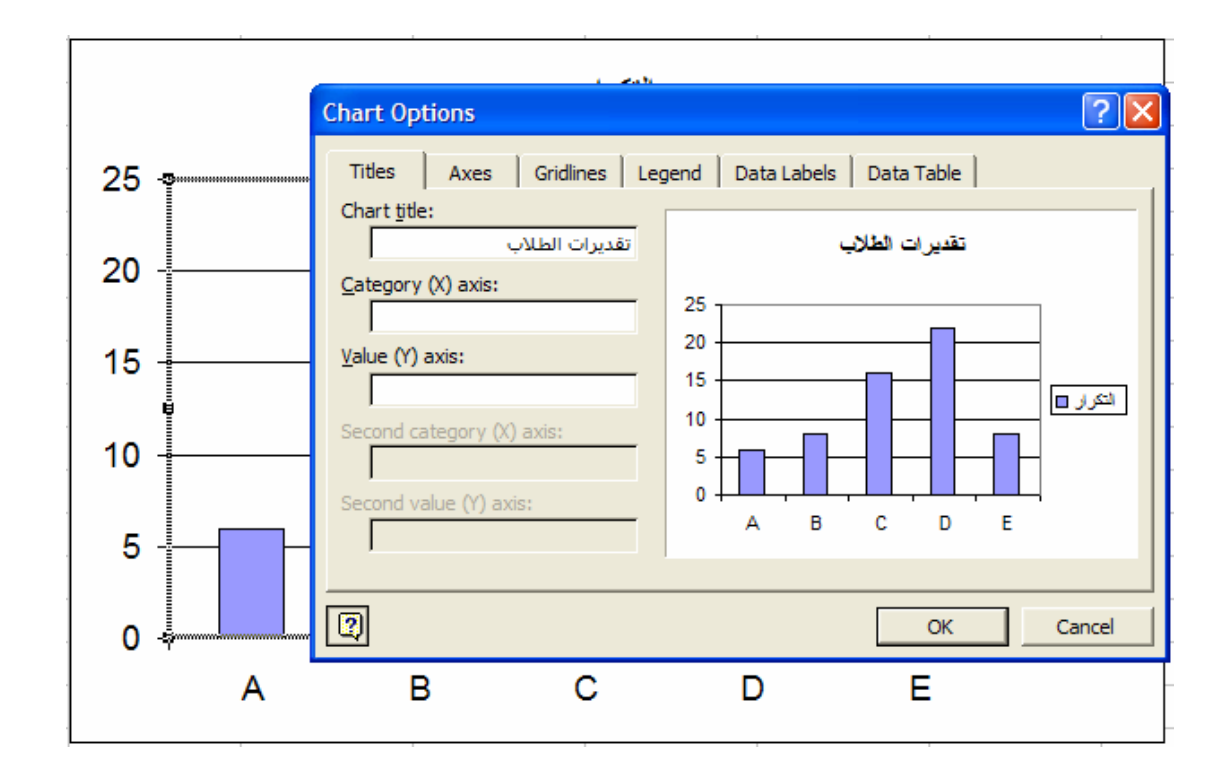

آذلك يمكن تغيير وإضافة اسماء للمحاور وتغيير المحاور وخطوط العرض أو الطول ومفتاح الرسم وعناوين البيانات وغيرها.

**الجداول التكرارية والمدرج التكراري للبيانات الكمية:** 

سوف نستعرض عمل الجداول التكر ارية والمدرج التكر اري للبيانات الكمية بإستخدام إكسل على البيانات في المثال التالي:

**مثال (2-2) :** 

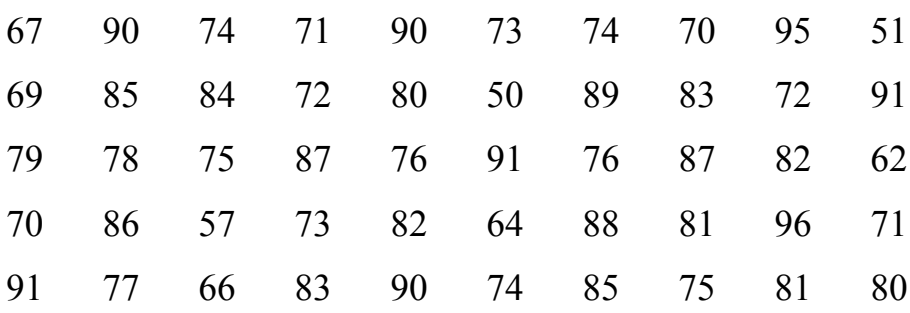

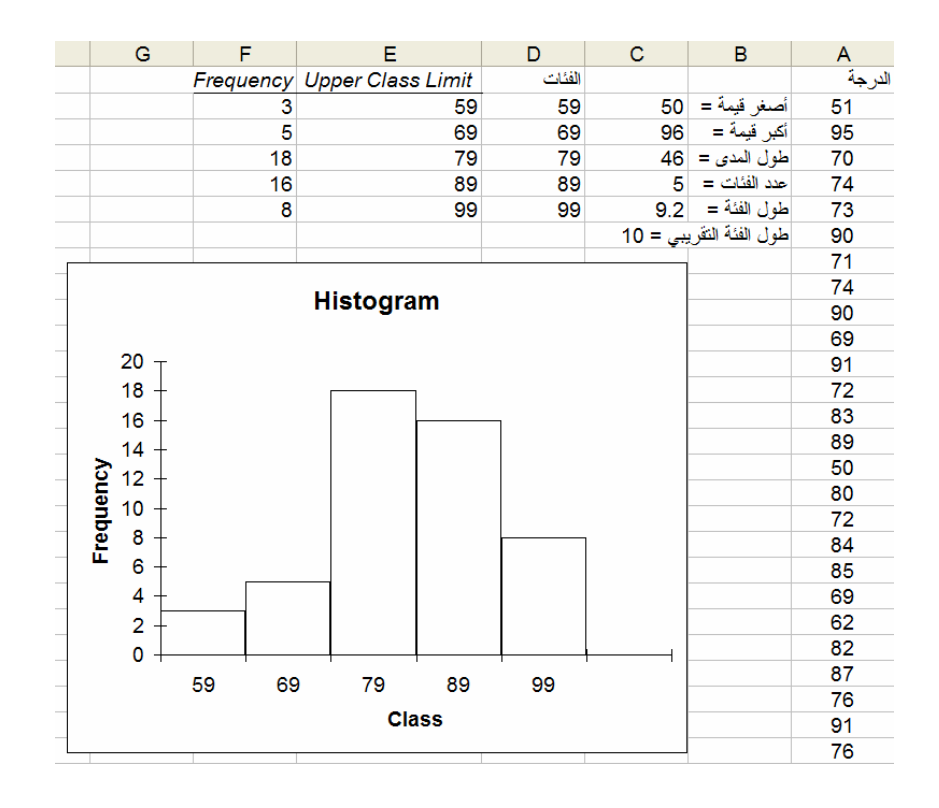

**خطوات إنشاء جدول تكراري:** 

-1 لعمل الجدول التكراري نأخذ الحدود العليا للفئات 59 و 69 و 79 و 89 و 99 .

-2 لعمل الجدول التكراري:

أ) نختار Tools ثم Analysis Data

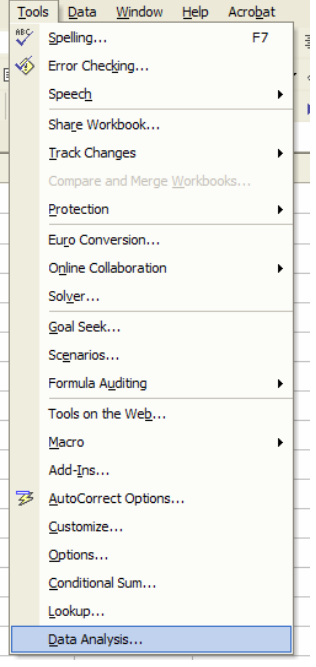

ب) من نافذة تحليل البيانات نختار Histogram

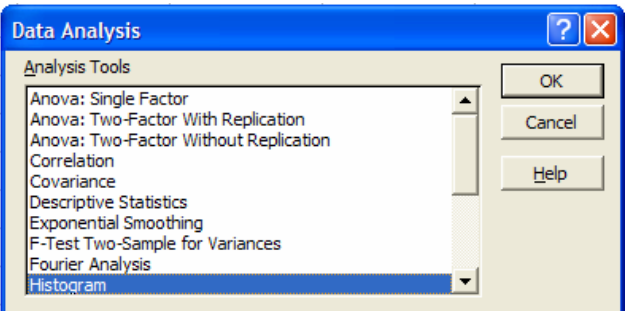

ج) تظهر نافذة عمل المدرج التكراري

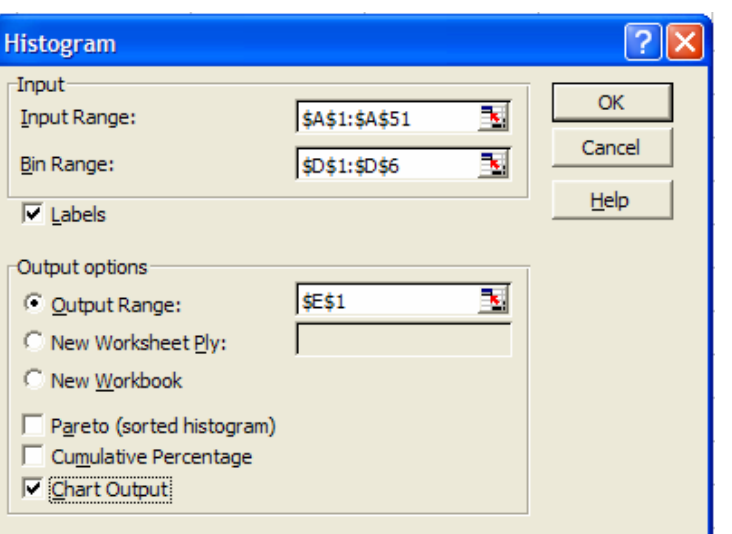

يدخل في خانة :Range Input المدى في صفحة النشر الذي تشغله البيانات شاملة للعنوان وتكون العنونة مطلقة Addressing Absolute وذلك بتثبيت عنوان السطر وعنوان العامود للبيانات وذلك بوضع علامة \$ أمام آل منهما.

يدخل في خانة :<u>B</u>in Range المدى الذي تشغله حدود الفئات العليا شاملة عنوان العمود وتكون العنونة هنا ايضا مطلقة.

في خيارات الإخراج Output Output iختار Output Range وتضع قيمة لخلية واحدة لإخراج النتائج (قد يحتاج الإخراج اكثر من خلية وهذه يعملها إكسل ذاتيا).

> نختار Output Chart حتى نحصل أيضا على المدرج التكراري Histogram . ينتج الرسم التالي:

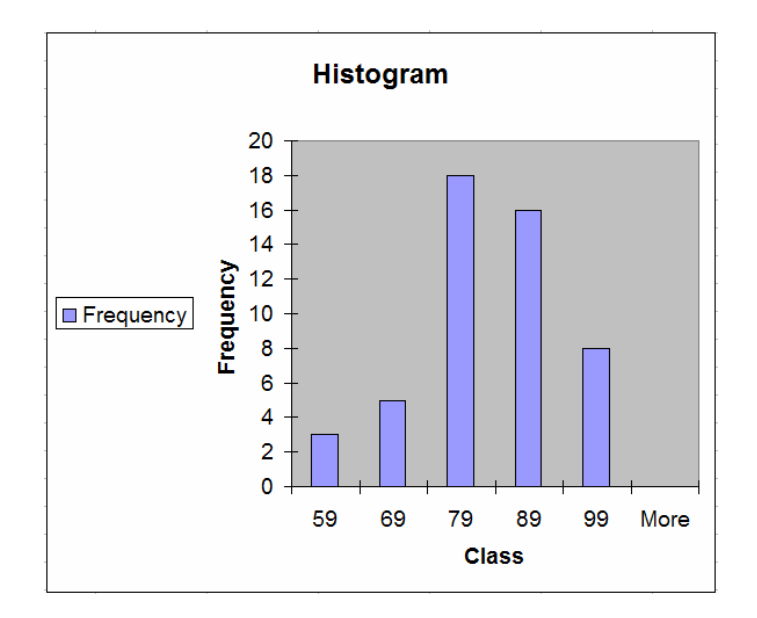

نشكل الرسم كالتالي

-1 نتخلص من صندوق الإيضاح بالضغط عليه بالفارة اليمنى ثم إختيار Clear

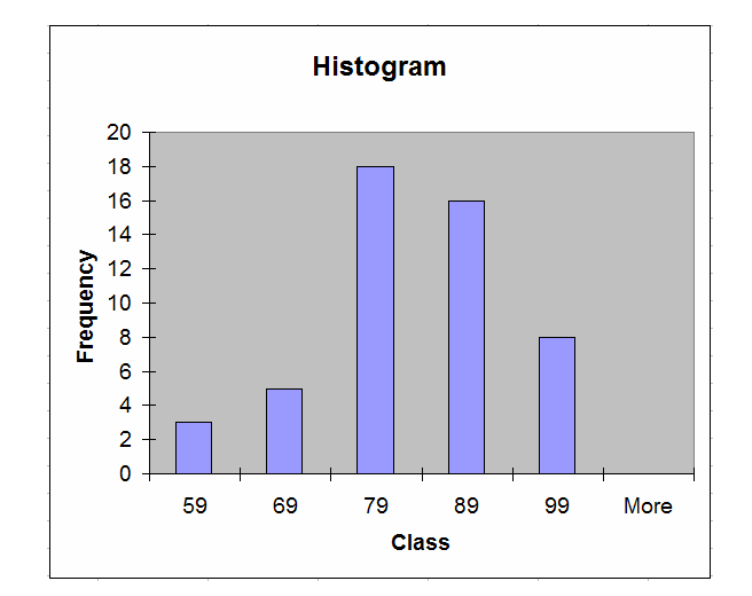

-2 نزيل التظليل آما فعلنا في المثال السابق.

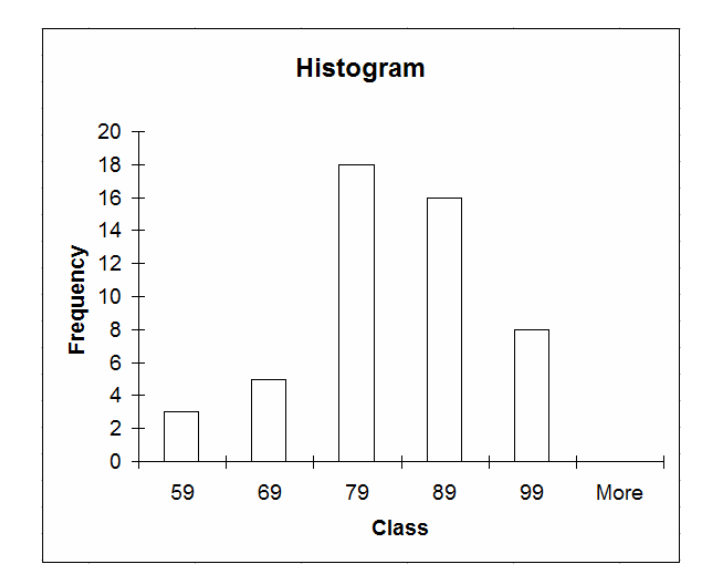

-3 لنحصل على شكل المدرج التكراري نضغط في وسط أحد الأعمدة بالفارة اليمنى فتظهر النافذة

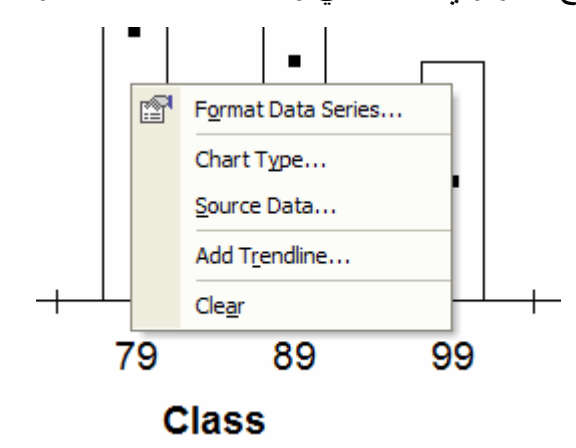

نختار Series Data Format فتظر النافذة

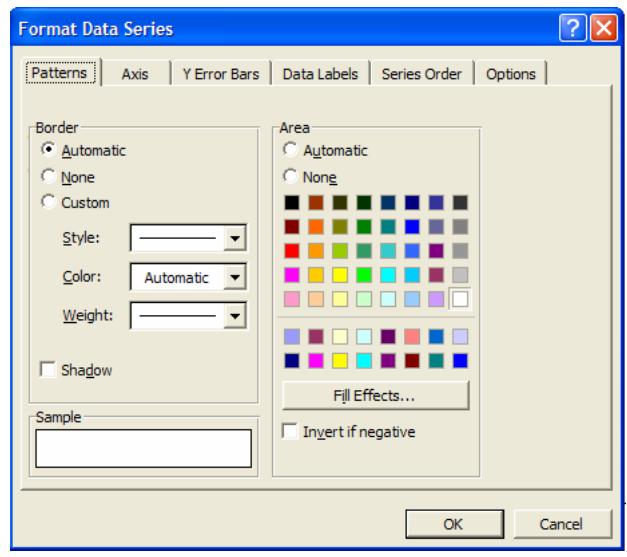

نختار Options

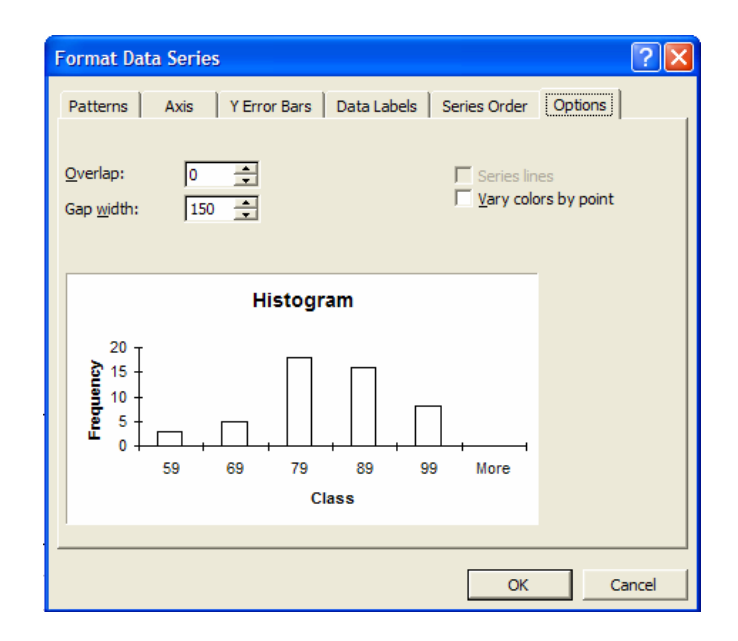

في خانة  $\rm{Gap ~w}$  نجعل بدل القيمة 150 القيمة

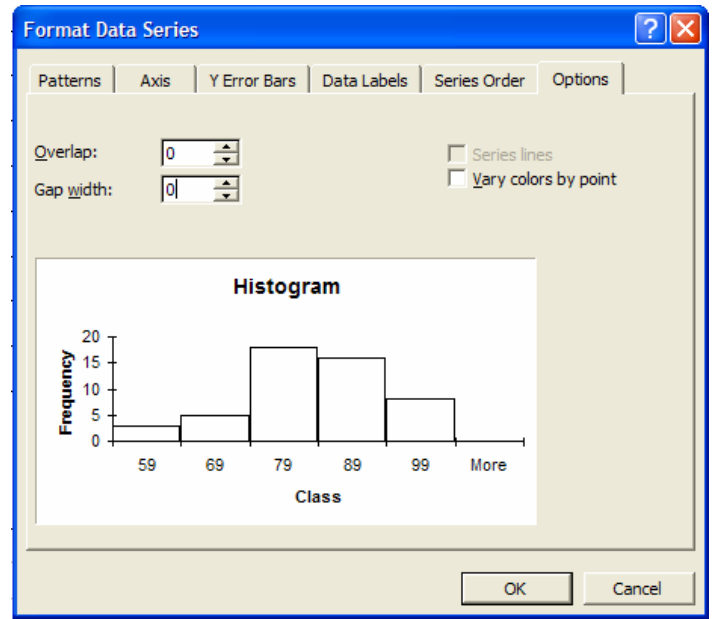

ونحصل أخيرا على الشكل المطلوب

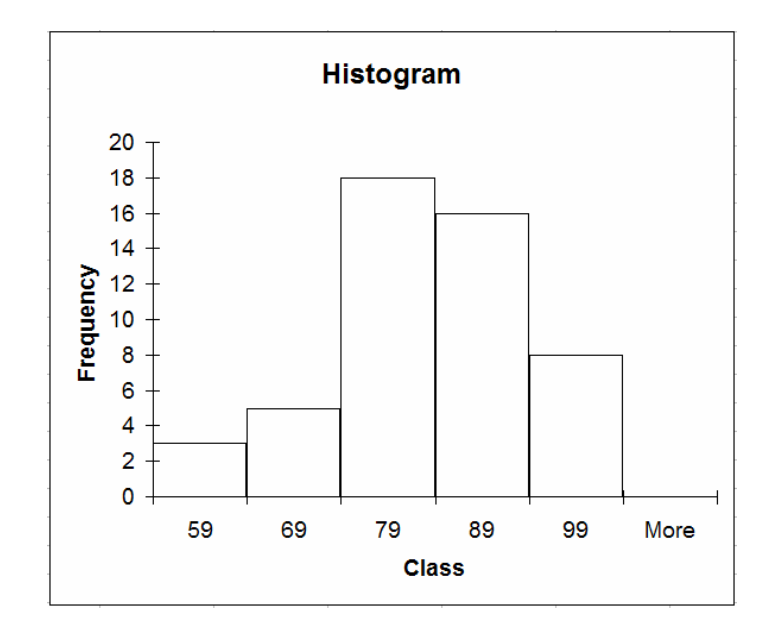

**جدول التوزيع التكراري النسبي:** 

أدخل البيانات كالتالي

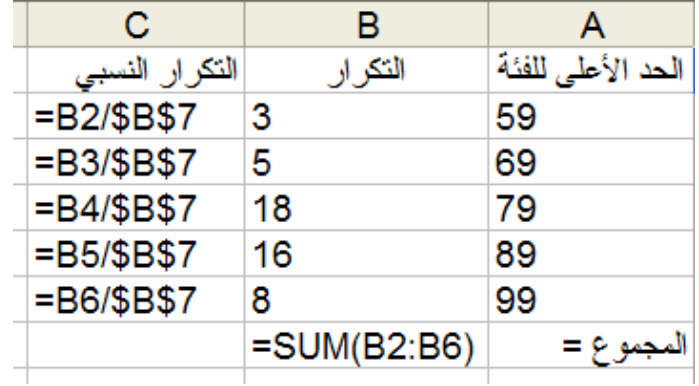

فينتج جدول التكرار النسبي في العمود C

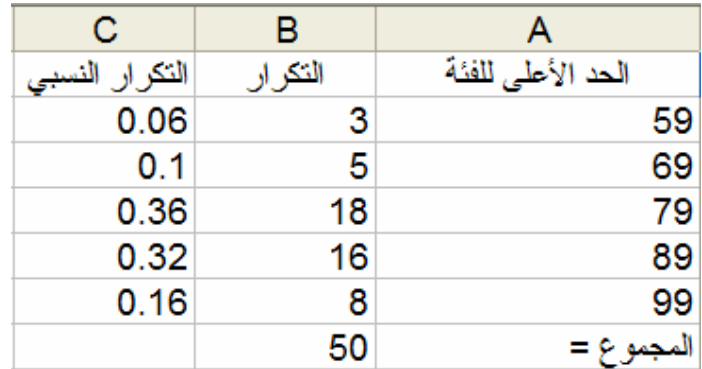

يترك للطالب رسم المدرج التكراري النسبي. **جدول التوزيع التكراري المتجمع الصاعد**  يمكن إيجاد جدول توزيع تكراري متجمع صاعد بإختيار Cu<u>m</u>ulative Percentage من نافذة Histogram تحت إختيارات الإخراج

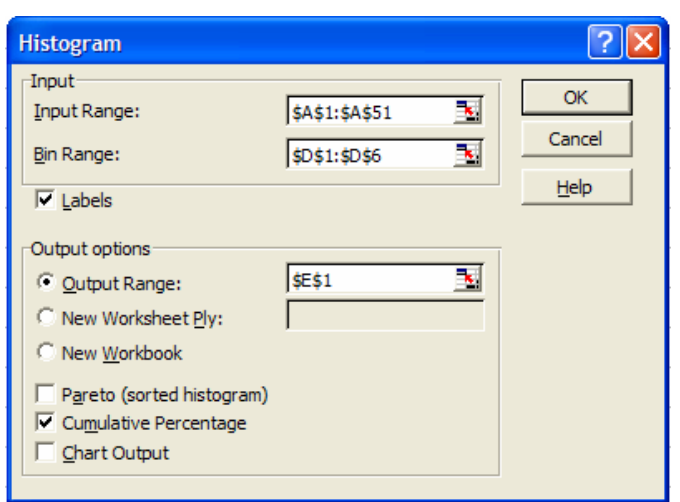

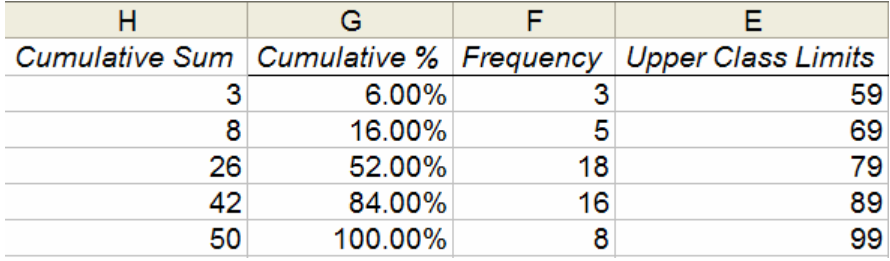

المخرجات في الأعمدة E و F و G لكي نوجد العمود H نضرب القيم في العمود G بالمجموع .50

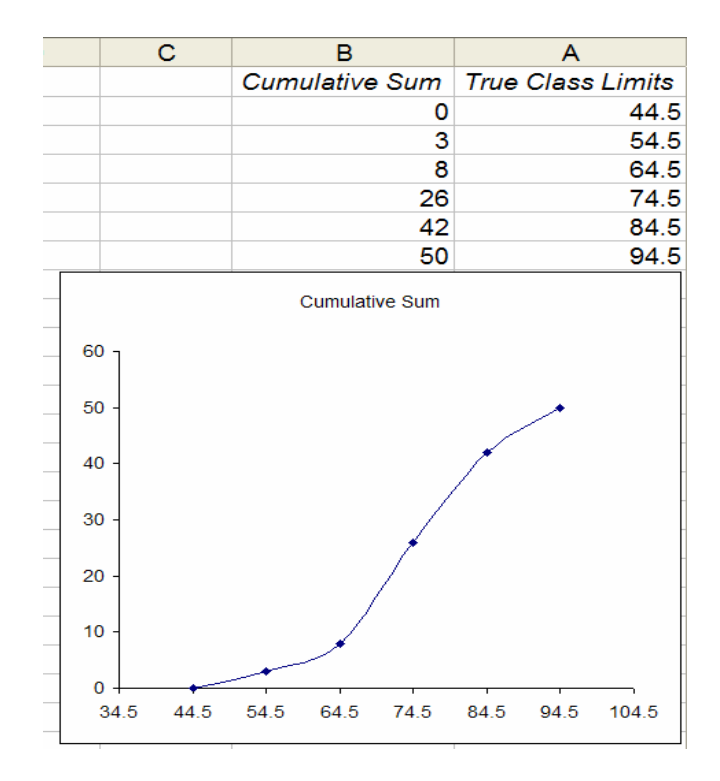

**الجداول التكرارية الثنائية أو المزدوجة وجداول الرآيزة (المحور)** 

## **Pivot Tables**

وأآثر إستخدامها يكون للبيانات الرقمية الصحيحة والبيانات الوصفية وسوف نستعرضها للمثال (4-2) لتقديرات 20 طالبا في مادتي الكيمياء والرياضيات. عند إدخال البيانات في صفحة النشر سوف نرمز للتقدير A بالرقم 5 والتقدير B بالرقم 4 و C بالرقم 3 و D بالرقم 2 و E بالرقم 1 كما في الشكل التالي:

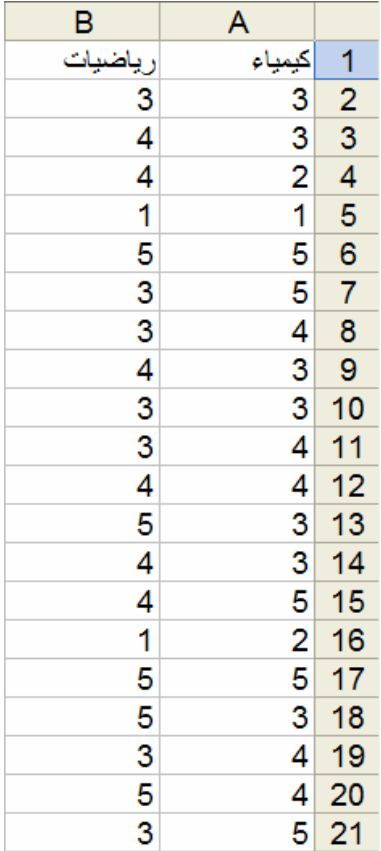

PivotTable and PivotChart Report… في إكسل نختار Data نُم ب

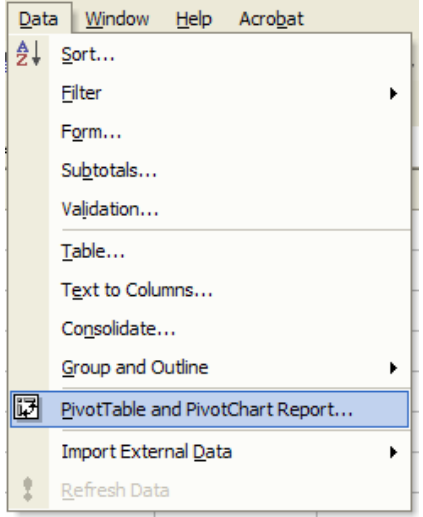

# فتظهر نافذة مساعد جدول الركيزة التالي

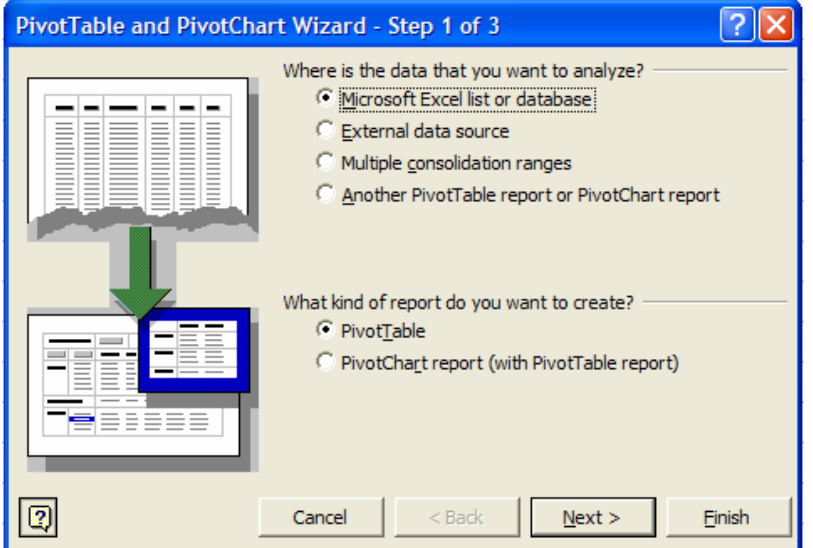

نقبل بالخيارات المقترحة ونضغط على Next فتظهر النافذة

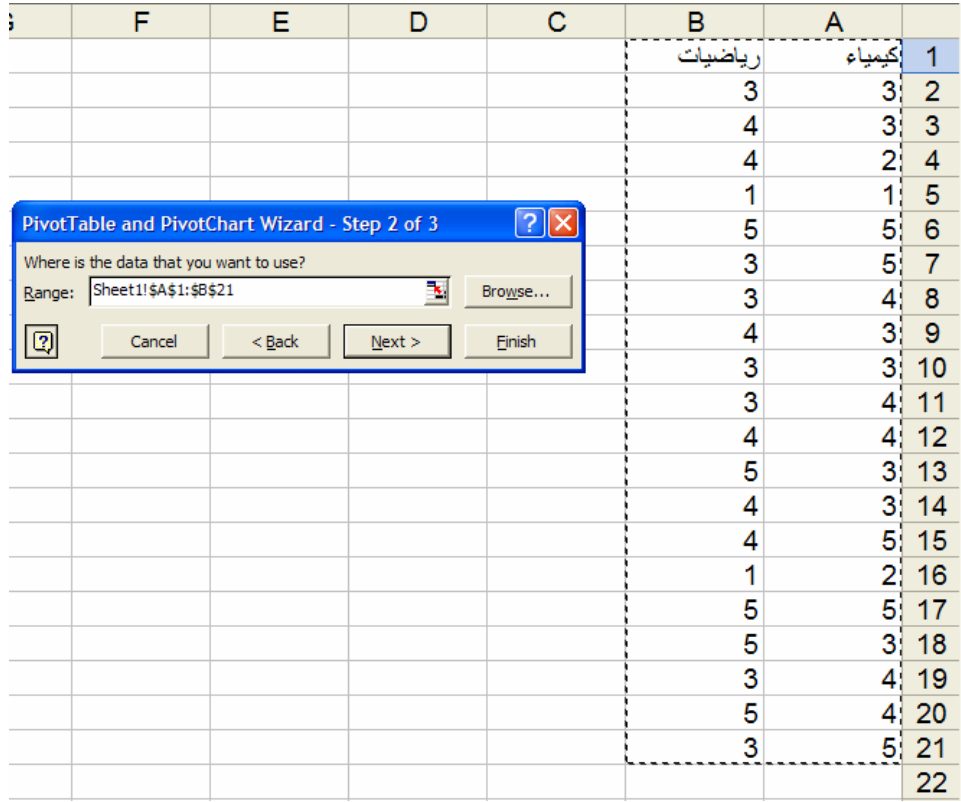

نختار الخلايا في المجال \$21B\$1:\$A\$ ونضغط على Next فتظهر النافذة

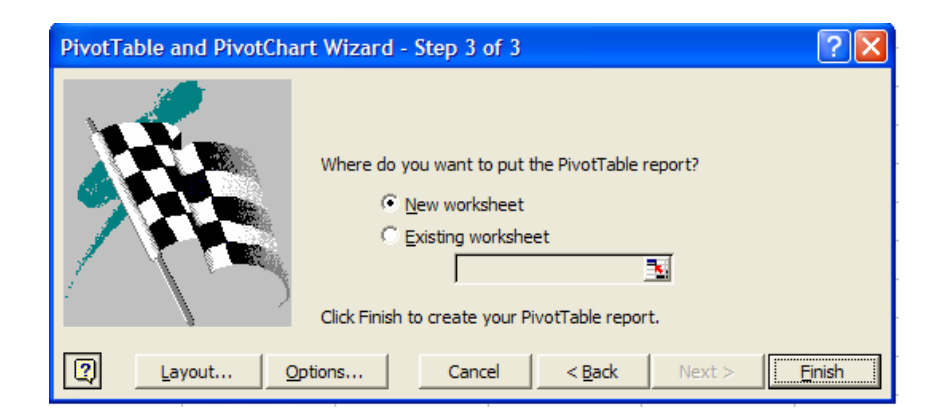

هنا اخترنا ان يكون الجدول الناتج في صفحة جديدة. نضغط Finish فيظهر جدول الرآيزة الفارغ التالي:

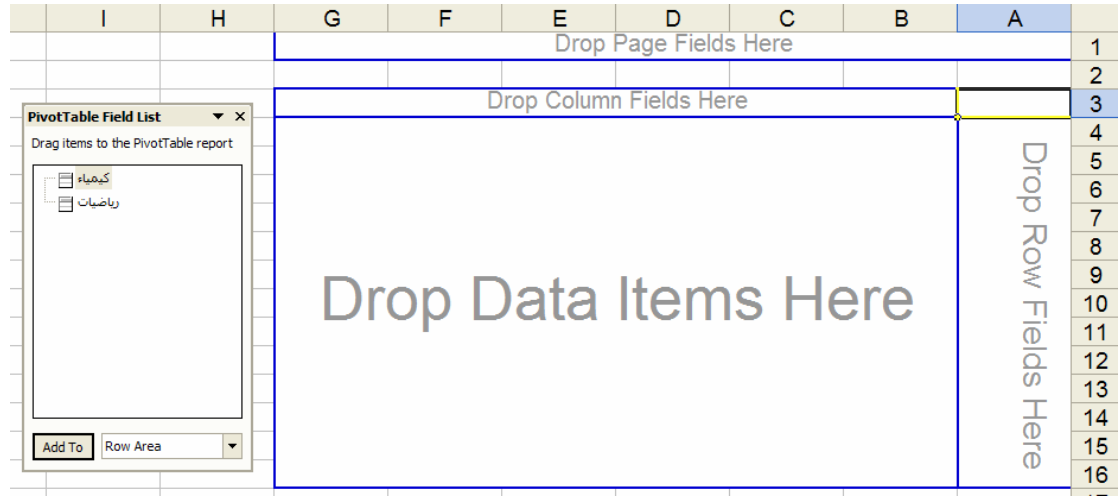

لاحظ نافذة إدخال البيانات التي على يسار الشكل، في هذه النافذة نظلل "آيمياء" ثم نختار Area Row ثم نضغط To Add

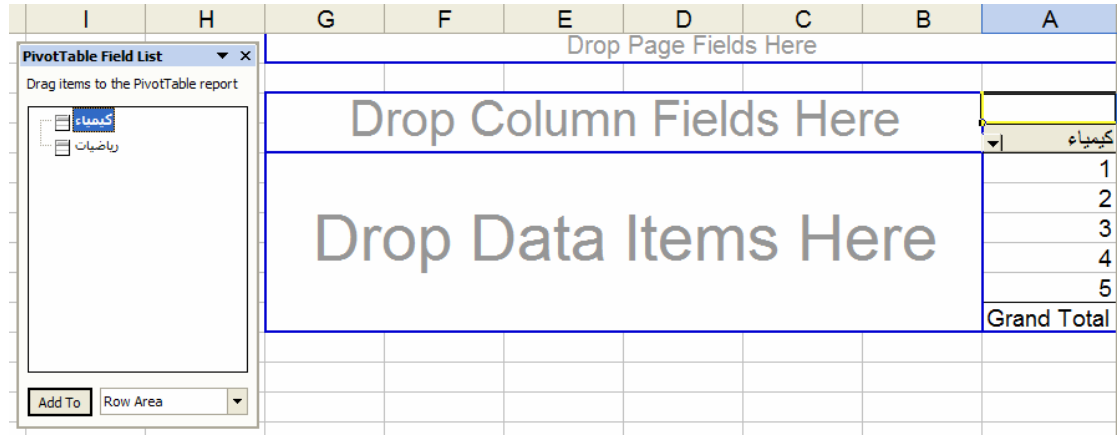

لاحظ آيف إدخلت رموز الكيمياء. ثم نظلل "رياضيات" ثم نختار Area Column ثم نضغط Add To

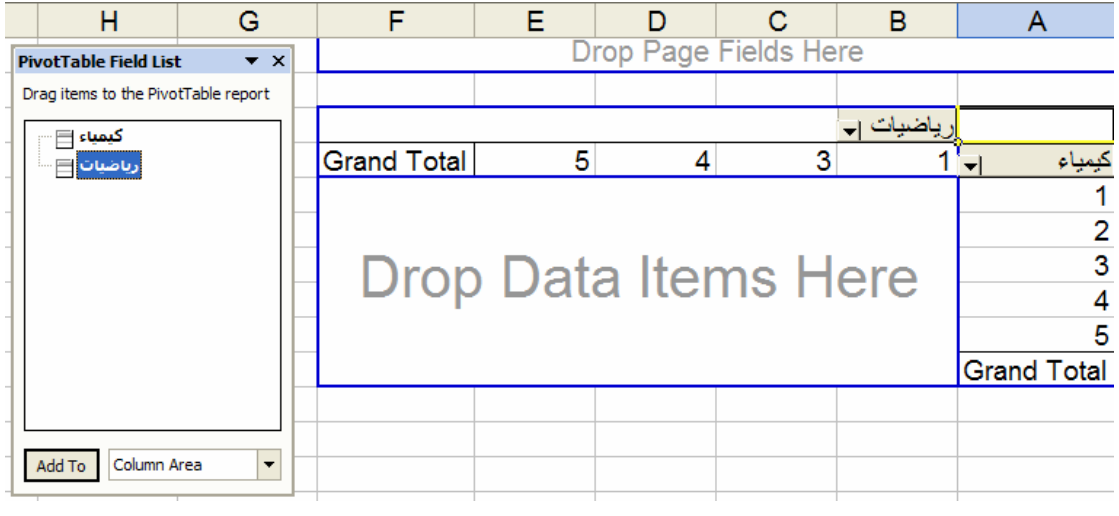

لاحظ كيف إدخلت رموز الرياضيات ( الرمز 2 غير موجود لعدم حصول أي طالب على تقدير D في الرياضيات). لملئ الجدول نظلل "آيمياء" ثم نختار Area Data ثم نضغط To Add

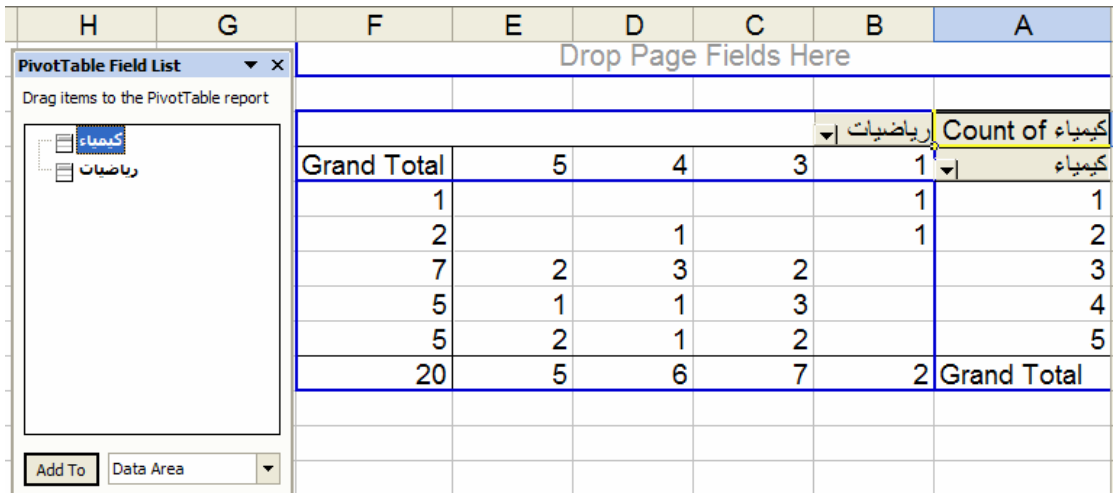

فنحصل على جدول التوزيع التكراري الثنائي أو المزدوج. قارن هذا الجدول مع جدول رقم (15-2).

**الرسوم البيانية:** 

**الخط البياني:** 

**مثال (6-2):** 

الجدول التالي يمثل عدد المدارس الثانوية في المملكة من بداية عام 1395 وحتى عام 1400

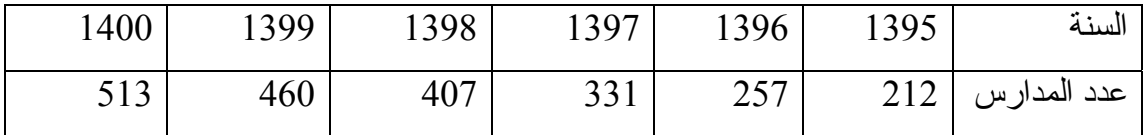

ندخل بيانات الجدول السابق في العمودين A و B آالتالي:

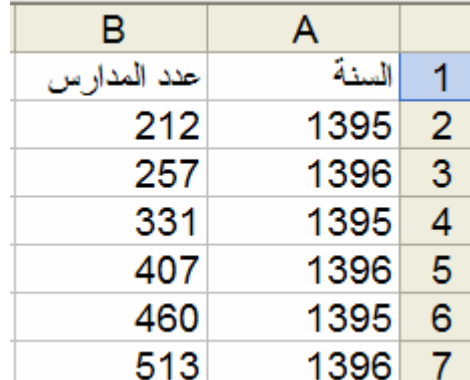

إختار البيانات المطلوب رسمها

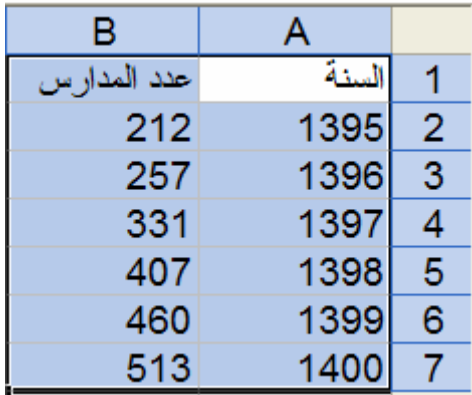

أضغط على أيقونة الرسم في عمود الأدوات

| Microsoft Excel - Book1                            |    |                                                                                                    |  |  |  |
|----------------------------------------------------|----|----------------------------------------------------------------------------------------------------|--|--|--|
| File Edit View Insert Format Tools Data Window WB! |    | Help Acrobat                                                                                                    |  |  |  |
|                                                    |    |                                                                                                    |  |  |  |
|                                                    |    | <b>*a ta ta a G &amp; 3</b> D Q © 2 (2) Yeleply with Changes End Review .   → ● Spot Chart Wizard & M   ∞   K3 K2 |  |  |  |
| A1                                                 | fx |                                                                                                    |  |  |  |
|                                                    |    |                                                                                                    |  |  |  |
|                                                    |    |                                                                                                    |  |  |  |
|                                                    |    |                                                                                                    |  |  |  |
|                                                    |    | أيقونة الرسم                                                                                                    |  |  |  |

فتظهر نافذة إختيار الرسومات

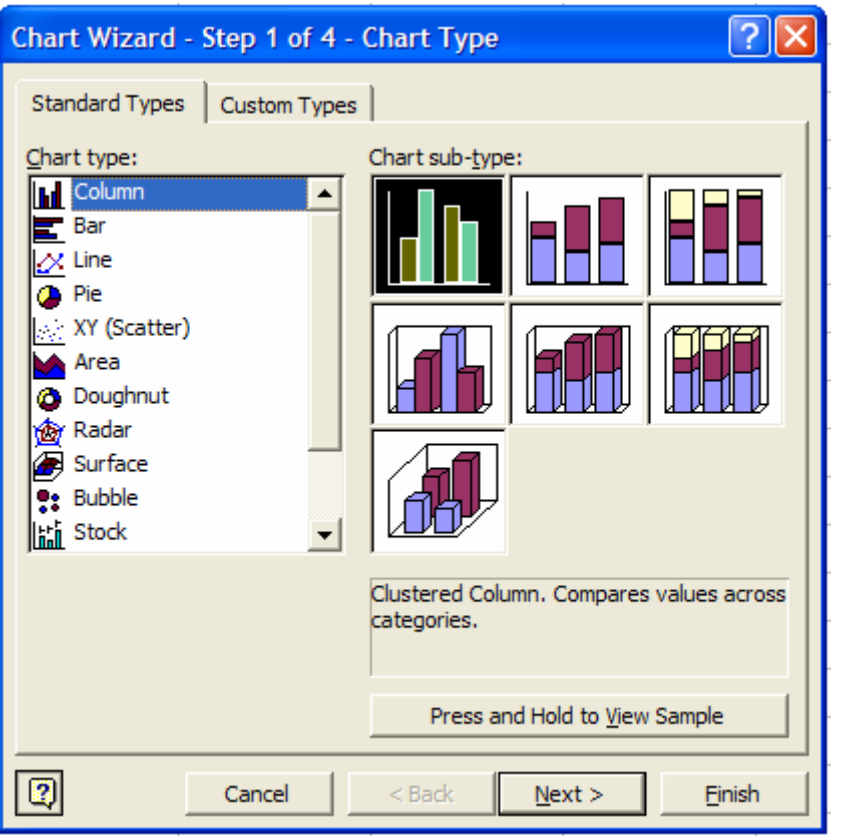

نختار (Scatter (XY فتظهر النافذة

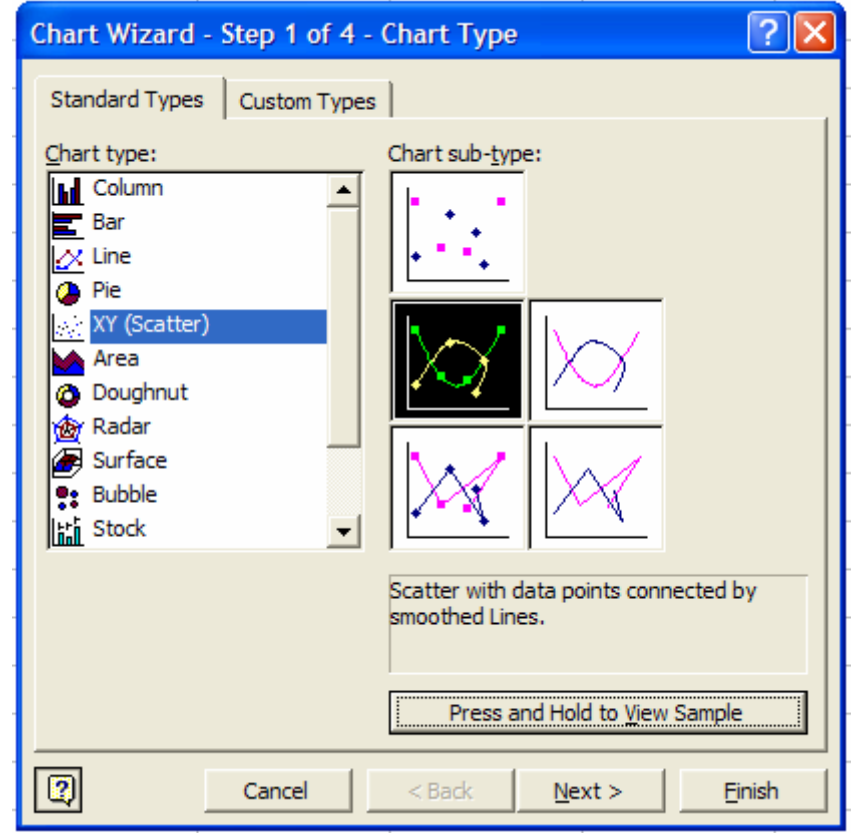

أضغط Next فتظهر النافذة

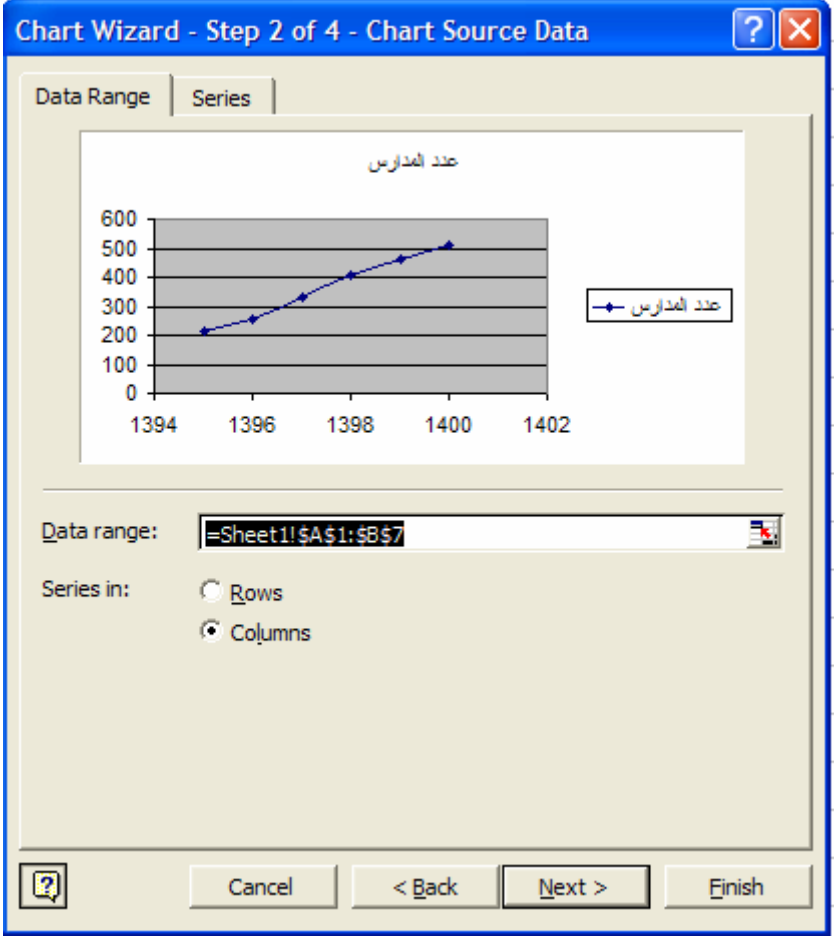

أضغط Next فتظهر النافذة

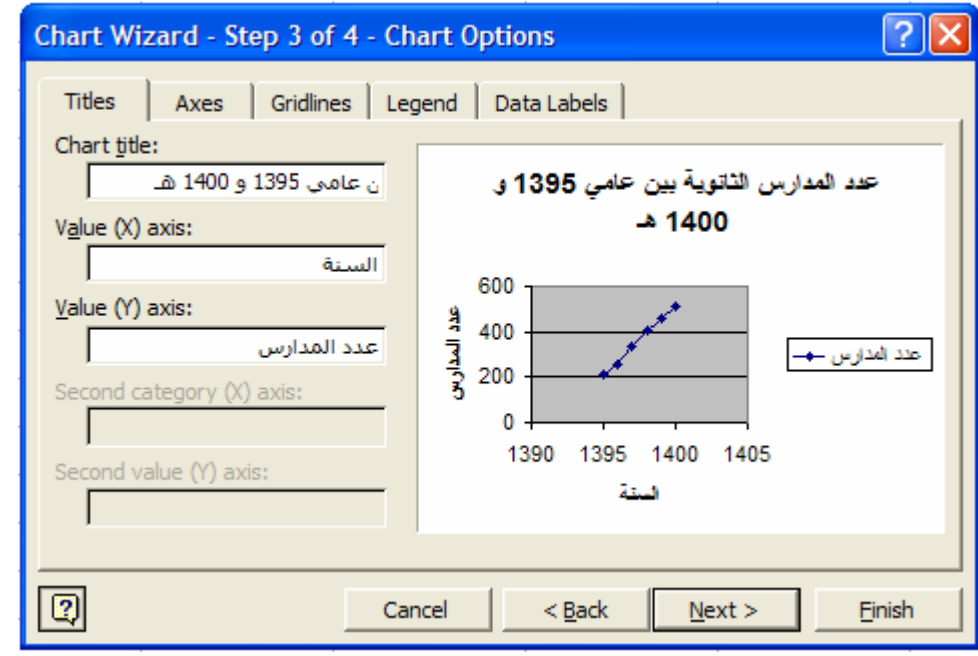

أدخل عنوان للرسم وأسماء للمحاور ثم أضغط Next فتظهر النافذة

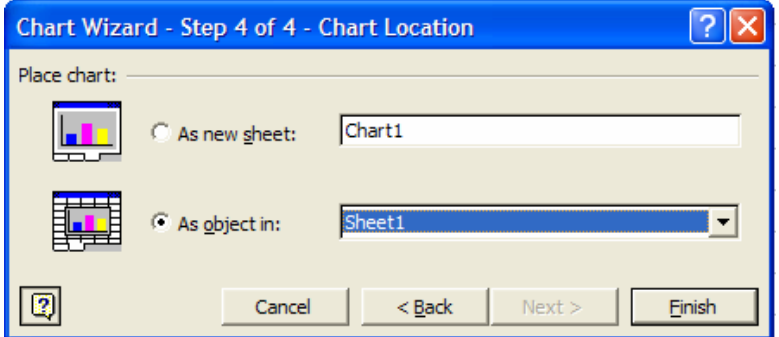

أضغط على Finish فينتج

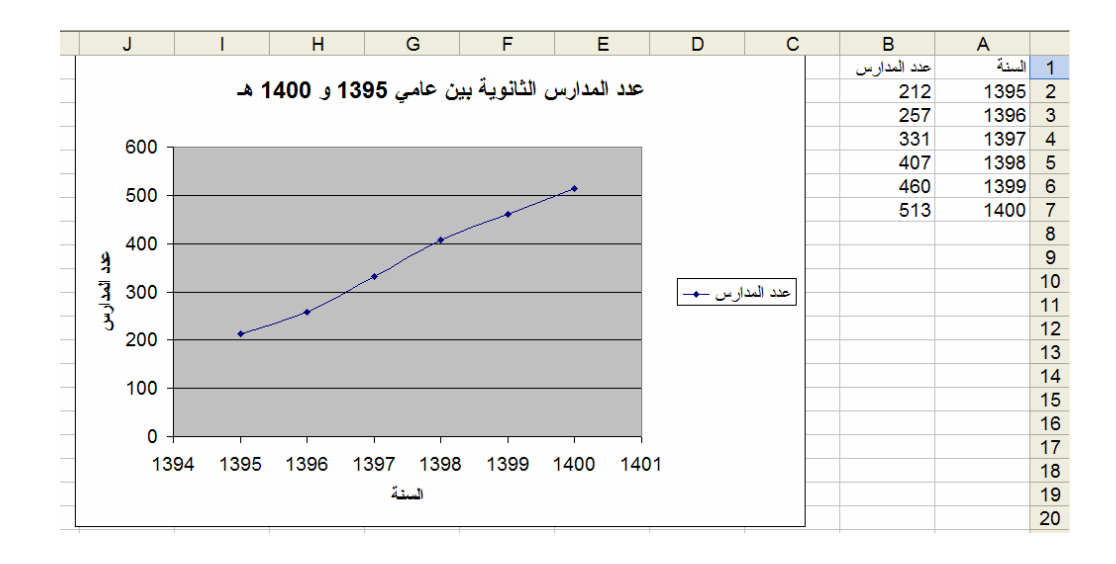

الآن نحسن من شكل الرسم وذلك بالضغط عليه بيمين الفارة داخل المنطقة المظللة فتظر نافذة التشكيل

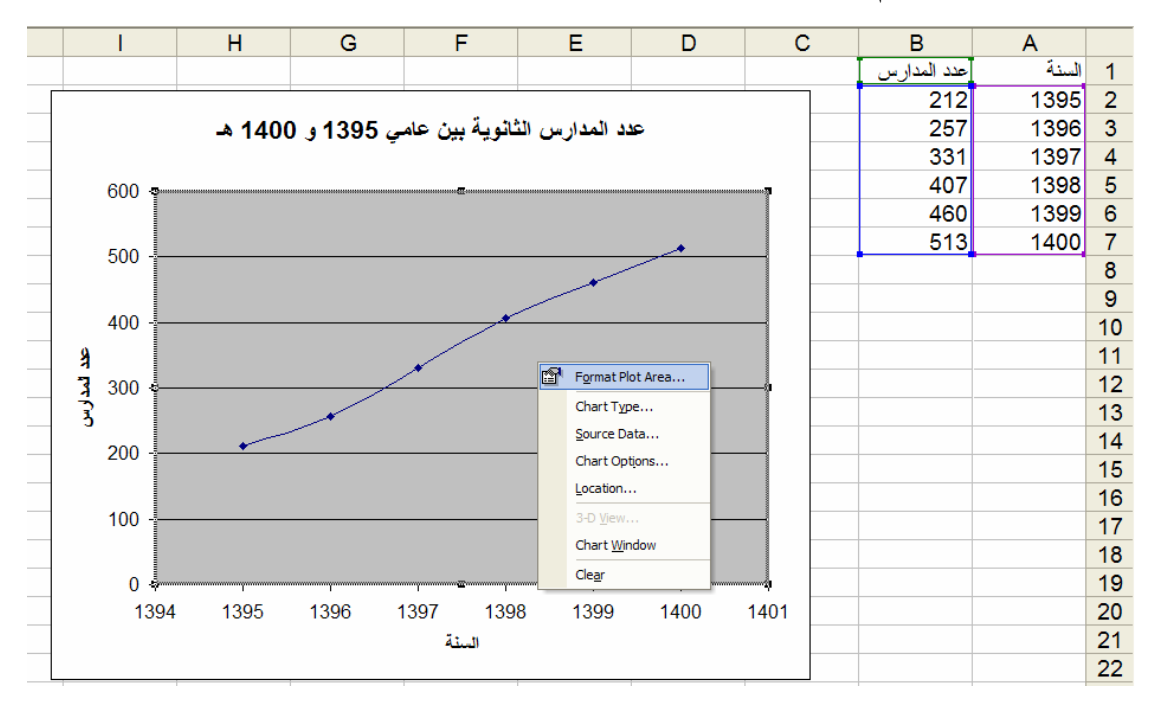

نختار Area Plot Format فتظهر النافذة

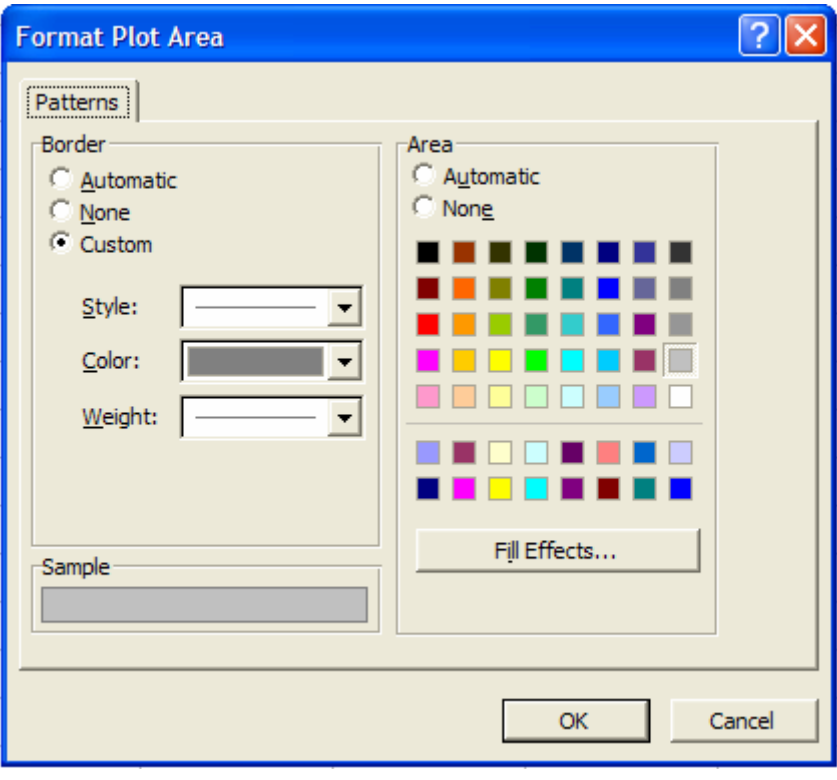

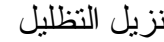

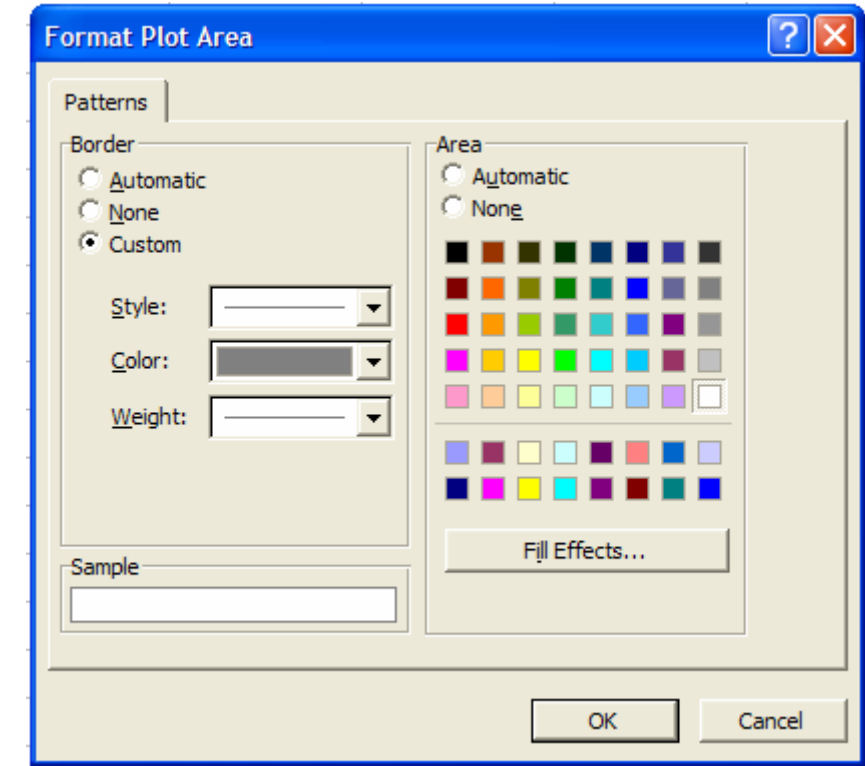

ونزيل صندوق التعريف فينتج الرسم النهائي
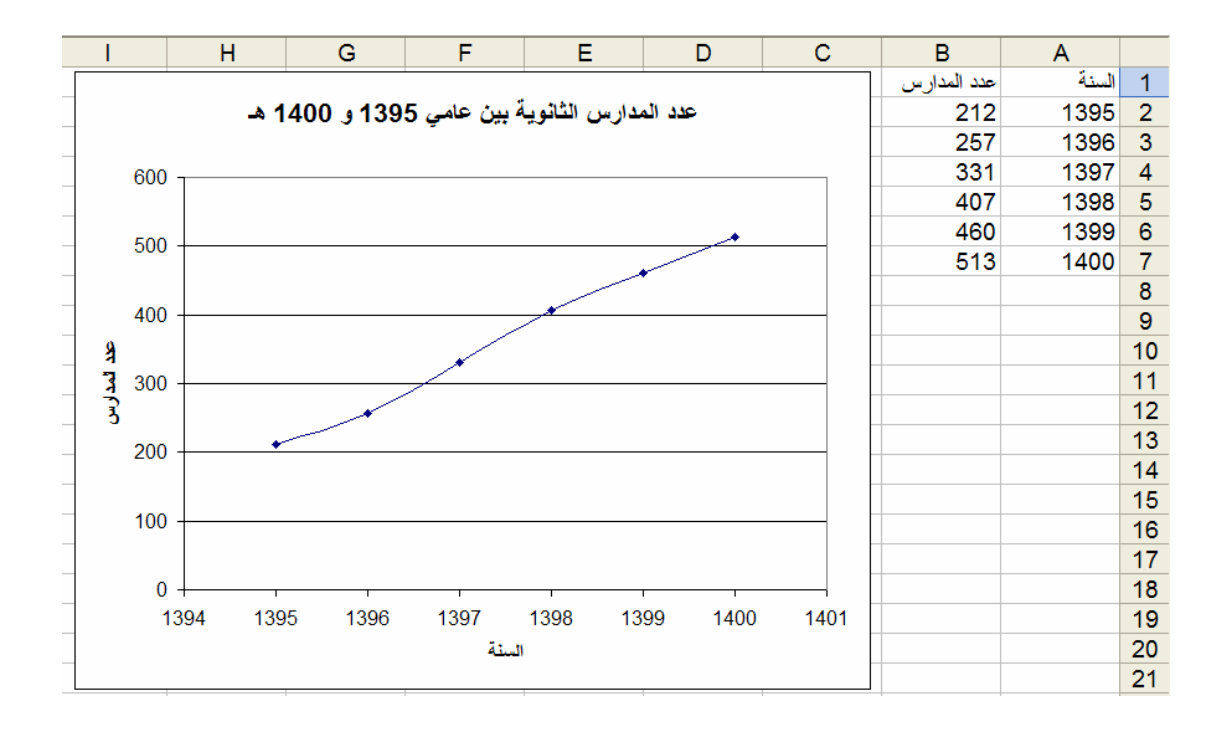

## **مثال (7-2)**

الجدول التالي يمثل عدد المدارس الثانوية للذكور والإناث في المملكة بين العامين 1395 و 1400 هـ

| السنة            | 1395 | 1396 | 1397 | 1398     | 1399 | 1400 |
|------------------|------|------|------|----------|------|------|
| عدد مدارس الذكور | 177  | 209  | 273  | 322      | 343  | 375  |
| عدد مدارس الإناث | 35   | 48   | 58   | Qς<br>oJ | 13   | 138  |

#### ونكون الرسم كما فعلنا في المثال السابق

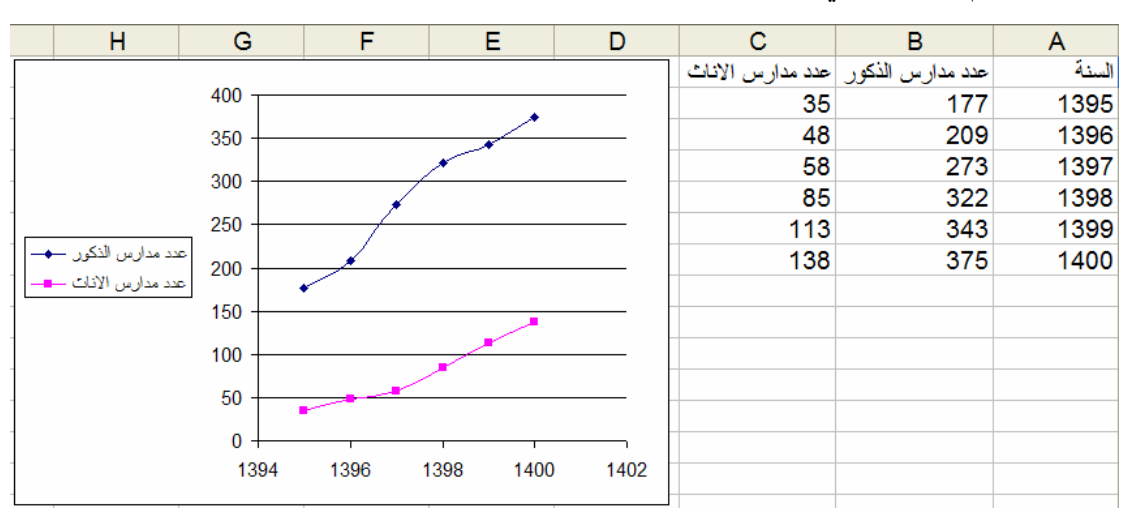

#### **الأعمدة البيانية:**

تمثيل الأعمدة البيانية لمثال (6-2)

إختار البيانات المطلوب رسمها

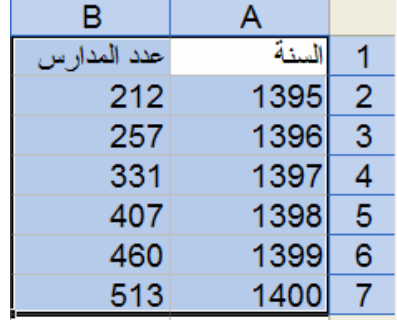

أضغط على أيقونة الرسم في عمود الأدوات

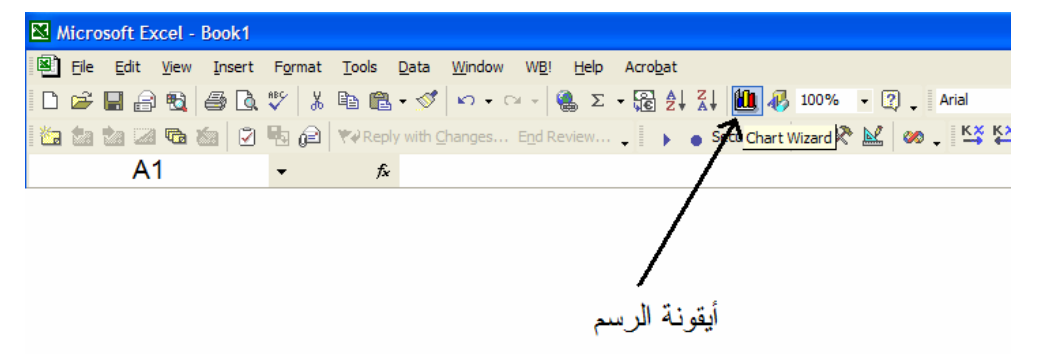

فتظهر نافذة إختيار الرسومات

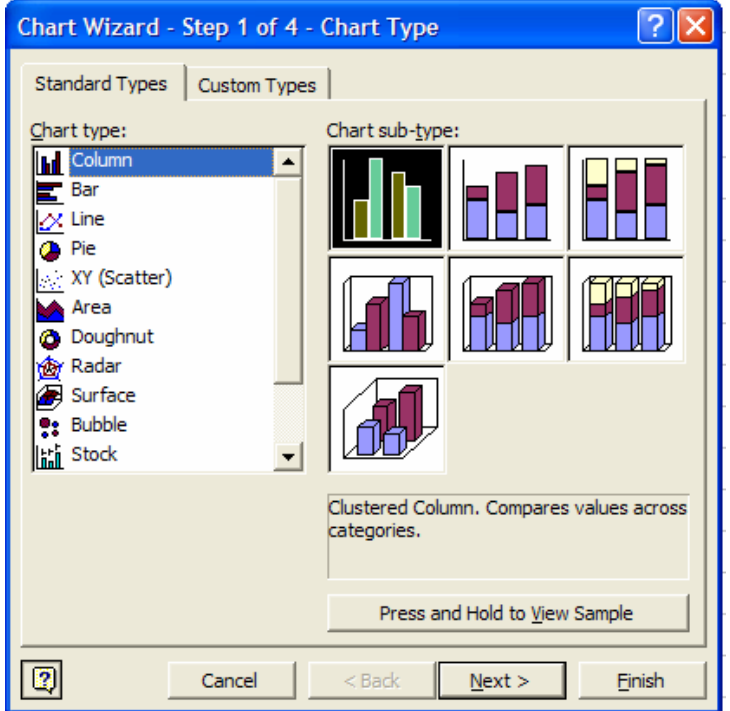

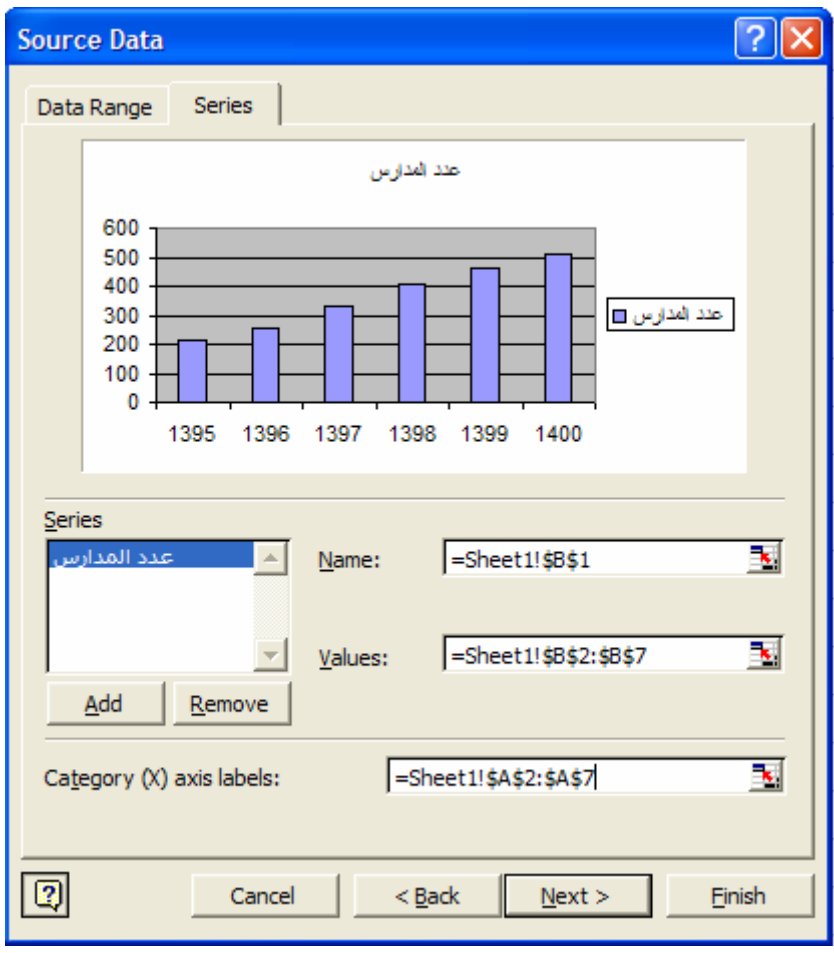

نختار Column ثم نضغط Next فتظهر النافذة

ونشكل الرسم كما فعلنا في المثال السابق فينتج

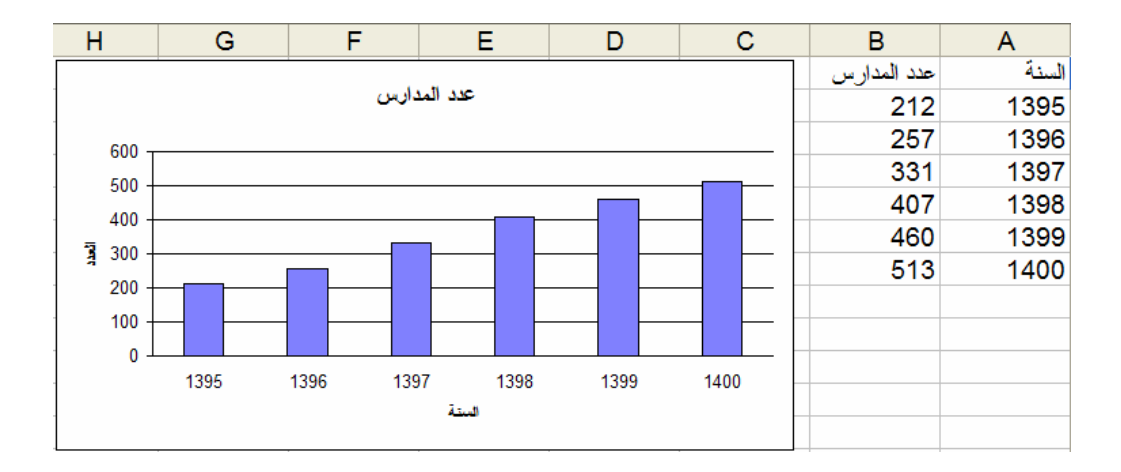

## **الأعمدة البيانية المذدوجة:**

تمثيل الأعمدة المذدوجة لمثال (7-2)

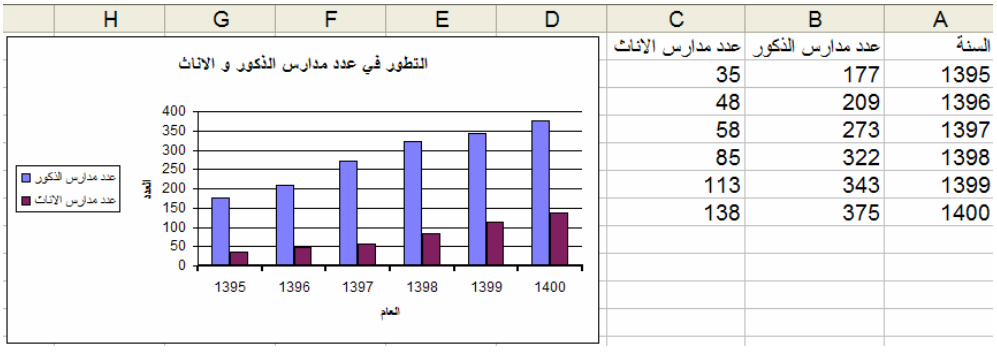

#### **الأعمدة البيانية المجزئة:**

تمثيل الأعمدة المذدوجة لمثال (7-2)

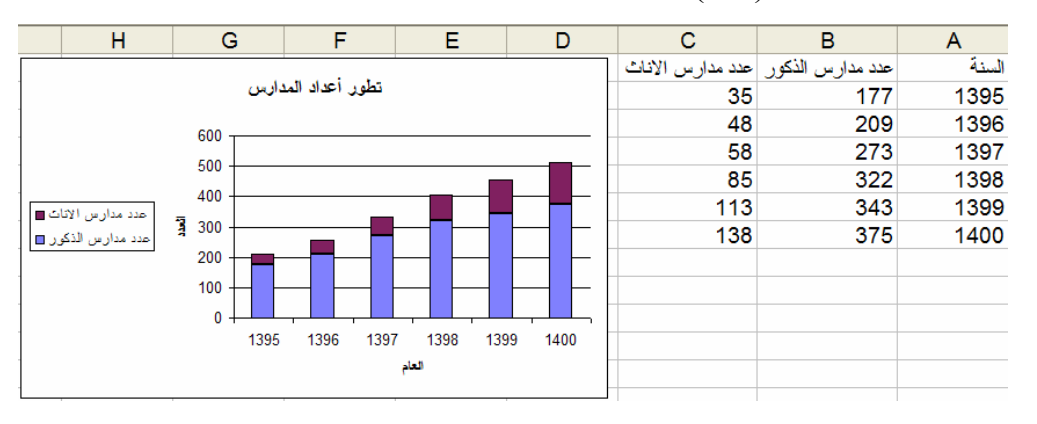

**الرسوم الدائرية:**

### **مثال (9-2)**

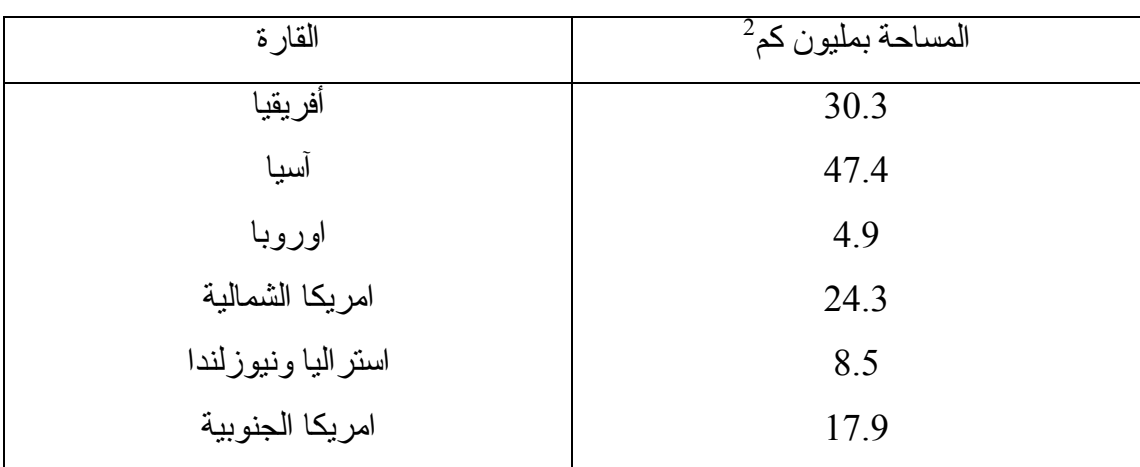

الجدول التالي يعطي مساحات القارات في العالم ونريد تمثيلها بالرسوم الدائرية

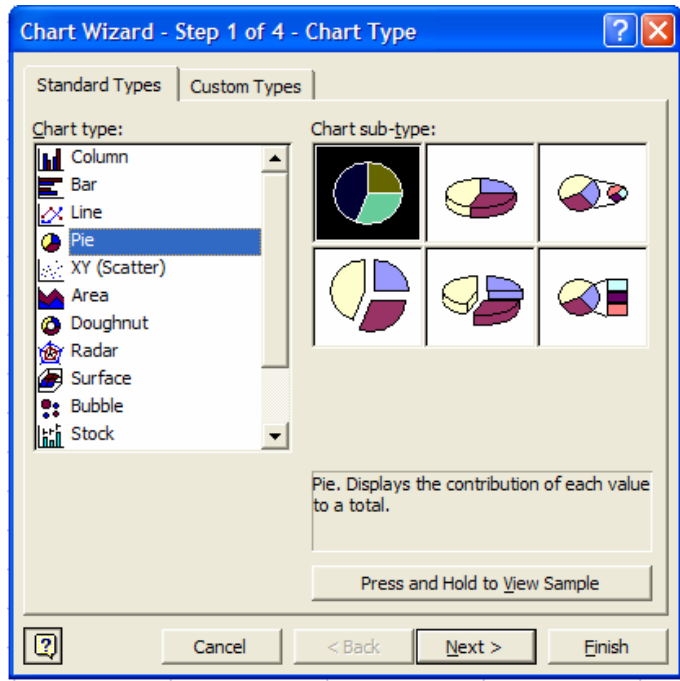

نختار البيانات المطلوب رسمها ونضغط على ايقونة الرسم ونختار الرسم الدائري

نختار الرسم الإفتراضي default ثم نضغط Next فتظهر النافذة

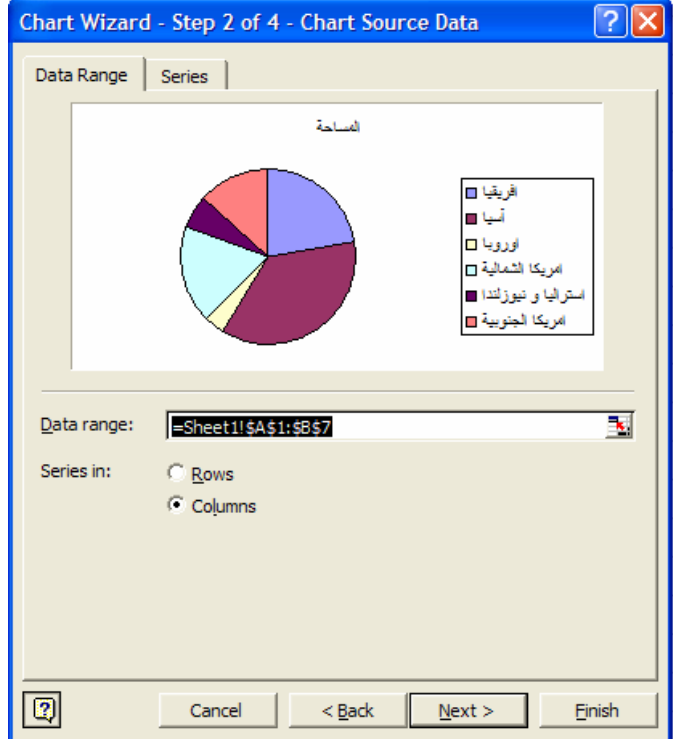

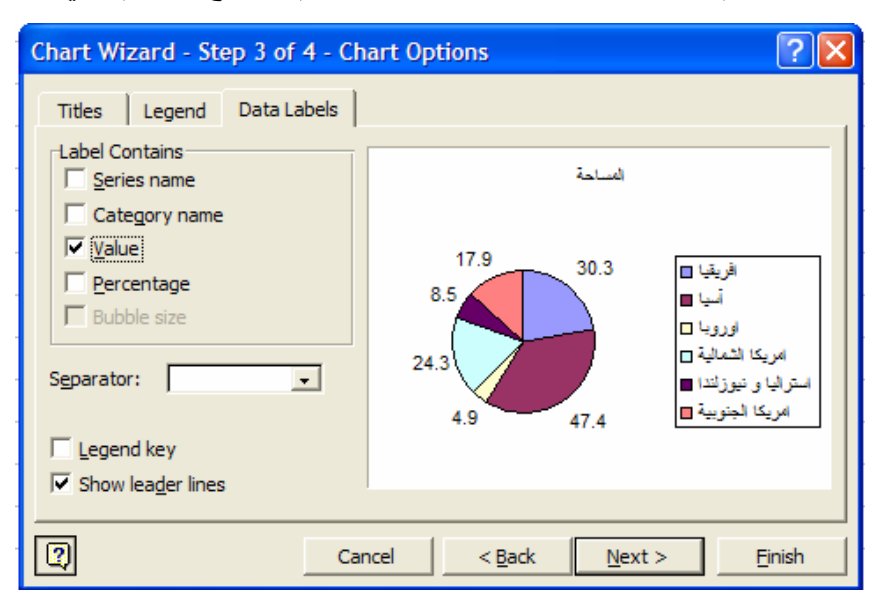

نضغط Next ونشكل الرسم من النافذة وذلك بتغيير عنوان الرسم ووضع الأرقام علي الرسم الخ

وينتج الرسم النهائي

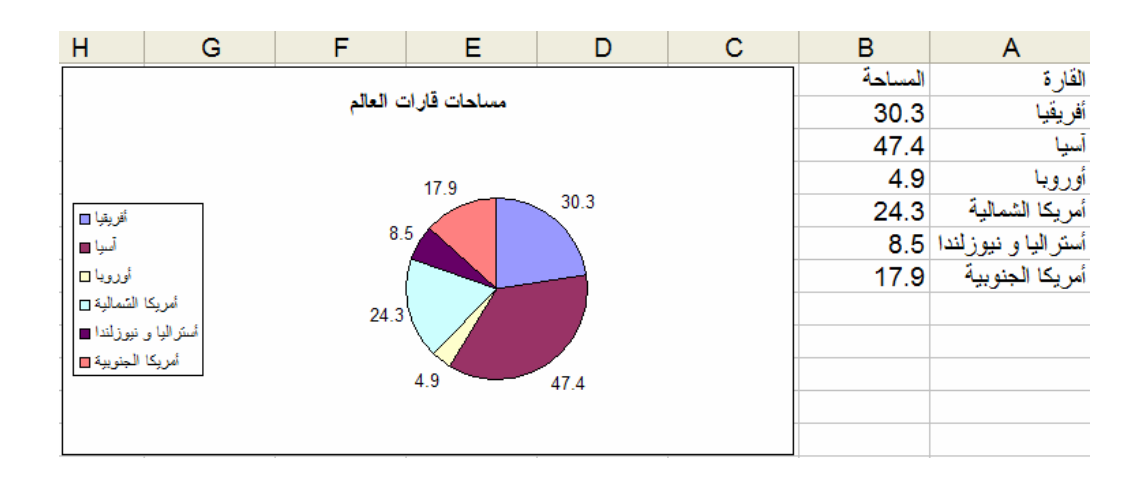

وبالمثل نرسم بيانات مثال (10-2)

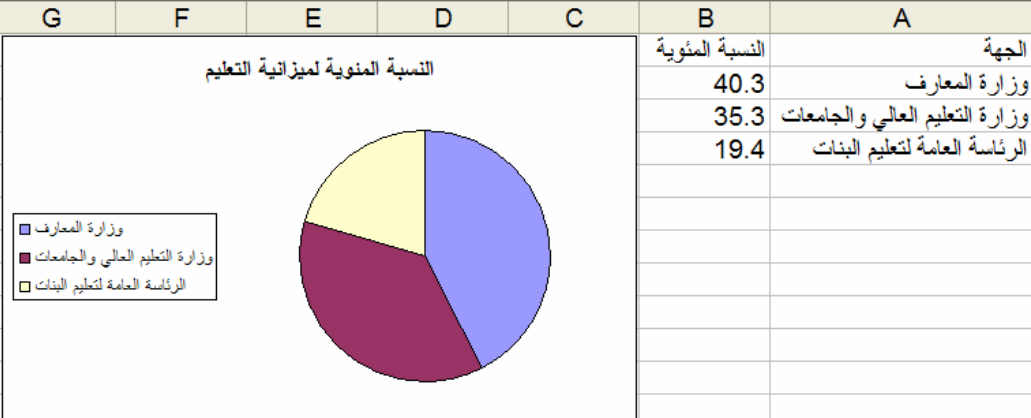

**( 2 ـ 5 ) تمـــــارين** 

قيما يلي بيان بأعضـاء هيئـة التدريس بجامعـة الريـاض ( المصـدر : ربـع قرن فـي حيـاة جامعـة ) و المعمة الرياض ) من عام 1395.1396 وحتى عام 1400.1401 .

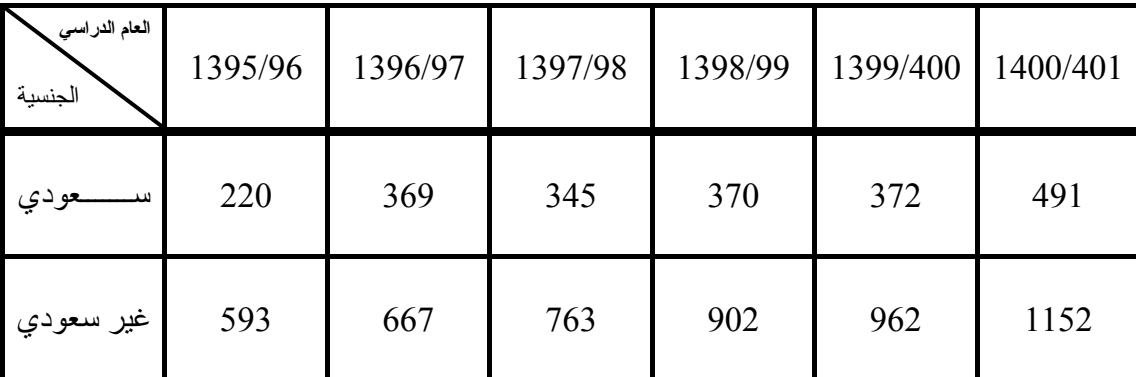

والمطلوب تمثيل هذه البيانات باستخدام :

- ( أ ) الخط البياني .
- ( ب ) الأعمدة البيانية البسيطة ـ المزدوجة ـ المجزأة .

( 2 ) الجـدول الآتـي يوضـح تطــور أعــداد خـريجي الجامــعة مـن الســـعوديين حسب الجـنس ( المصدر : ربع قرن في حياة جامعة الرياض ) من عام 1395/1396 حتى عام 1400/1401 .

| العام الدراسي<br>الجنس | 1395/96 | 1396/97 | 1397/98 | 1398/99 | 1399/400 | 1400/401 |
|------------------------|---------|---------|---------|---------|----------|----------|
| خـريـج                 | 756     | 722     | 946     | 929     | 984      | 963      |
| خريجـة                 | 13      | 46      | 76      | 106     | 205      | 257      |

مثّل هذه البيانات باستخدام :

- ( أ ) الخط البياني .
- ( ب ) الأعمدة البيانية المختلفة .
	- ( جـ ) الرسوم الدائرية .

( 3 ) البيانــات الآتيــة تمثــل أعـداد الطلبــة الســعوديين الملتحقـين بالجامعــة حسـب الجـنس مــن عــام 1395/1396 وحتى عام 1400/1401 .

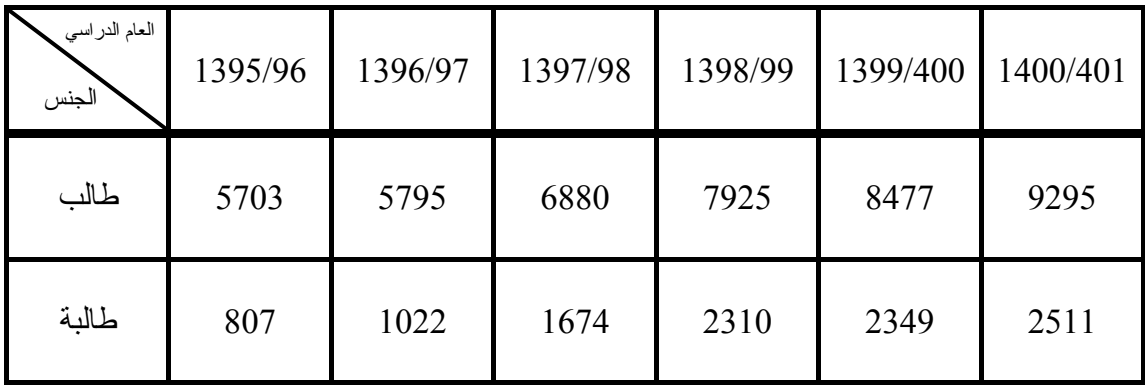

مثّل هذه البيانات بطريقتين مناسبتين ومختلفتين .

( 4 ) أثبت أن المساحة الكلية للمستطيلات في المدرج التكراري تساوي المساحة الكلية المحصـورة بـين المضلع التكراري المغلق مع المحور الأفقي ( السينات ) .

( 5 ) أربع قطع معدنية من الريالات رميت 100 مر ة وفي كل مر ة سجل عدد الصور فكانت كالآتي :

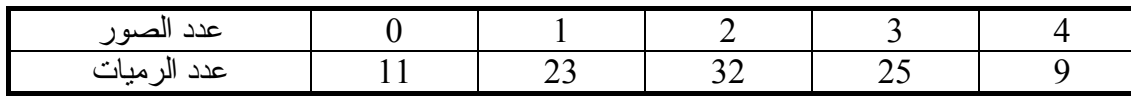

- ( i ( ارسم هذه البيانات بتمثيل بياني مناسب .
- $(0, 1, 0)$ كون جدولاً تظهر فيه النسب المئوية للرميات التي تظهر بها عدد الصور أقل من  $(ii)$  . 2, 3, 4
	- ( 6 ) فيما يلي أوزان 80 فأر من فئران التجارب بالجرام وذلك عند دراسة نقص أحد الفيتامينات .

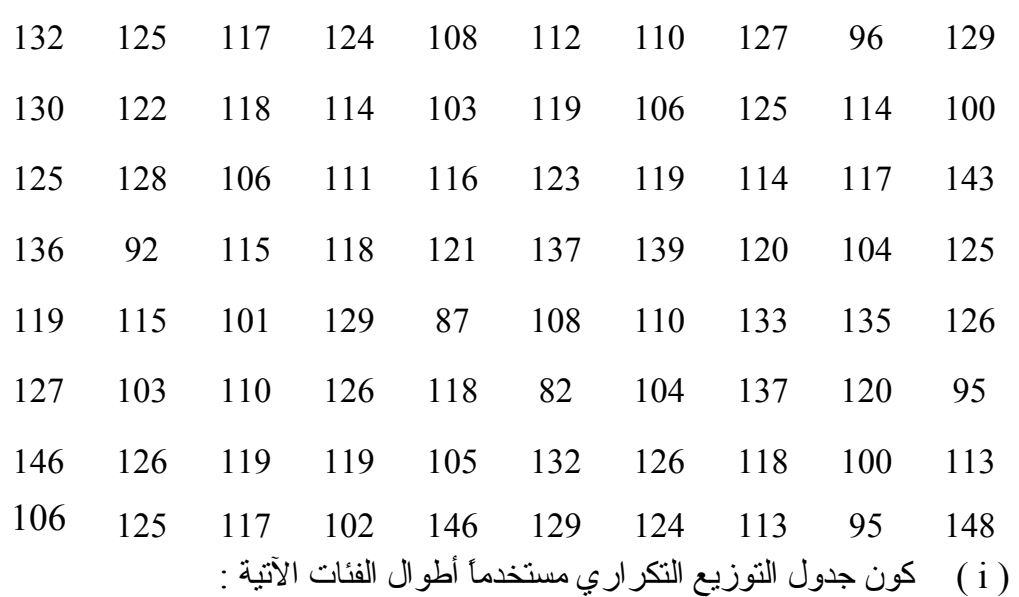

80-89, 90-99, 100-109, ………, 140-149 ( ii ( ارسم المدرج التكراري والمضلع التكراري . ( iIi ( ارسم المدرج التكراري النسبي والمضلع التكراري النسبي . ( iv ( ارسم المنحنى المتجمع الصاعد والمنحنى المتجمع الهابط لهذه البيانات . ( v ( أوجد عدد الفئران التي تقل أوزانها عن 125 جرامًا .

( 7 ) عند در اسة الحالة التعليمية لمجموعة من الزوجات كانت لدينا النتائج التالية : ابتدائية ـ أمية ـ ثانويـة ـ ابتدائية ـ ثانوية ـ متوسـطة ـ متوسـطة ـ أمية ـ أمية ـ ابتدائية ـ أمية ـ جامعية ـ جامعية ـ أمية ـ ابتدائية ـ متوسطة ـ متوسطة ـ أمية ـ ابتدائية ـ ثانوية ـ أمـية ـ ابتدائيـة ـ جامـعية ـ متوسطة ـ ثانوية ـ أمية ـ ثانوية ـ أمية ـ ابتدائية ـ ثانوية ـ جامعية .

( أمية تعني لا تقرأ ولا تكتب )

مثّل هذه البيانات بطريقة مناسبة .

#### ( 8 ) فيما يلي درجات عدد من الطلبة :

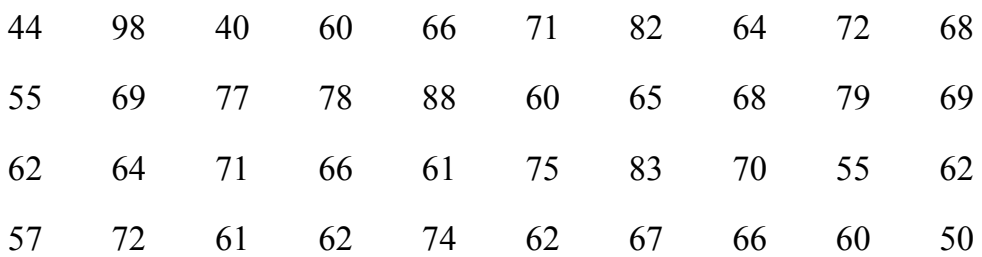

- ( i ( أوجد جدول التوزيع التكراري لهذه الدرجات مستخدمًا الفئات 40-49, 50-59, …………., 90-99
- ( ii ( ارسم المدرج التكراري والمنحنى التكراري ثم أوجد مساحة المدرج التكراري والمسѧاحة المحصورة بين المضلع التكراري ومحور السينات وقارن بينهما .
	- ( iii ( ارسم المنحنى المتجمع الصاعد النسبي والمنحنى الهابط النسبي .
		- ( iv ( إذا علم أن :

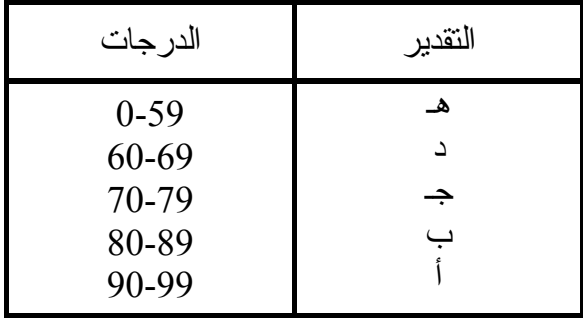

أوجد جدول توزيع التقديرات لدرجات الطلاّب .

( 9 ) فيما يلي أجور 70 عاملاً في إحدى المؤسسات بالريال في اليوم الواحد .

| 90-99 $\Big $ 90-99 $\Big $ 90-99 $\Big $ 50-59 $\Big $ 50-69 $\Big $ 50-99 $\Big $ 90-99 $\Big $ |    |    |    | $\frac{100}{119}$ | $120 -$ |
|---------------------------------------------------------------------------------------------------|----|----|----|-------------------|---------|
| عدد العمال                                                                                        | 10 | 16 | 15 |                   |         |

( i ( ارسم المضلع التكراري لهذه البيانات .

( ii ( ارسم المنحنى التكراري والمنحنى المتجمع الصاعد لهذه البيانات .

( iii ( ارسم المنحنى المتجمع الهابط لهذه البيانات .

( 10 ) فيما يلي أوزان عدد من الأطفال حديثي الولادة بالرطل

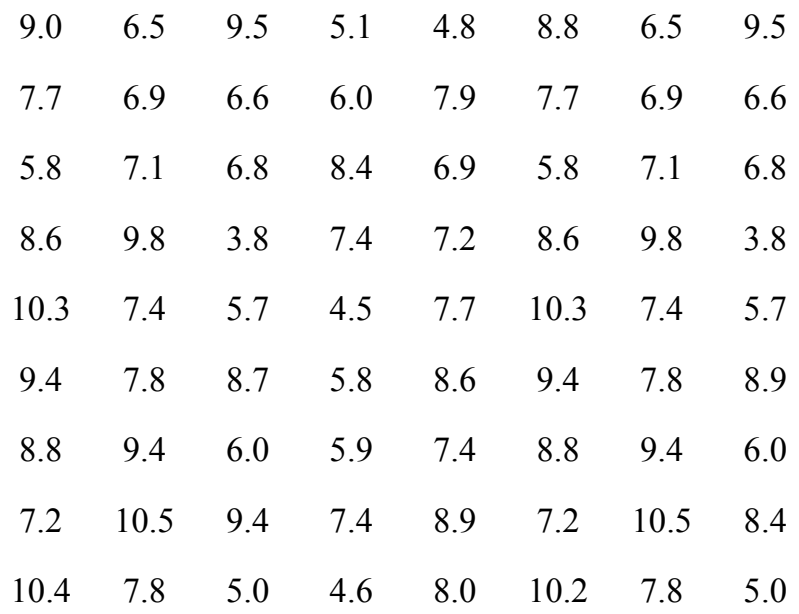

مثّل هذه البيانات باستخدام طريقة " الجذع والورقة " (Stem and Leaf) بمدى رطل واحد ثم ظلل شكل " الجذع والورقة " الناتج .

( 11 ) إذا أعطيت الجدول النكراري الآتي لمراكز فئات الأقطار لستين شجرة من نـوع شـائـع ـ محسوبة بالأقدام ـ فارسم مدرجها التكراري مبينًا حدود الفئة .

| $\begin{array}{ c ccccccccccc }\hline \text{right} & \text{left} & 1 & 2 & 3 & 4 & 5 & 6 & 7 & 8 & 9 & 10 & 11 & 12 \ \hline \end{array}$ |  |  |  |  |  |  |
|----------------------------------------------------------------------------------------------------|--|--|--|--|--|--|
|                                                                                                    |  |  |  |  |  |  |

( 12 ) إذا أعطيت الجدول التكراري الآتي لأطـوال ألـف طالب مقاسـة بالسنتيمترات فارسم مـدرجها التكراري مبينًا حدود الفئات الحقيقية .

| طول<br>الطالب | 155-157 158-160 161-163 164-166 167-169 170-172 173-175 176-178 |    |     |     |       |     |  |
|---------------|-----------------------------------------------------------------|----|-----|-----|-------|-----|--|
| عدد<br>الطلاب | 10                                                              | 77 | 235 | 368 | - 220 | -80 |  |

( 13 ) فيما يلي بيانـات عن وقت السـفر إلى العمل ومنه بالساعات في اليوم للعاملين في الطيران . ارسѧم المدرج التكراري ، بفرض اتصال الزمن .

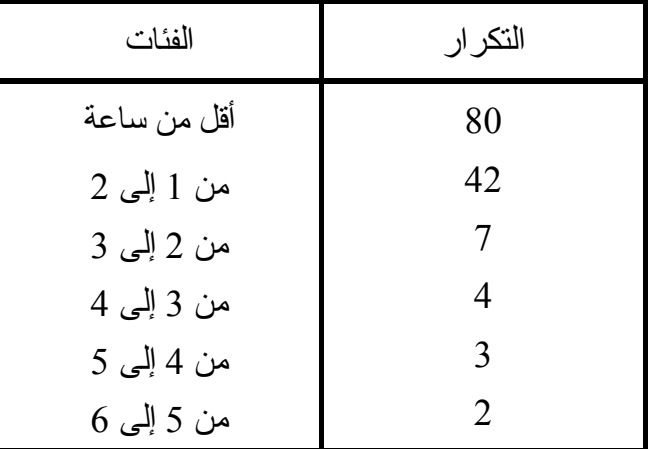

( 14 ) الأعداد التاليـة تمثـل مراكـز الفئـات للتوزيـع التكـراري للعمليـات التـي تجـري يوميــًا بإحـدى المستشفيات .

3, 8, 13, 18, 23, 28, 33

- ( i ( أوجد حدود هذه الفئات .
	- ( ii ( أوجد طول الفئة .

| الدرجات | 0-19 | 20-39 | 40-59 | 60-79 | 80-99 |
|---------|------|-------|-------|-------|-------|
| النک    |      | ັ້    | ჂႩ    |       |       |

( 15 ) الجدول التكراري التالي يبين درجات 180 طالبًا حصلوا عليها في أحد الاختبارات .

( i ) أوجد الحدود الحقيقية لهذه الفئات ومراكزها . ( ii ( ارسم المدرج التكراري ، المضلع التكراري والمنحنى التكراري . ( iii ( أوجد التكرار المتجمع الصاعد ومثله بينيًا .

( 16 ) البيانات التالية تمثل أطوال نوع من الزهور بالسنتيمترات .

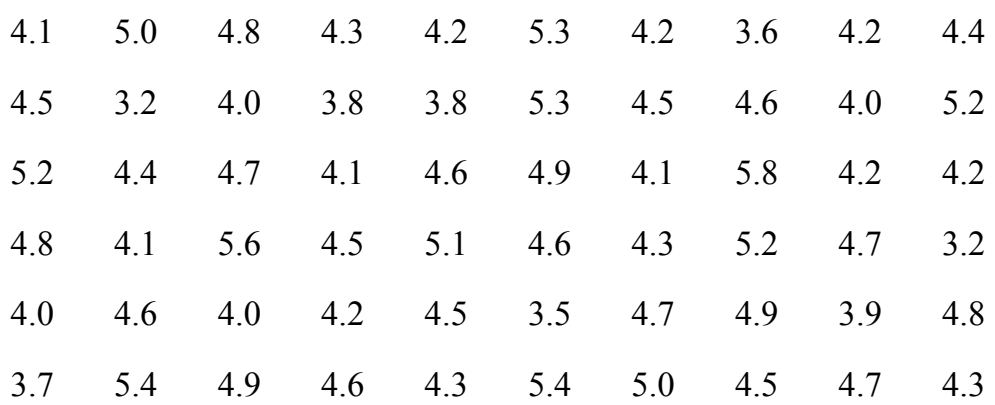

( i ( لخص البيانات أعلاه في جدول تكراري بالفئات التالية :  $(3.0-3.4), (3.5-3.9), (4.0-4.4), \dots$  (5.6-5.9) ( ii ( ارسم المدرج التكراري النسبي . ( iii ( أوجد التكرار النسبي المتجمع الصاعد ومثله بيانيًا . ( iv ( آم عدد الزهرات التي تقل أطوالها عن 4.6 سم .

( 17 ) ضع إشارة (9 ) إذا آان الجواب صحيحًا أو إشارة (×) إذا آان الجواب خطأ : أ ـ المشاهدة " فصيلة الدم A " هي مشاهدة آمية . <sup>ب</sup> <sup>ـ</sup> عنѧѧدما تتسѧѧاوى أطѧѧوال الفئѧѧات فѧѧي جѧѧدول تكѧѧراري يكѧѧون الفѧѧرق بѧѧين مرآزي فئتين متتاليتين مساويًا لطول الفئة .

جـ <sup>ـ</sup> العѧѧرض البيѧѧاني يعطѧѧي فكѧѧرة أسѧѧرع وأوضѧѧح مѧѧن العѧѧرض الجѧѧدولي للبيانات .

د ـ البيانات الوصفية تمثل بواسطة الخط البياني .

# ( 18 ) أآمل ما يلي :

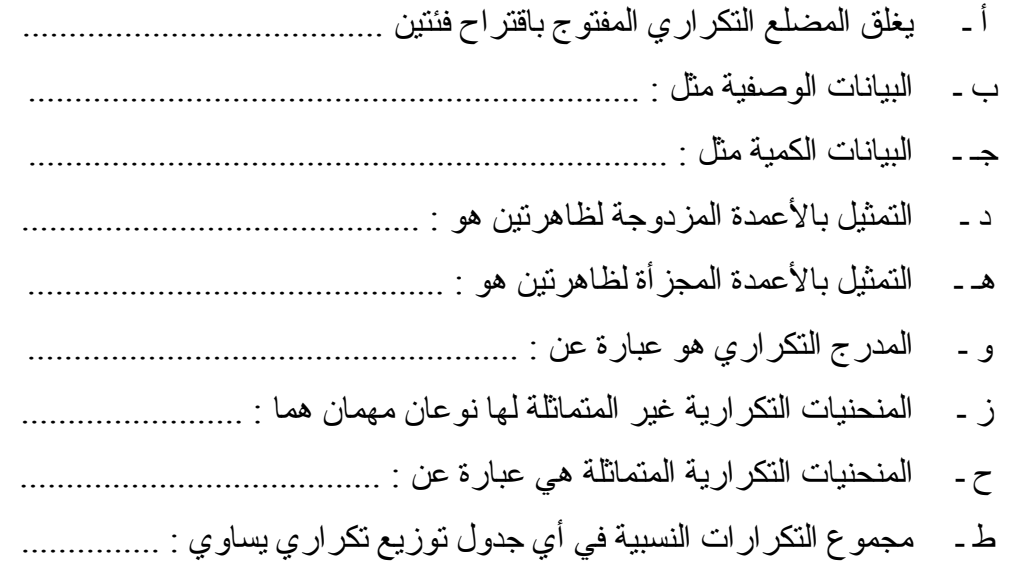